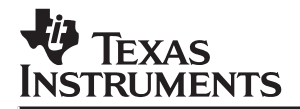

# **AT Command Set**

# Reference Guide

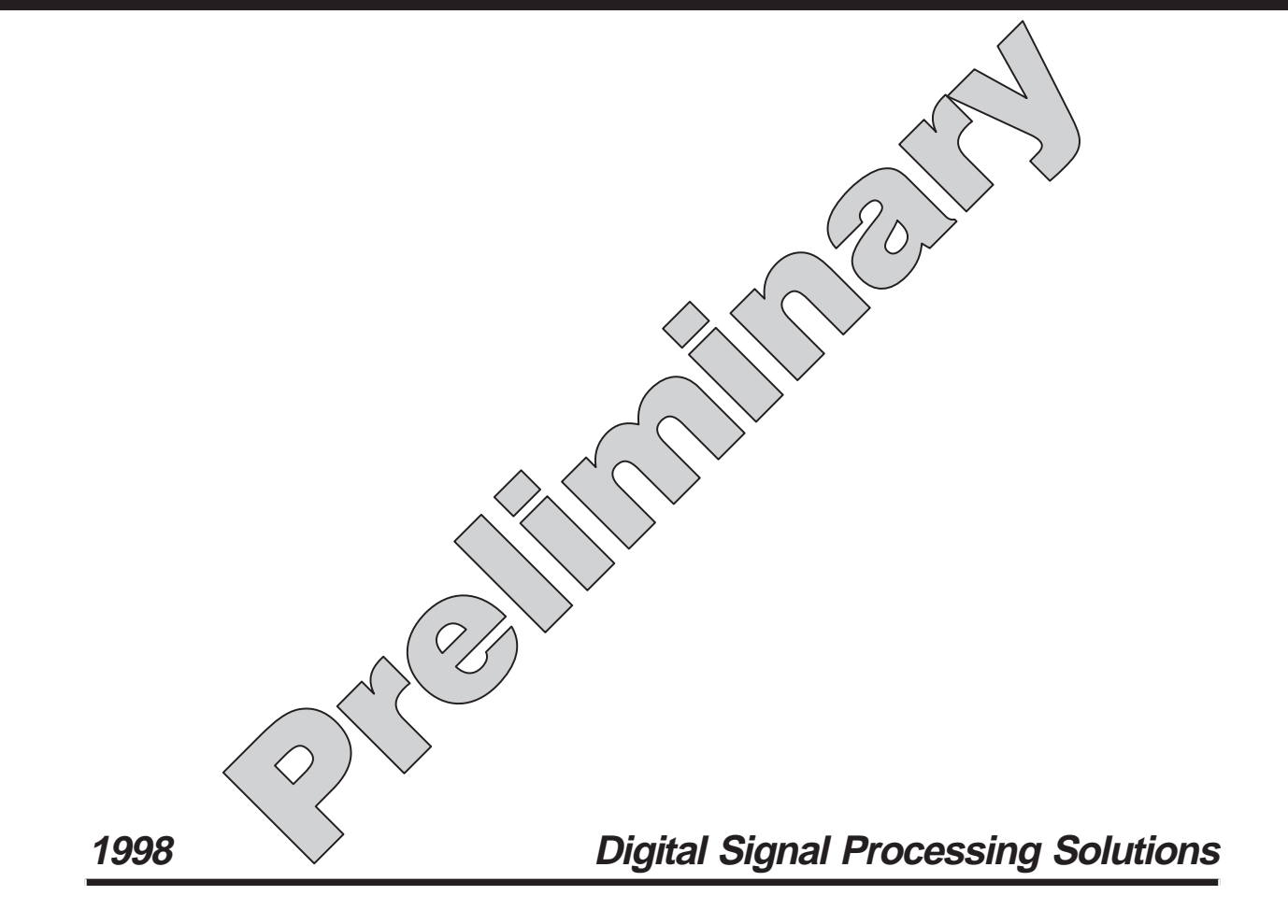

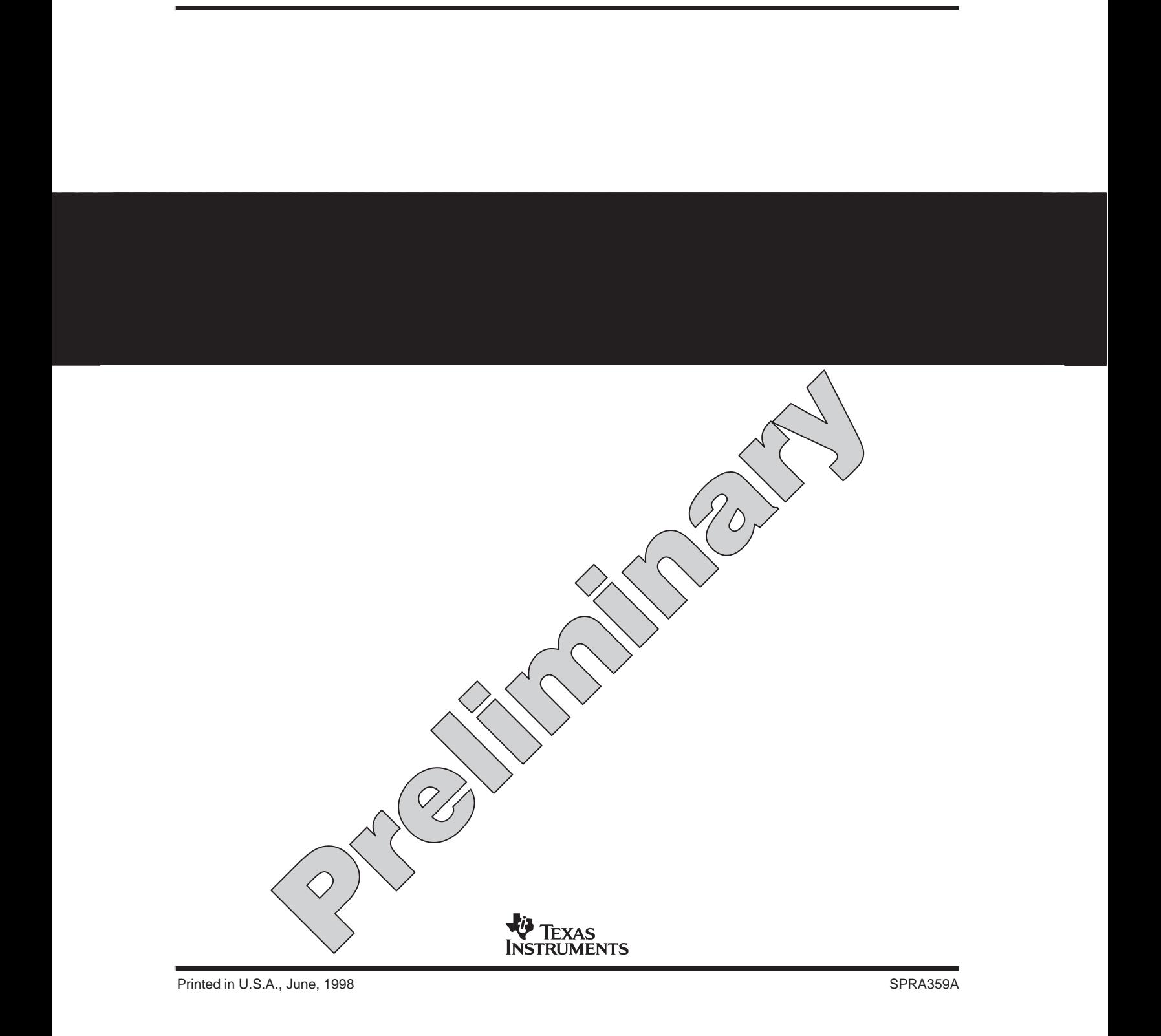

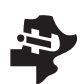

**Guide**

# **Reference AT Command Set**<br>*Guide* example and the command Set

# **AT Command Set Reference Guide**

This document contains preliminary data current as of publication date and is subject to change without notice.

> Literature Number: SPRA359A June 1998

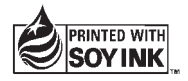

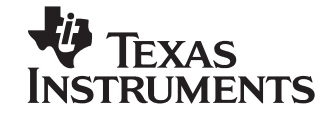

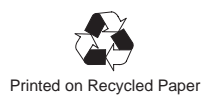

#### **IMPORTANT NOTICE**

Texas Instruments (TI) reserves the right to make changes to its products or to discontinue any semiconductor product or service without notice, and advises its customers to obtain the latest version of relevant information to verify, before placing orders, that the information being relied on is current.

TI warrants performance of its semiconductor products and related software to the specifications applicable at the time of sale in accordance with TI's standard warranty. Testing and other quality control techniques are utilized to the extent TI deems necessary to support this warranty. Specific testing of all parameters of each device is not necessarily performed, except those mandated by government requirements.

Certain applications using semiconductor products may involve potential risks of death, personal injury, or severe property or environmental damage ("Critical Applications").

TI SEMICONDUCTOR PRODUCTS ARE NOT DESIGNED, INTENDED, AUTHORIZED, OR WARRANTED TO BE SUITABLE FOR USE IN LIFE-SUPPORT APPLICATIONS, DEVICES OR SYSTEMS OR OTHER CRITICAL APPLICATIONS.

Inclusion of TI products in such applications is understood to be fully at the risk of the customer. Use of TI products in such applications requires the written approval of an appropriate TI officer. Questions concerning potential risk applications should be directed to TI through a local SC sales office.

In order to minimize risks associated with the customer's applications, adequate design and operating safeguards should be provided by the customer to minimize inherent or procedural hazards.

TI assumes no liability for applications assistance, customer product design, software performance, or infringement of patents or services described herein. Nor does TI warrant or represent that any license, either express or implied, is granted under any patent right, copyright, mask work right, or other intellectual property right of TI covering or relating to any combination, machine, or process in which such semiconductor products or services might be or are used.

Copyright 1998, Texas Instruments Incorporated

# **Preface**

# **Read This First**

#### **About This Manual**

This reference guide provides descriptions of the AT commands that are needed to comunicate with modems using the Texas Instruments TMS320 modem chipsets and reference designs.

#### **Escape Sequence Disclaimer**

The Hayes<sup> $m$ </sup> escape sequence  $(++)$  is intended for public use by customers holding a license agreement with Hayes Microcomputer or those currently seeking a license. TI software replaces the  $+++$  with the time-independent escape sequence (TIES) of +++AT or +++AT[cmd] with a time limit set by the S12 register.

### **Trademarks**

AT is a trademark of International Business Machines Corporation.

Excel, Microsoft, Windows, and Windows NT are registered trademarks of Microsoft Corporation.

Hayes is a trademark of Hayes Microcomputer Products Incorporated.

Plug-and-Play is a trademark of TeleVideo, Inc.

PostScript is a trademark of Adobe Systems Incorporated.

TELCO is a trademark of Telco Intercontinental Corporation.

TI is a trademark of Texas Instruments Incorporated.

TrueSpeech is a trademark of DSP Group, Inc.

VoiceView is a trademark of System Soft, Inc.

# **AT Commands**

The AT commands described in this book are the basic, extended, fax, voice, DSVD, VoiceView, V.80, and help commands needed to communicate with the modem in manual mode. The command set provides a comprehensive description of the modem syntax, command procedures, modem/DTE commands, response messages, and S register parameters.

#### **Topic Page**

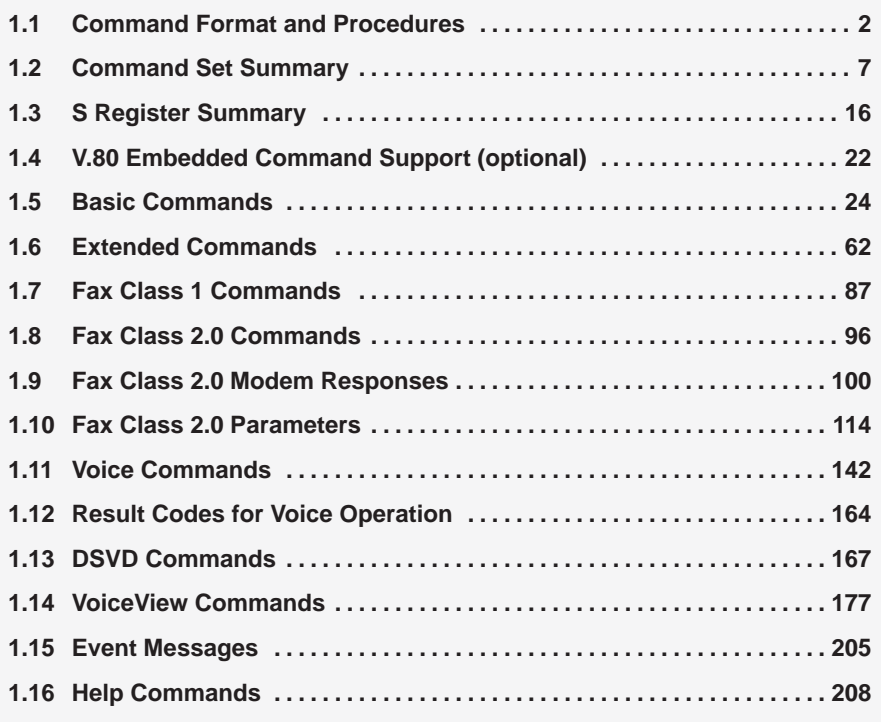

#### **1.1 Command Format and Procedures**

The following sections outline the command rules and procedures for the modem.

#### **1.1.1 Alpha Characters**

Only the seven low-order bits of each character are significant to the modem; eighth or higher-order bit(s) are ignored. Unless otherwise noted, lowercase characters (values from 61h to 7Ah) and their uppercase equivalents (values from 41h to 5Ah) have the same values when received by the modem from the data terminal equipment (DTE) modem responses appear in uppercase.

#### **1.1.2 DTE Command Conventions**

DTE commands use the following conventions:

- $\Box$  In the command descriptions, words that are enclosed in  $\langle$  angle brackets  $>$ refer to syntax elements, such as arguments, that are defined in the commands section of this chapter. When you see a word in angle brackets, you specify the information within the brackets but you do not enter the brackets.
- Items that are enclosed in [square brackets] are optional and can be omitted from the command line.
- Quotations  $($ "...") indicate that the preceding syntax element, a parameter or value, can be repeated.
- Other characters (including ?, (,), &, and =) that can appear in syntax descriptions must appear in the order shown.

#### **1.1.3 General Command-Line Format**

A command line consists of three elements:

- **Prefix** consists of the ASCII characters AT or at, and must always be preceded by a valid stop bit. This is so that if a modem disconnects unexpectedly, it does not misinterpret partial data as a command. All command lines begin with AT, except A/, A>, and +++. Entering AT clears the modem command buffer in preparation to accept a new command line.
- **Body** must be at least 60 characters. Space characters (20h) are ignored and are used for formatting purposes. The body consists of the individual commands described in sections 1.5 through 1.17.
- **Terminator** is a single character selected by a user-specified parameter (S3 register). The default is the carriage return, <cr> (0Dh). The terminator character may not appear in the body.

The general format of commands, except for the D and S commands, is as follows:

#### **command <argument>**

where command is a single character preceded by AT, followed by the command character(s). The <argument> can be a series of characters, ranging from 0 through 9, representing a decimal integer value. If a command expects an <argument> (such as another command or terminator) and it is missing, a value of 0 is assumed. All leading 0s in the <argument> are ignored by the modem. Additional commands may follow a basic format command (and associated parameter, if any) on the same command line, without any character separator. Note that the results of some commands (such as A) cause the remainder of the command line to be ignored.

See the descriptions of the D command on page 29 and the S command on page 43 for exceptions to the command-line general format.

#### **1.1.4 Command-Line Editing**

Command-line editing allows you to delete the previous character in the command line. An editing character is defined by a user-specified parameter (S5 register). The default edit character is the backspace,  **(08h).** 

The modem reads characters from the DTE to determine if they match the terminator (S3 register) first and then the editing character (S5 register) before it checks other characters.

#### **Note: Echo**

While in the command mode, the modem can echo characters received from the DTE. If enabled, each character is echoed individually at the same data rate, parity, and format as it was received.

#### **1.1.5 Valid Values**

Command identifiers are taken from the set of displayable ASCII characters (21h through 7Eh). Single-character commands consist of alpha characters A through Z (41h through 5Ah). Characters 61h through 7Ah are equivalent because lowercase characters are considered the same as their uppercase equivalents.

#### **Note: Invalid Commands**

The modem can ignore certain commands and continue to operate normally if the modem and DTE interface are not affected by the execution of the command. The modem responds with an OK rather than an ERROR response code.

#### **1.1.6 Issuing Commands**

All characters on a command line are issued at the same data rate, parity, and format. There is at least a 10-ms lapse between receipt of the previous command's entire response code and a subsequent command line. The modem does not issue an unsolicited response code to the DTE during reception and processing of a command line (between receipt of the first character of the prefix and issue of the last character of any response).

#### **1.1.7 Executing Commands**

Upon receipt of the terminator character, the modem executes commands in the command line from left to right. Each command is executed individually, regardless of what follows on the line. If all commands execute properly or if no commands appear in the command line, a single OK response code is issued after executing the final command. If an unrecognizable character or an invalid command is encountered or if any command results in an error, execution of the command line is terminated, an ERROR response is returned, and all subsequent commands on the line are ignored. Commands in the line prior to the error are executed.

#### **1.1.8 Command Execution Time**

Commands execute instantaneously, unless otherwise specified. Commands that execute immediately cannot be aborted. Some commands that require more time to execute (such as dialing or answering a call) can be aborted while in progress.

#### **1.1.9 Aborting Commands**

Commands that can be aborted are noted explicitly in the command description. Terminating commands is accomplished by transmitting any character from the DTE to the modem. A single character is sufficient to stop a command in progress. However, characters that are transmitted during the first 125 ms of a command execution are ignored to allow the DTE time to append additional control characters, such as a line feed after the command line terminator. Sending the terminator character at the same rate as the preceding command line ensures that the modem recognizes the abort; the modem may ignore characters sent at other rates. When the modem recognizes an abort, it terminates the command in progress and returns an OK or NO CARRIER result code to the DTE.

#### **1.1.10 Modem Responses**

In the command mode, the modem issues responses using the same data rate, parity, and format as the most recently received DTE command line. In the online mode, the modem issues responses using the current modem-to-DTE data rate with parity equal to the most recently received DTE command. Response characters must be contiguous, with no more than two bit times of mark idle issued between characters.

#### **1.1.11 Basic Responses**

The modem issues the following information responses and result codes.

#### **Information Responses**

Information responses consist of three parts:

- **Headers**
- $\overline{\Box}$  Text lines
- $\Box$  Line terminators

The characters in the header are determined by a user-specified parameter (see the V command on page 45). The text line and line terminator can be repeated for multiple line responses.

#### **Result Codes**

A result code can be a number or a string, depending on a user-specified parameter (see the V command). The three types of result codes are:

- **Intermediate** result codes inform the DTE of the ongoing progress of an action.
- **Final** result codes (such as OK, ERROR, NO CARRIER, and others which are identified in the definition of the result code) indicate that the modem has completed processing the previous command(s), and is ready to receive a new command.
- **Unsolicited** result codes (such as RING) indicate an event that is not directly associated with a command from the DTE.

Result codes consist of four parts:

- **Header**
- **Text** n
- Line terminator n
- $\Box$  Trailer

The characters in the header and trailer are determined by a user-specified parameter (see the V command on page 45). The line terminator is the contents of the S3 register [default is carriage return, <cr> (0Dh)].

There are 40 possible result codes. See the description of the X command on page 46 for result code descriptions and their numeric equivalents. Each command description includes specific result codes and circumstances under which they can be issued in relation to the command.

#### **1.2 Command Set Summary**

Table 1–1 through Table 1–9 summarize the command set within the following functional groups:

- □ Basic commands (Table 1-1)
- $\Box$  Extended commands (Table 1–2 on page 8)
- $\overline{\Box}$  Fax class 1 commands (Table 1–3 on page 9)
- $\overline{\Box}$  Fax class 2.0 commands (Table 1–4 on page 10)
- Voice commands (Table 1–5 on page 12)
- □ DSVD commands (optional) (Table 1–6 on page 13)
- VoiceView commands (Table 1–7 on page 14)
- □ V.8 commands (NO TAG on page NO TAG)
- Help commands (Table 1-8 on page 15)

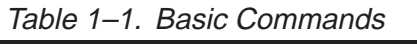

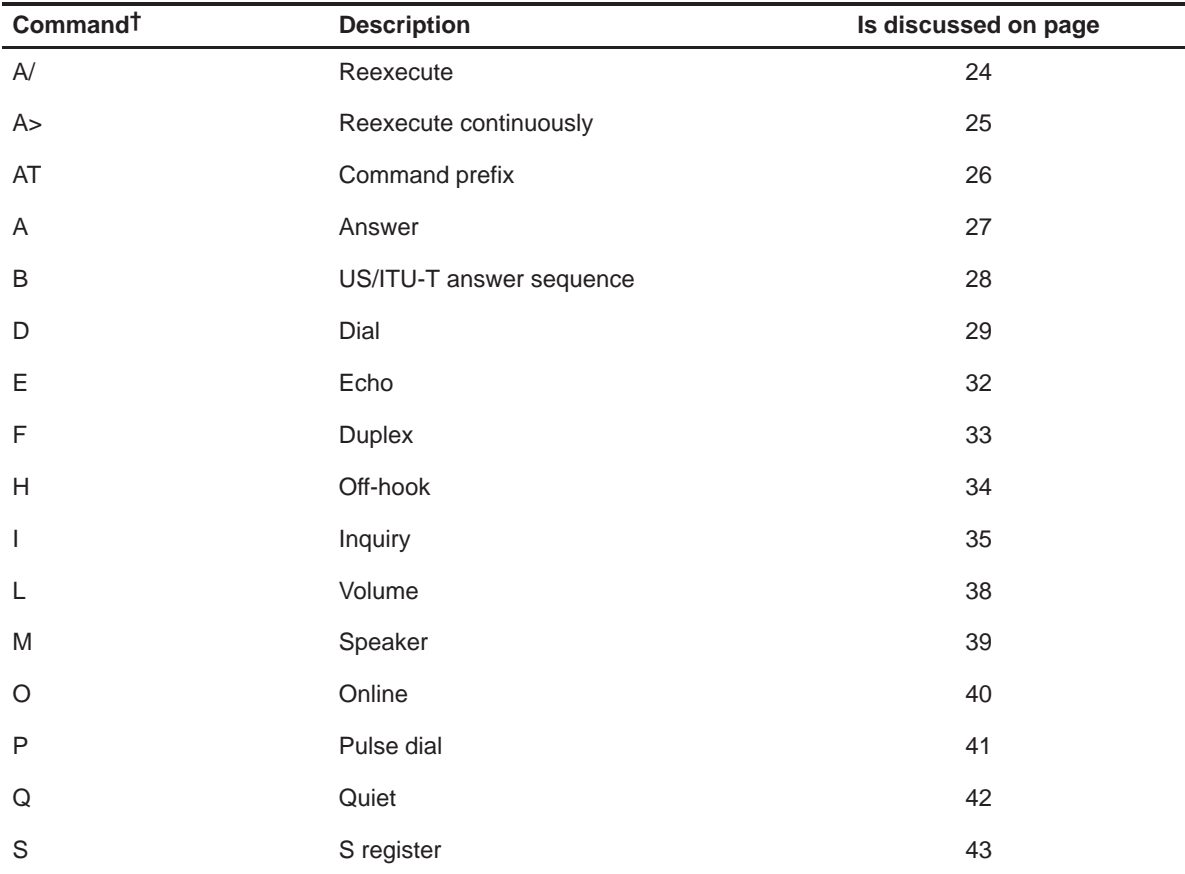

† AT must precede all commands except A/, A>, and +++.

| Commandt                         | <b>Description</b>                      | Is discussed on page |
|----------------------------------|-----------------------------------------|----------------------|
| $\top$                           | Tone dialing                            | 44                   |
| $\vee$                           | Result code enable                      | 45                   |
| X                                | Result code options                     | 46                   |
| Y                                | Set default profile                     | 56                   |
| Z                                | Reset                                   | 57                   |
| $^{+++}$                         | Escape sequence                         | 58                   |
| <any key=""></any>               | Terminate current dial/answer operation | 59                   |
| $<$ Ctrl $>$ S                   | Stop/restart help                       | 60                   |
| $<$ Ctrl $>$ C<br>$<$ Ctrl $>$ K | Cancel help screens                     | 61                   |

Table 1–1. Basic Commands (Continued)

† AT must precede all commands except A/, A>, and +++.

| Command <sup>†</sup> | <b>Description</b>                      | Is discussed on page |
|----------------------|-----------------------------------------|----------------------|
| &A                   | ARQ result codes enable                 | 62                   |
| &B                   | DTE data rate                           | 63                   |
| &C                   | Carrier detect                          | 64                   |
| &D                   | Data terminal ready                     | 65                   |
| &F                   | Load factory settings                   | 66                   |
| &G                   | Guard tone                              | 67                   |
| &H                   | Transmit flow control                   | 68                   |
| ଝା                   | Receive software flow control           | 69                   |
| &K                   | Data compression                        | 70                   |
| &M                   | Error control and synchronous operation | 71                   |
| &N                   | DCE link rate                           | 72                   |
| &P                   | Make/break ratio                        | 75                   |

Table 1–2. Extended Commands

† AT must precede all commands.

| Command <sup>†</sup> | <b>Description</b>                 | Is discussed on page |
|----------------------|------------------------------------|----------------------|
| &R                   | Receive data hardware flow control | 76                   |
| &S                   | <b>DSR</b> options                 | 77                   |
| &T                   | Diagnostic test                    | 78                   |
| &U                   | DCE link rate floor                | 81                   |
| &W                   | Write to NVRAM                     | 84                   |
| &Y                   | Break handling                     | 85                   |
| &Z                   | Write dial string to NVRAM         | 86                   |

Table 1–2. Extended Commands (Continued)

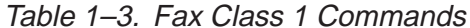

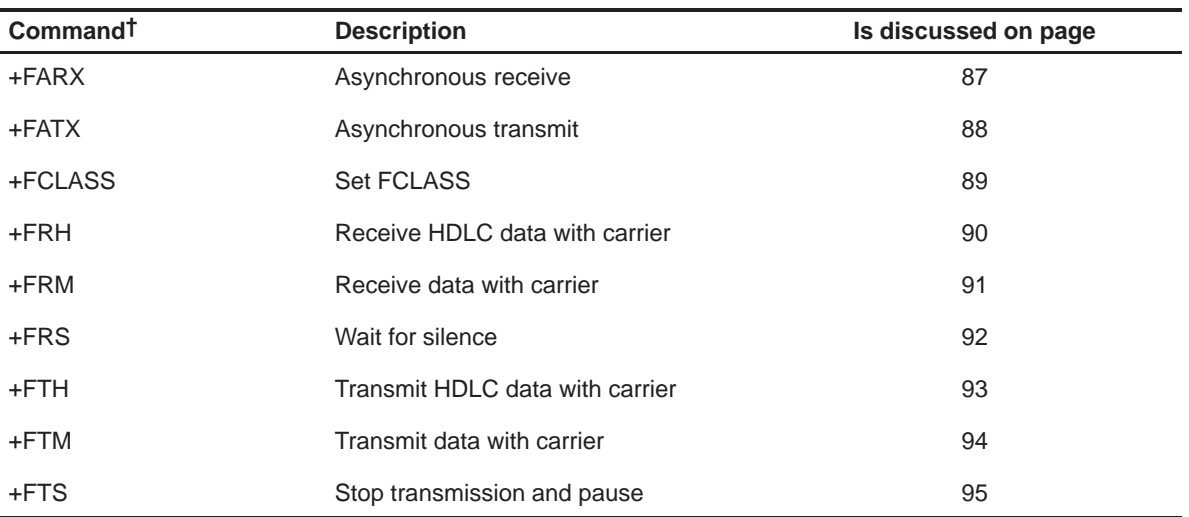

† AT must precede all commands.

# Table 1–4. Fax Class 2.0 Commands

(a) Commands

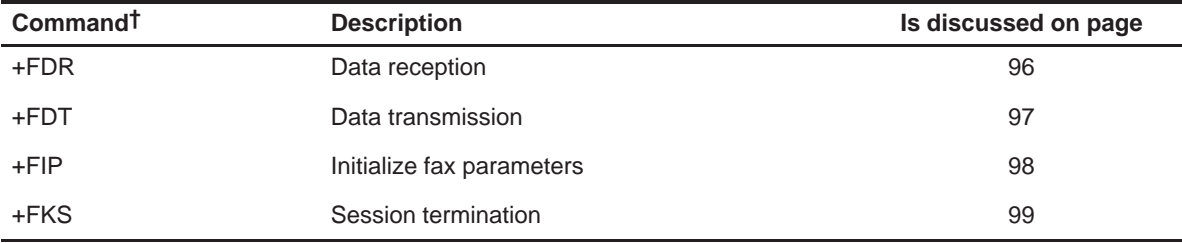

† AT must precede all commands.

#### (b) Responses

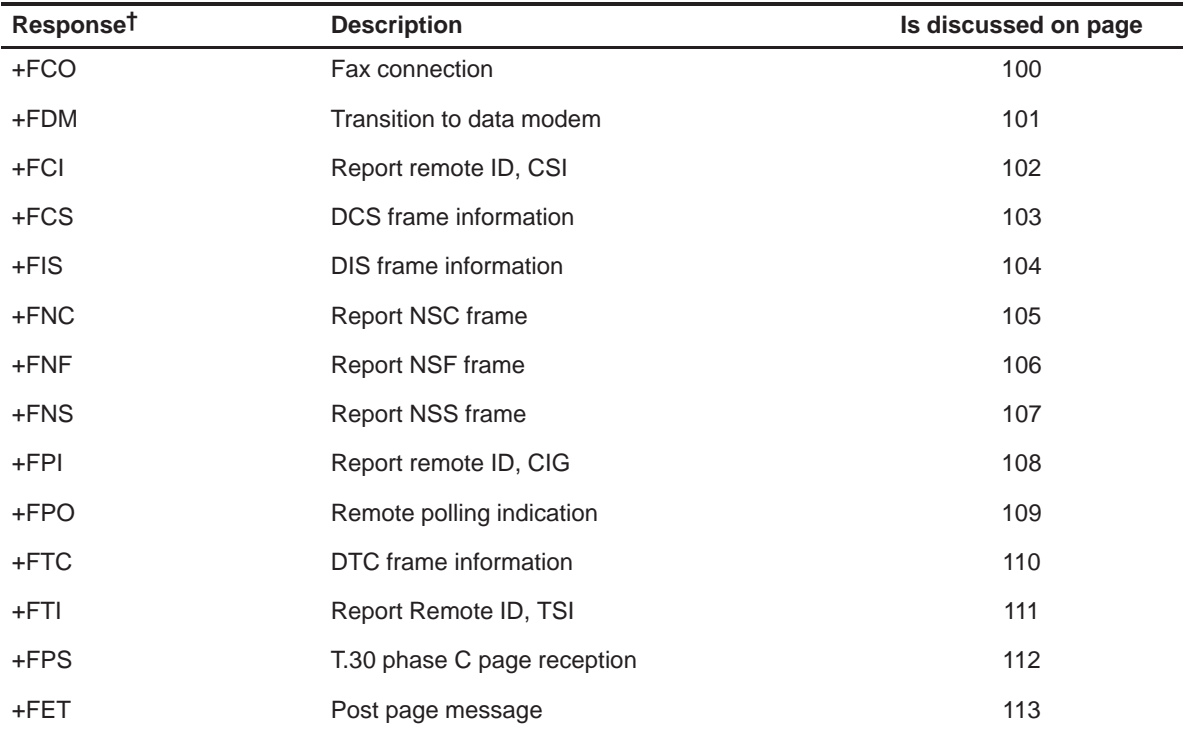

† AT precedes all responses.

| (c) Parameters |                                      |                      |
|----------------|--------------------------------------|----------------------|
| Parameter†     | <b>Description</b>                   | Is discussed on page |
| +FCLASS        | Service class selection parameter    | 115                  |
| +FMI           | Request manufacturer ID              | 116                  |
| +FMM           | Request model ID                     | 117                  |
| +FMR           | Request modem revision               | 118                  |
| +FAA           | Adaptive answer                      | 119                  |
| $+FCC$         | Modem capabilities                   | 120                  |
| $+FCQ$         | Copy quality checking                | 121                  |
| $+FCR$         | Capability to receive                | 122                  |
| $+FCS$         | Current session parameters           | 123                  |
| +FCT           | DTE phase C time-out                 | 124                  |
| $+$ FHS        | Call termination status              | 125                  |
| +FIS           | Current session negotiating position | 128                  |
| +FLI           | Local ID                             | 129                  |
| +FLP           | Indicate document to poll            | 130                  |
| +FMS           | Minimum phase C speed                | 131                  |
| +FNR           | Negotiations message reporting       | 132                  |
| +FNS           | Nonstandard frame FIF parameter      | 133                  |
| $+FPI$         | Local polling ID                     | 134                  |
| +FSP           | Request to poll                      | 135                  |
| +FBO           | Data bit order                       | 136                  |
| +FBS           | Buffer size                          | 137                  |
| +FEA           | Phase C received EOL alignment       | 138                  |
| +FLO           | Flow control selection               | 139                  |
| +FPP           | Packet protocol selection            | 140                  |
| +FPR           | Serial port rate selection           | 141                  |

Table 1–4. Fax Class 2.0 Commands (Continued)

† AT must precede all parameters.

| Command <sup>†</sup> | <b>Description</b>                               | Is discussed on page |
|----------------------|--------------------------------------------------|----------------------|
| #BDR                 | Select baud rate (turn off autobaud)             | 142                  |
| #CID                 | Enable caller ID                                 | 143                  |
| #CLS                 | Select data, fax or voice                        | 144                  |
| #MFR?                | Identify manufacturer of modem                   | 145                  |
| #REV?                | Identify supervisor code revision level of modem | 146                  |
| #VBQ                 | Query buffer size                                | 147                  |
| #VBS                 | Bits per sample (compression factor)             | 148                  |
| #VBT                 | Beep tone timer                                  | 149                  |
| #VCI?                | Identify compression method                      | 150                  |
| #VGR                 | Select voice receive gain                        | 151                  |
| #VGT                 | Select voice transmit gain                       | 152                  |
| #VLS                 | Voice line select                                | 153                  |
| #VRA                 | Ringback goes away timer                         | 154                  |
| #VRN                 | Ringback never came timer                        | 155                  |
| #VRX                 | Voice receive                                    | 156                  |
| #VSD                 | Enable silence deletion                          | 157                  |
| #VSK                 | Buffer skid setting                              | 158                  |
| #VSM                 | Select compression method and sampling rate      | 159                  |
| #VSP                 | Silence detection period                         | 160                  |
| #VSR                 | Sampling rate selection                          | 161                  |
| #VSS                 | Silence detection tuner                          | 162                  |
| #VTD                 | DTMF tone reporting                              | 163                  |
| #VTS                 | Generate tone signals                            | 164                  |
| #VTX                 | Voice transmit                                   | 165                  |

Table 1–5. Voice Commands

| Command <sup>†</sup> | <b>Description</b>                                | Is discussed on page |
|----------------------|---------------------------------------------------|----------------------|
| $-SAD$               | Set the number of audio packet delay              | 167                  |
| $-SAT$               | Select audio device                               | 168                  |
| $-SHG$               | Select handset input gain                         | 169                  |
| $-SHV$               | Select handset volume                             | 170                  |
| $-SMG$               | Select microphone gain                            | 171                  |
| $-SPH?$              | Query auxiliary phone hook status                 | 172                  |
| $-SSA$               | Select audio compression algorithm                | 173                  |
| $-$ SSE              | Enable/disable DSVD                               | 174                  |
| $-SSN$               | Disable/enable sequence numbers for audio packets | 175                  |
| $-SSV$               | Select speaker volume                             | 176                  |

Table 1–6. DSVD Commands (optional)

| Command <sup>t</sup> | <b>Description</b>                         | Is discussed on page |
|----------------------|--------------------------------------------|----------------------|
| +FCLASS              | Mode selection                             | 177                  |
| +FLO                 | Flow control                               | 178                  |
| +FMI?                | Identify DCE manufacturer                  | 179                  |
| +FMM?                | Identify DCE model                         | 180                  |
| +FMR?                | Identify DCE revision                      | 181                  |
| +FPR                 | Select DTE/DCE interface rate              | 182                  |
| $-SCD$               | Capabilities data                          | 183                  |
| $-SDA$               | Originate action control                   | 184                  |
| $-SDR$               | Modem data mode response control           | 185                  |
| $-SDT$               | Date                                       | 186                  |
| $-$ SEM              | Erase message                              | 187                  |
| $-SER?$              | Error status                               | 188                  |
| $-SEV$               | Event message suppression                  | 189                  |
| $-SFR$               | Fax data mode response control             | 190                  |
| $-SIC$               | Reset capabilities data to default setting | 191                  |
| $-SIP$               | Initialize VoiceView parameters            | 192                  |
| $-SKA$               | Keep alive timer                           | 193                  |
| $-SMT$               | Telephone handset mute control             | 194                  |
| $-SOR$               | Reject or overflow system messages         | 195                  |
| $-SQR$               | Capabilities query response control        | 196                  |
| $-SRG$               | Ring generation count                      | 197                  |
| $-SRJ$               | Reject data mode request                   | 198                  |
| $-SRM$               | Retrieve message                           | 199                  |
| $-$ SSP              | Set VoiceView transmission speeds          | 200                  |
| $-SSQ$               | Start capabilities query                   | 201                  |
| $-STM$               | Time                                       | 202                  |

Table 1–7. VoiceView Commands

| Table 1–7. Voice view Commands (Continued) |                                            |                      |
|--------------------------------------------|--------------------------------------------|----------------------|
| Command <sup>†</sup>                       | <b>Description</b>                         | Is discussed on page |
| $-STT$                                     | Telephone handset transaction tone control | 203                  |
| –SVR                                       | Voice View data mode response control      | 204                  |
| TAT must procede all commande              |                                            |                      |

Table 1–7. VoiceView Commands (Continued)

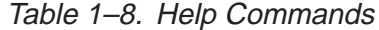

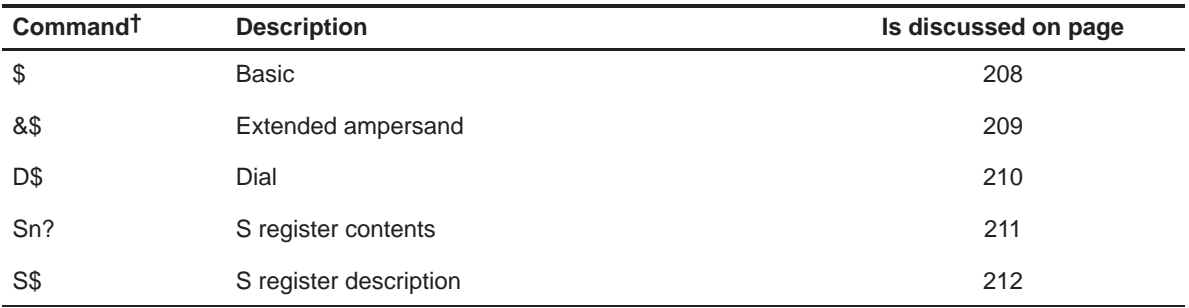

† AT must precede all commands.

# **1.3 S Register Summary**

The S Registers are memory-mapped registers that allow you to set and store the modem's operationg parameters. Table 1–9 summarizes the S registers.

Table 1–9. S Registers

| <b>S</b> Register | <b>Description</b>                                                                                                    |                                                                                                 |  |
|-------------------|----------------------------------------------------------------------------------------------------|-------------------------------------------------------------------------------------------------|--|
| S <sub>0</sub>    | Sets the number of rings on which to answer when modem is set to auto answer mode<br>$(detault = 1).$                                                                                                    |                                                                                                 |  |
| S <sub>1</sub>    |                                                                                                    | Stores the number of rings received (default = $0$ )                                            |  |
| S <sub>2</sub>    |                                                                                                    | Stores the ASCII decimal code for the escape code $(+)$ character (default = 43)                |  |
| S3                |                                                                                                    | Stores the ASCII decimal code for the carriage return < cr > character (default = 13)           |  |
| S <sub>4</sub>    |                                                                                                    | Stores the ASCII decimal code for the line feed $\langle$ If $\rangle$ character (default = 10) |  |
| S5                |                                                                                                    | Stores the ASCII decimal code for the backspace character s $>$ (default = 8)                   |  |
| S <sub>6</sub>    | $(detault = 2)$                                                                                                    | Contains the time (number of seconds) that the modem waits before executing a dial string       |  |
| S7                | Stores the time (in seconds) that the modem waits to receive a carrier signal after executing a dial<br>string or answering before returning on-hook and sending a NO CARRIER response code to the<br>DTE (default = $60$ )                                   |                                                                                                 |  |
| S8                | Stores the time (in seconds) for the pause option (,) in the dial command                                                                                                    |                                                                                                 |  |
| S <sub>9</sub>    | Stores the time (in tenths of a second) that the modem waits to receive a carrier signal before<br>recognizing a valid connection (default $= 6$ ). Note that the modem ignores settings greater than<br>2400 bps due to the length of handshaking sequences. |                                                                                                 |  |
| S <sub>10</sub>   | Stores the time (in tenths of a second) that the modem waits after the loss of a carrier before discon-<br>necting (default = $7$ )                                                                                                    |                                                                                                 |  |
| S <sub>11</sub>   | Stores the duration and spacing (in milliseconds) of dialed touch tones (default = 70)                                                                                                    |                                                                                                 |  |
| S <sub>12</sub>   | Stores the duration (in fiftieths of a second) for the guard time of the escape sequence (default<br>$= 50$                                                                                                    |                                                                                                 |  |
| S <sub>13</sub>   | Options register (default $= 0$ ). Bit-mapped options are selected/deselected by the binary repre-<br>sentation of the following decimal values:                                                                                                    |                                                                                                 |  |
|                   | 1                                                                                                    | Resets the modem when the DTR is not asserted                                                   |  |
|                   | 2                                                                                                    | Resets the non-MNP transmit buffer from 1.5K bytes to 128 bytes                                 |  |
|                   | 4                                                                                                    | Sets the backspace key to delete                                                                |  |
|                   | 8                                                                                                    | Autodials the number stored in NVRAM location 0 when the DTR is asserted                        |  |

| <b>S</b> Register    | <b>Description</b> |                                                                                                    |
|----------------------|--------------------|----------------------------------------------------------------------------------------------------|
| S13 (contin-<br>ued) | 16                 | Autodials the number stored in NVRAM location 0 if the software is reset or when the<br>modem is powered up                                                                              |
|                      | 32                 | Disables V.32bis ASL mode                                                                                                    |
|                      | 64                 | Disables quick retrains                                                                                                    |
|                      | 128                | Disconnects on the escape code                                                                                                    |
| S <sub>14</sub>      | Reserved           |                                                                                                    |
| S <sub>15</sub>      |                    | Contains the ARQ options register (default = 0). Bit-mapped options are selected/deselected by<br>the binary representation of the following decimal values:                             |
|                      | $\mathbf{1}$       | Disables ARQ/MNP for V.22                                                                                                    |
|                      | $\overline{2}$     | Disables ARQ/MNP for V.22bis                                                                                                    |
|                      | 4                  | Disables ARQ/MNP for V.32/V.32bis/V.32terbo                                                                                                    |
|                      | 8                  | Disables MNP handshake                                                                                                    |
|                      | 16                 | Disables MNP level 4                                                                                                    |
|                      | 32                 | Disables MNP level 3                                                                                                    |
|                      | 64                 | MNP incompatibility. When $S15 = 64$ , it performs the following:                                                                                                    |
|                      |                    | Increases time allowed to establish connection with some modem manufacturers'<br>$\Box$<br>products by 1 second                                                                          |
|                      |                    | Changes MNP link identifier from a Texas Instruments standard to generic for<br>$\Box$<br>compatibility with some modem manufacturers' products                                          |
|                      |                    | Eliminates remote end echo; this prevents connecting to itself if the remote DCE<br>n.<br>echoes the MNP link request                                                                    |
|                      |                    | Changes the delay of some control characters for compatibility with some mo-<br>o.<br>dem manufacturers' products                                                                        |
|                      | 128                | Disables V.42 operation                                                                                                    |
| S <sub>16</sub>      |                    | Contains the test mode (default $= 0$ ) settings as follows:                                                                                                    |
|                      | 1                  | Reserved                                                                                                    |
|                      | $\overline{2}$     | Dial test. When a touch-tone digit is entered from the DTE in a dial string, the tone<br>continues until a carriage return character from the DTE aborts it (for testing pur-<br>poses). |

Table 1–9. S Registers (Continued)

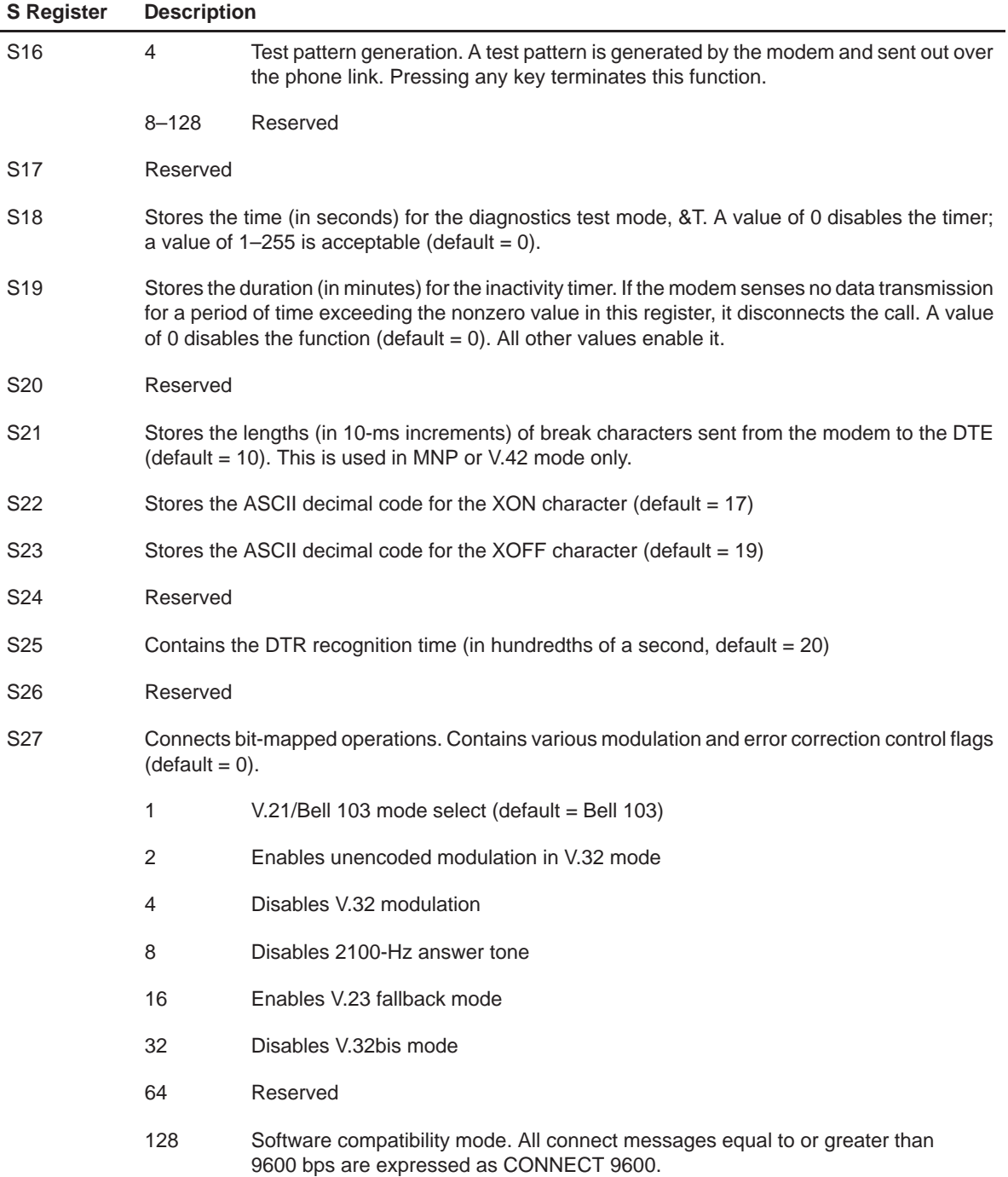

Table 1–9. S Registers (Continued)

| <b>S</b> Register | <b>Description</b>                     |                                                                                                    |
|-------------------|----------------------------------------|----------------------------------------------------------------------------------------------------|
| S28               | V.32 handshaking time (0-25.5 seconds) |                                                                                                    |
|                   | 0                                      | Eliminates the V.32 answer tones for faster connection                                              |
|                   | 8                                      | Default time. All times are in tenths of a second.                                                  |
|                   | 255                                    | Disables all connections, except V.32 9600 bps                                                      |
| S <sub>29</sub>   |                                        | V.21 answer mode fallback timer (in one-tenth-second intervals, default = 20)                       |
| S30               |                                        | VoiceView deadman timer function (default = $0$ ) (voice modems only)                               |
| S31               |                                        | TAD audio level adjust (default = $128$ )                                                           |
| S32               |                                        | Connects bit-mapped operations. Contains various modulation and call control flags (default = $2$ ) |
|                   | 1                                      | V.8 call indicate enable                                                                            |
|                   | $\overline{2}$                         | Enables V.8 mode (default)                                                                          |
|                   | 4                                      | Disables V.FC modulation                                                                            |
|                   | 8                                      | Disables V.34 modulation                                                                            |
|                   | 16                                     | Disables V.34+ modulation (Note: some modem references show reserved)                               |
|                   | 34                                     | Enables V.90, disables x2                                                                           |
|                   | 66                                     | Enables x2, disables V.90                                                                           |
| S33               |                                        | V.34 & V.34+ connection-setup bit-mapped control flags (default = $0$ )                             |
|                   | $\mathbf{1}$                           | Disables 2400 symbol rate                                                                           |
|                   | 2                                      | Disables 2743 symbol rate                                                                           |
|                   | 4                                      | Disables 2800 symbol rate                                                                           |
|                   | 8                                      | Disables 3000 symbol rate                                                                           |
|                   | 16                                     | Disables 3200 symbol rate                                                                           |
|                   | 32                                     | Disables 3429 symbol rate                                                                           |
|                   | 64                                     | Reserved                                                                                            |
|                   | 128                                    | Disables shaping                                                                                    |

Table 1–9. S Registers (Continued)

| <b>Description</b>                                                                                                    |                                                                                |
|----------------------------------------------------------------------------------------------------|--------------------------------------------------------------------------------|
| V.34 & V.34+ connection-setup bit-mapped control flags (default = $0$ )                                                                                                    |                                                                                |
| 1                                                                                                    | Disables 8S-2D trellis encoding                                                |
| 2                                                                                                    | Disables 16S-4D trellis encoding                                               |
| 4                                                                                                    | Disables 32S-2D trellis encoding                                               |
| 8                                                                                                    | Disables 64S-4D trellis encoding                                               |
| 16                                                                                                    | Disables nonlinear coding                                                      |
| 32                                                                                                    | Disables TX level deviation                                                    |
| 64                                                                                                    | Disables preemphasis                                                           |
| 128                                                                                                    | Disables precoding                                                             |
| Reserved                                                                                                    |                                                                                |
| When the DTR drops during an ARQ call, this register sets up an optional delay (in seconds) be-<br>fore the modem is forced to hang up and clear the transmit buffer. This allows time for a remote<br>modem to acknowledge receipt of all transmitted data before it is disconnected (default = 0). The<br>modem immediately hangs up when the DTR drops. |                                                                                |
| Reserved for international usage                                                                                                    |                                                                                |
| Reserved for international usage                                                                                                    |                                                                                |
| Bit mapped (default = $0$ )                                                                                                    |                                                                                |
|                                                                                                    | Bit 0: enables/disables distinctive ring                                       |
|                                                                                                    | Bits 1-2: (voice only)                                                         |
|                                                                                                    | $00 =$ full-duplex speaker phone mode<br>$01$ = half-duplex speaker phone mode |
|                                                                                                    | Bit 3: message waiting                                                         |
|                                                                                                    | Bits 4-7: reserved                                                             |
|                                                                                                    |                                                                                |

Table 1–9. S Registers (Continued)

Table 1–9. S Registers (Continued)

| <b>S</b> Register | <b>Description</b>                         |  |  |
|-------------------|--------------------------------------------|--|--|
| S42               | Bit mapped (default = $0$ )                |  |  |
|                   | Bits 0-2: GPI definition (Macintosh only): |  |  |
|                   | $000 = not active$                         |  |  |
|                   | $001 = CD$ signal                          |  |  |
|                   | $010 = R1$ signal                          |  |  |
|                   | $011 = DSR signal$                         |  |  |
|                   | $100 = ARQ$ signal                         |  |  |
|                   | $101 =$ undefined                          |  |  |
|                   | $110 =$ undefined                          |  |  |
|                   | $111 =$ undefined                          |  |  |
|                   | Bits 3-7: reserved                         |  |  |

### **1.4 V.80 Embedded Command Support (optional)**

Table 1–10 is a list of the supported embedded commands. All embedded commands are available while the modem is in the online mode only. Any embedded command transmitted while the modem is not connected and online is ignored. All embedded commands have an 8-bit format. In the case of 7-bit commands, the eighth bit must be 0.

#### **1.4.1 General Command Line Format**

An embedded command line is made up of two elements: the prefix and the body. The command line prefix consists of the **in** and escape character, EM, which is the ASCII character "^Y" (Ctrl–Y), 19H or 99H. The body is made up of an individual command and all associated parameters. The command character itself always follows the command prefix. All extended commands contain a length indicator and a parameter body. The size of this body is determined by value of the length field. The modem is capable of accepting 95 characters in the body.

#### **1.4.2 Executing Commands**

Upon reception of the last command character, the modem executes of the command. If a character is not recognized as a valid command or execution of any command results in an error, execution of the command line is terminated at that point and all subsequent data on the line is ignored.

# **1.4.3 List of Embedded Commands**

Table 1–10 lists the embedded commands. All the commands listed are preceded by a shield character (Ctrl–Y).

| <b>Command</b><br>(Hexadecimal) | <b>Description</b>              | <b>Command</b><br>(Hexadecimal) | <b>Description</b>                                            |
|---------------------------------|---------------------------------|---------------------------------|---------------------------------------------------------------|
| 2A <sup>†</sup>                 | TX audio packet                 | AD                              | TX/RX 13h, 19h pattern                                        |
| 2D <sup>†</sup>                 | TX data packet                  | AE                              | TX/RX 13h, 99h pattern                                        |
| 3A <sup>†</sup>                 | RX audio packet                 | AF                              | TX/RX 13h, 11h pattern                                        |
| 3D <sup>t</sup>                 | RX data packet                  | B <sub>0</sub>                  | TX: begin transparent mode                                    |
| 42                              | RTS off                         |                                 | RX: HDLC frame abort detected                                 |
| 43                              | RTS on                          | <b>B1</b>                       | TX: start frame mode or                                       |
| 44                              | DTR off                         |                                 | end current frame                                             |
| 45                              | DTR on                          |                                 | RX: end of frame detected                                     |
| 5C                              | TX/RX one shield character      |                                 | CRC valid if DCE checked                                      |
| 5D                              | TX/RX two shield characters     | <b>B2</b>                       | TX: transmit abort                                            |
| 62                              | CTS off                         |                                 | RX: end of frame error                                        |
| 63                              | CTS on                          | B <sub>3</sub>                  | TX: RX enter frame hunt mode                                  |
| 76                              | TX/RX one 99h character         | <b>B4</b>                       | RX: transmit underrun                                         |
| 77                              | TX/RX two 99h characters        | B <sub>5</sub>                  | RX: transmit data overrun                                     |
| A <sub>0</sub>                  | TX/RX 11h character (XON)       | B6                              | RX: receive data overrun                                      |
| A <sub>1</sub>                  | TX/RX 13h character (XOFF)      | BA                              | TX: terminate carrier                                         |
| A2                              | TX/RX two 11h characters (XON)  |                                 | RX: carrier lost                                              |
| A3                              | TX/RX two 13h characters (XOFF) | BB                              | TX: enter online command state                                |
| A4                              | TX/RX 19h, 99h pattern          | BC                              | TX: request rate negotiation                                  |
| A5                              | TX/RX 19h, 11h pattern          |                                 | RX: rate negotiation requested                                |
| A7                              | TX/RX 99h, 19h pattern          | BD                              | TX: request retrain                                           |
| A8                              | TX/RX 99h, 11h pattern          | RX: retrain requested           |                                                               |
| A9                              | TX/RX 99h, 13h pattern          | BE                              | TX: set maximum rate                                          |
| AA                              | TX/RX 11h, 19h pattern          |                                 | RX: rate negotiation/retrain<br>complete<br>indicate new rate |
| AB                              | TX/RX 11h, 99h pattern          |                                 |                                                               |
| <b>AC</b>                       | TX/RX 11h, 13h pattern          |                                 |                                                               |

Table 1–10. V.80 Embedded Commands

† Operating system independent internal data/fax/voice modem only.

### **A/ (Reexecute)** Basic Commands

# **1.5 Basic Commands**

The following sections list and describe the basic commands necessary to communicate manually with the modem.

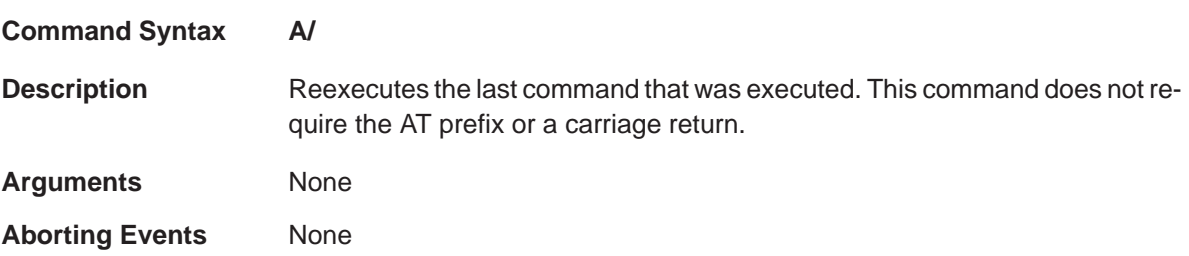

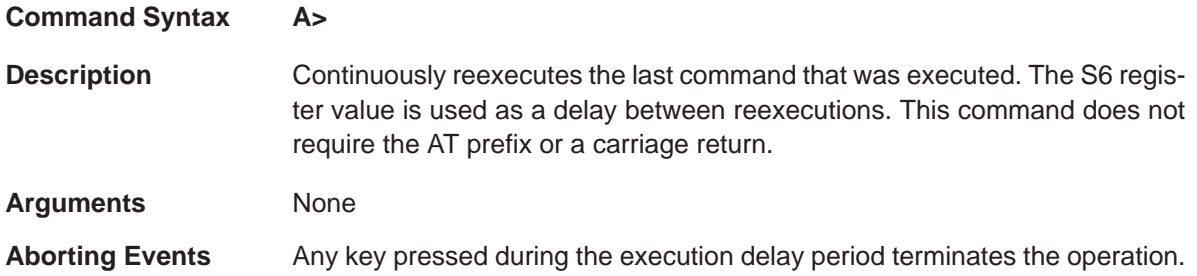

# **AT (Command Prefix)** Basic Commands

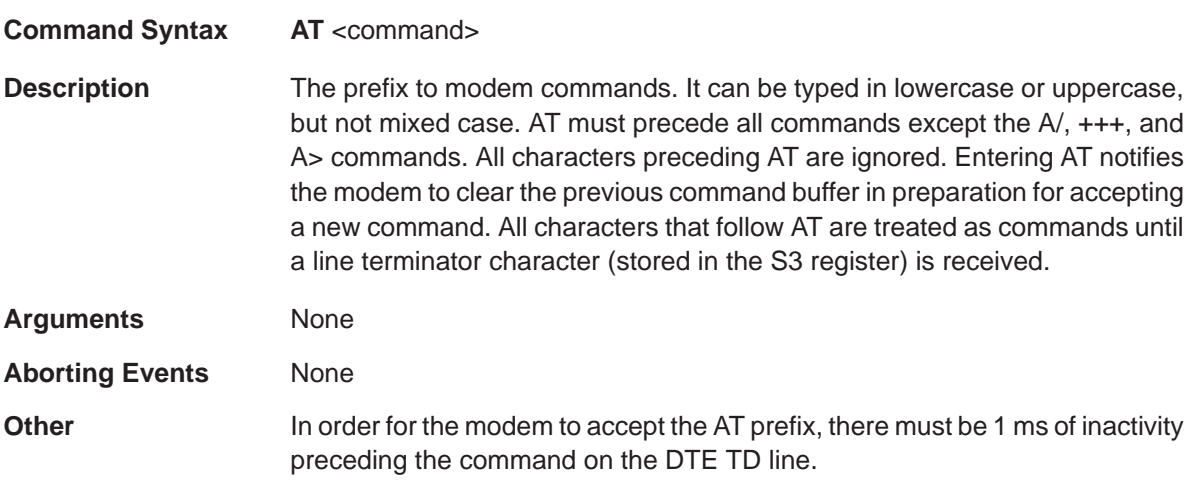

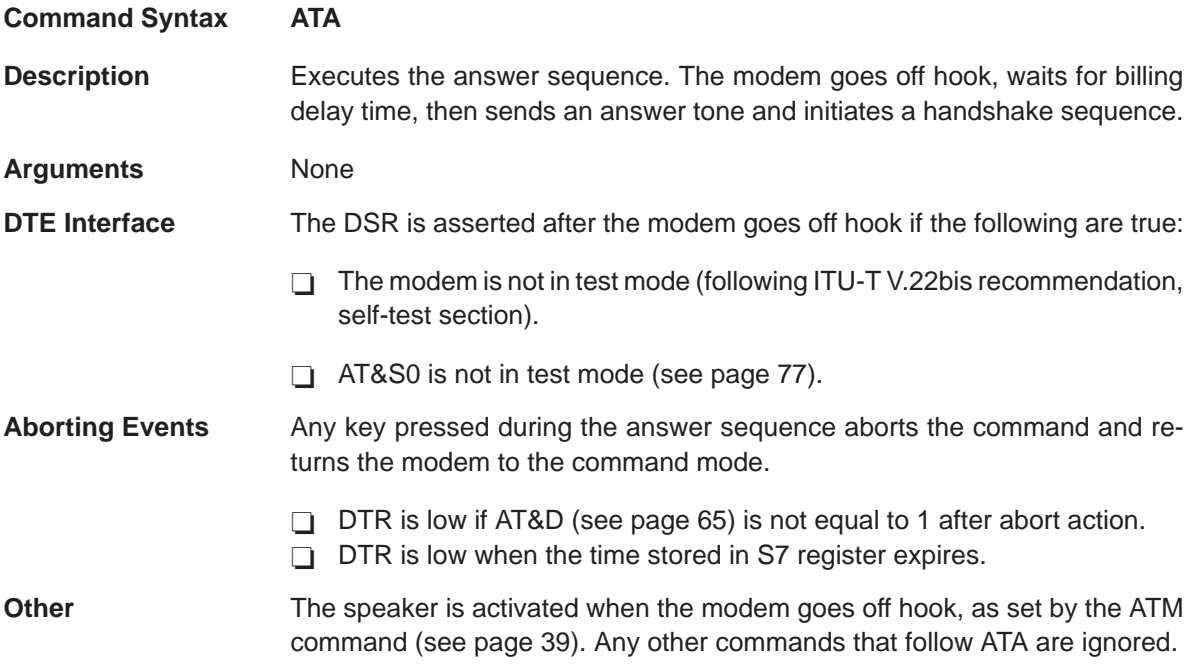

# **B (US/ITU-T Answer Sequence)** Basic Commands

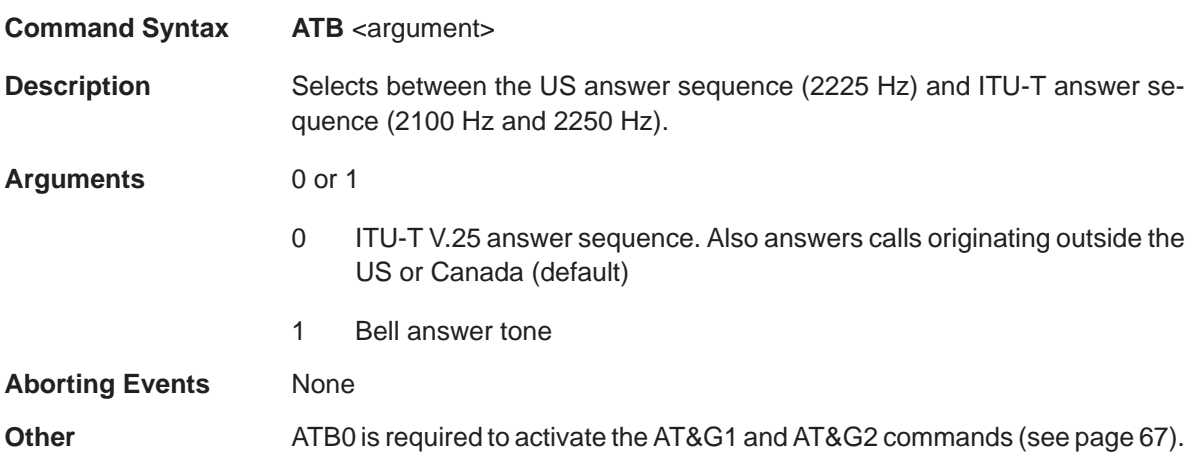

**Command Syntax ATD** <argument>

**Description** The modem goes off hook and enters the originate mode (unless the R argument is used). It then waits the specified time (number of seconds stored in the S6 register) if the ATX command (see page 46) is set to 0, 1, 3, or 5, and dials the string that follows. The modem establishes a data connection and goes into a data mode (or command mode if using the ";" argument) or fails to establish a data connection and reverts to the command mode. Call progress response codes (if any) are received by the DTE (see the ATQ command on page 42, the ATV command on page 45, and the ATX command on page 46).

**Arguments** The following arguments are available:

- **0–9** Numeric digits
- **#,\*** Extended DTMF tones
- Pause. The modem pauses for a number of seconds (stored in the S8 register) before executing the following commands or arguments in the dial string.
- **;** Returns to the command mode after dialing is completed
- **!** Flash switch hook. The modem goes off hook for 0.5 seconds, goes on hook for 0.5 seconds, then goes off hook again. This command transfers calls to another extension.
- **T** Touch tone dialing. The S11 register sets the duration and spacing of touch tones.
- **P** Pulse dialing. The modem pulse dials using the AT&P command (see page 75).
- **@** Waiting for an answer. The modem dials a string. If it detects at least one ring signal, it waits for a specified time (stored in the S7 register) listening for 5 seconds of silence. It then executes the rest of the dial string that follows the @ command. This command is functional only when the ATX command is set to 3, 4, 5, or 6 (see page 46).
- **R** Reverse frequencies. The modem reverses the originate and answer frequencies so that it originates in answer mode.
- **Sn** The modem dials the string found in NVRAM location n (n = 0–3).
- **"** Quote mode. When inserted at the beginning of a dial string, it can be followed by dialable letters in either touch tone or pulse dial modes. Quote mode also is used to indicate termination of dial string. The second quote is not required unless other commands follow the dial string.
- **/** Short delay. There is a 125-ms delay before the modem executes the dial string. This command also can be used as a nondial command.
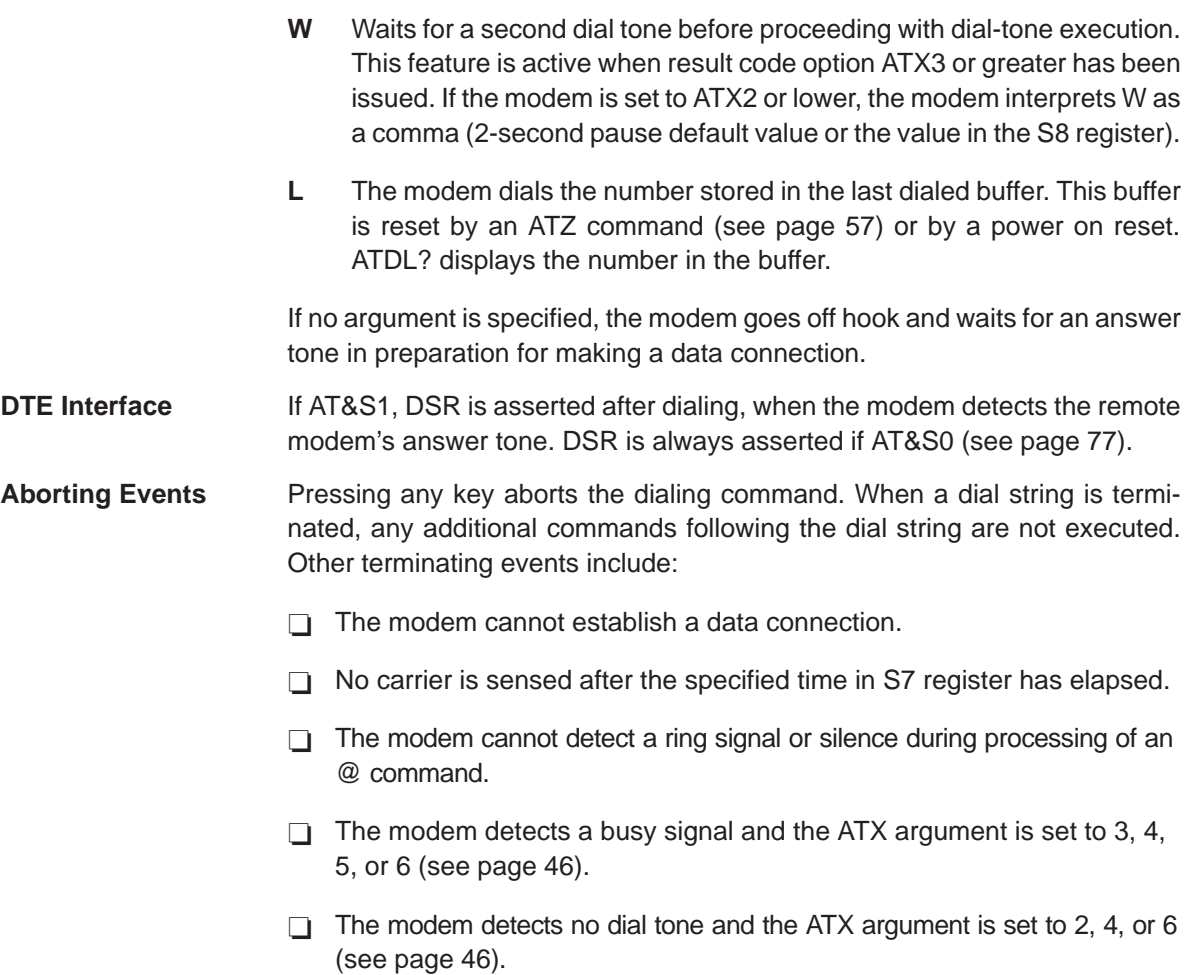

**Other** The modem goes off hook and dials as soon as it detects a dial tone if the ATX command is set to 2, 4, or 6 (see page 46). The speaker is activated when the modem goes off hook, as set by the ATM command (see page 39). A dial string can include up to 60 characters, not including the AT prefix, a carriage return <cr>, and spaces. When in voice mode  $(\text{\#CLS} = 8)$ : 1) The modem attempts to determine when the remote has picked up the telephone line and once this determination has been made, the VCON message is sent to the DTE. This determination is initially made based upon ringback detection and disappearance. (See #VRA and #VRN commands.) 2) Once connected in voice mode, the modem immediately enters the command state and switches to online voice command mode. This mode enables unsolicited reporting of DTMF and answer tones to the DTE.

## **E (Echo)** Basic Commands

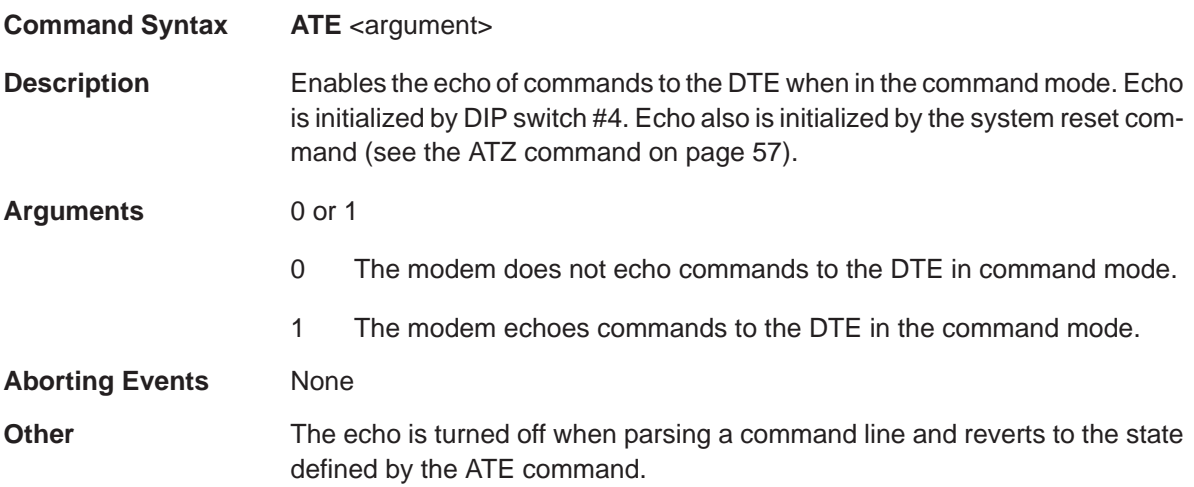

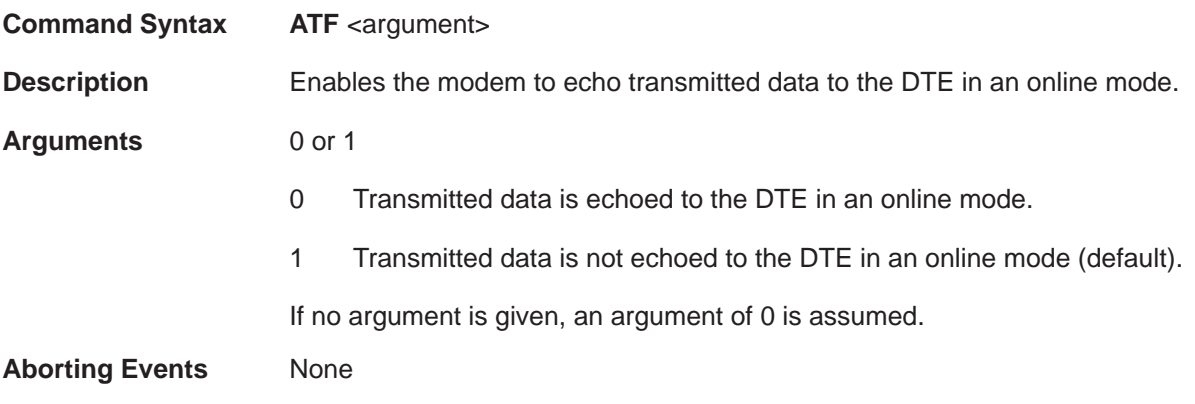

## **H (On/Off Hook)** Basic Commands

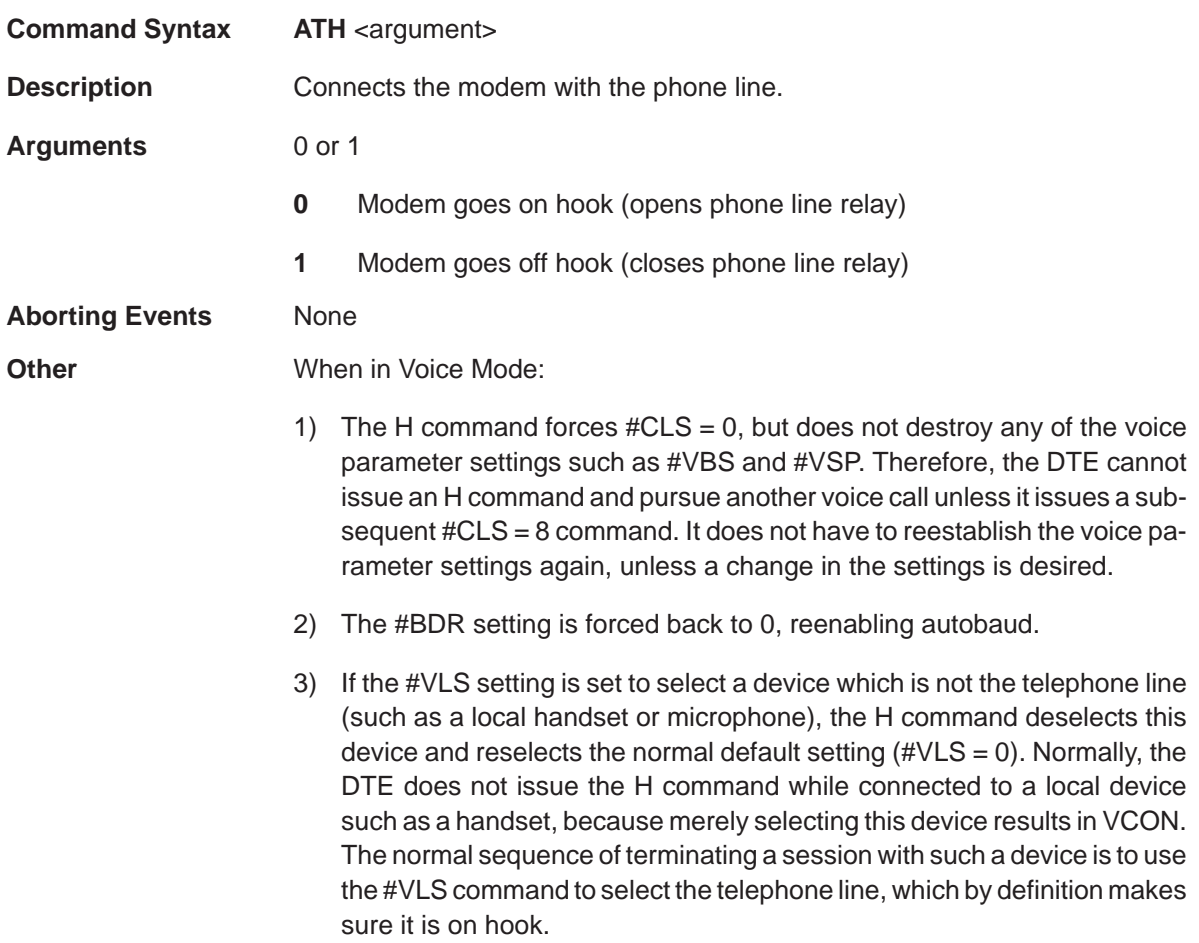

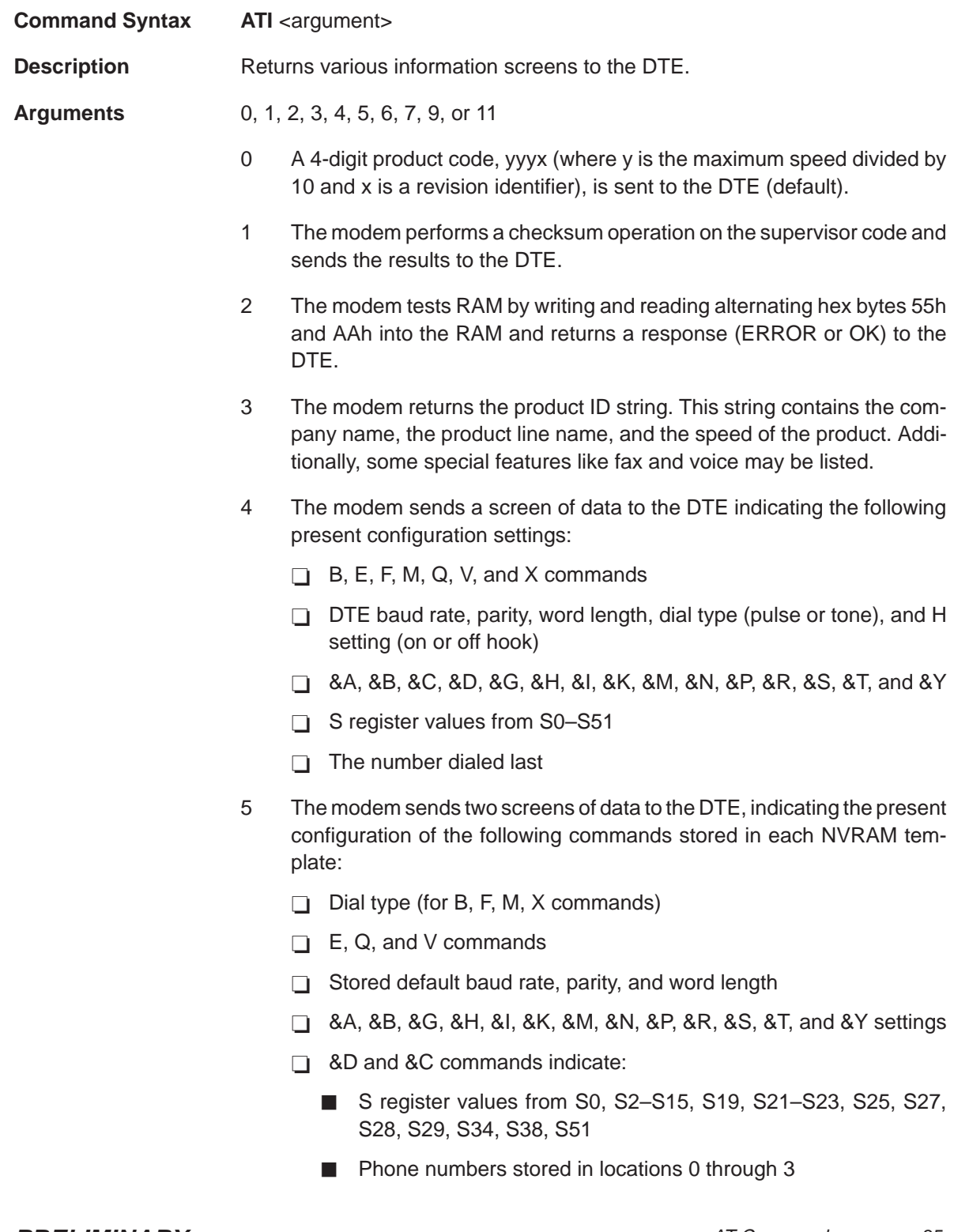

AT Commands 35

- 6 The modem sends a diagnostic screen to the DTE with the following information from the previous data connection:
	- Number of characters sent, received, lost
	- □ Number of octets (compressed characters) sent and received
	- Number of blocks sent, received, and resent
	- **Number of retrains requested and granted**
	- Number of line reversals
	- Number of protocol blocks in error
	- **□** Number of link time-outs and link naks
	- □ Negotiated settings for data compression (on/off), equalization (long/short; contained in S15, bit 1)
	- $\Box$  Fallback enabled/disabled indicates whether the modem negotiated a fallback during connection
	- Error correcting protocol (LAPM, MNP, or NONE)
	- DCE speed
	- Disconnect reason
	- $\Box$  Duration of the last call
- 7 Product configuration. One screen of data is sent to the DTE; this screen contains the following information:
	- Product type
	- $\Box$  Options: V.32
	- □ Clock frequency
	- $\overline{\Box}$  EPROM size
	- $\overline{\Box}$  RAM size
	- Code date
	- $\Box$  Code revision
- 8 Black list screen (international products only)

9 Plug-and-Play feature. The following shows an example of the string issued by the modem:

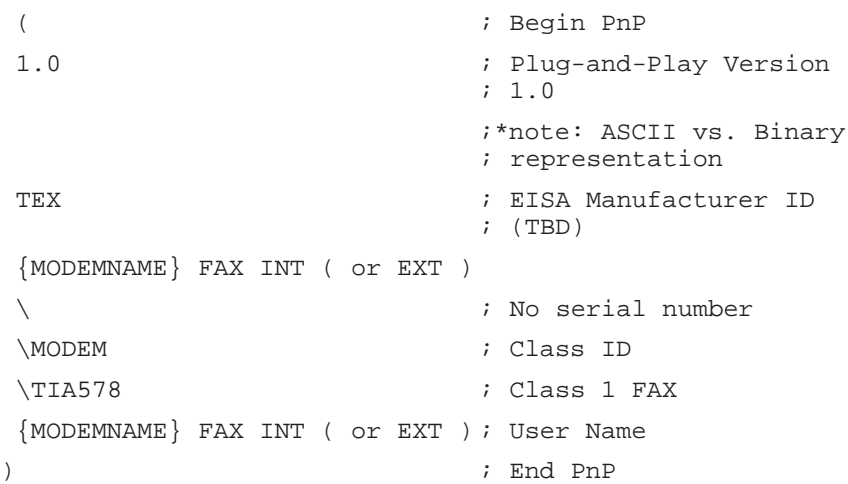

- 11 Diagnostics. One screen of data is sent to the DTE; this screen contains the following information pertaining to the last link:
	- **Modulation**
	- Carrier frequency
	- —<br>□ Symbol rate
	- $\overline{\Box}$  Trellis code
	- Nonlinear encoding status
	- □<br>□ Precoding status
	- Preemphasis level
	- —<br>□ Receive/transmit level
	- Signal/noise ratio
	- —<br>□ Near echo loss
	- —<br>□ Far echo loss
	- Round-trip delay time

Aborting Events <Ctrl>C or <Ctrl>K aborts the screen display. The display of screens can be halted by <Ctrl>S and restarted by any key.

## **L (Volume)** Basic Commands

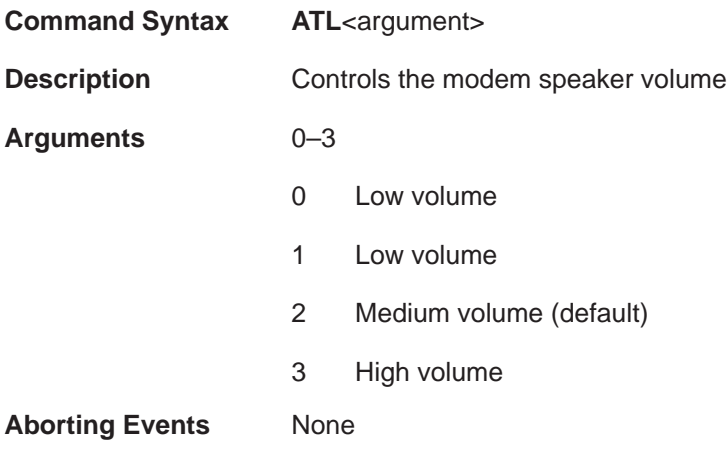

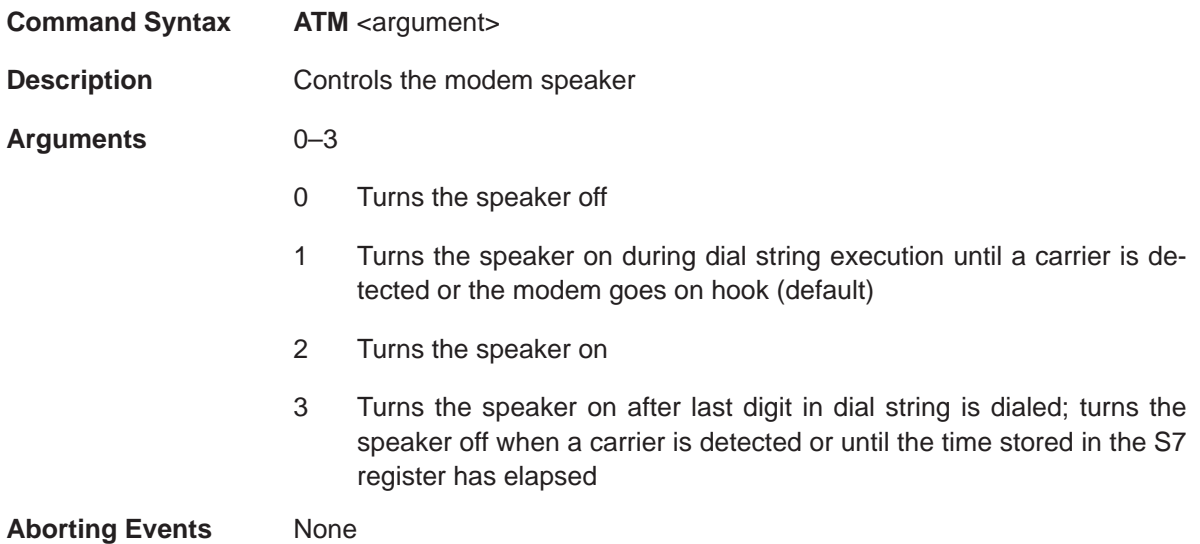

## **O (Online)** Basic Commands

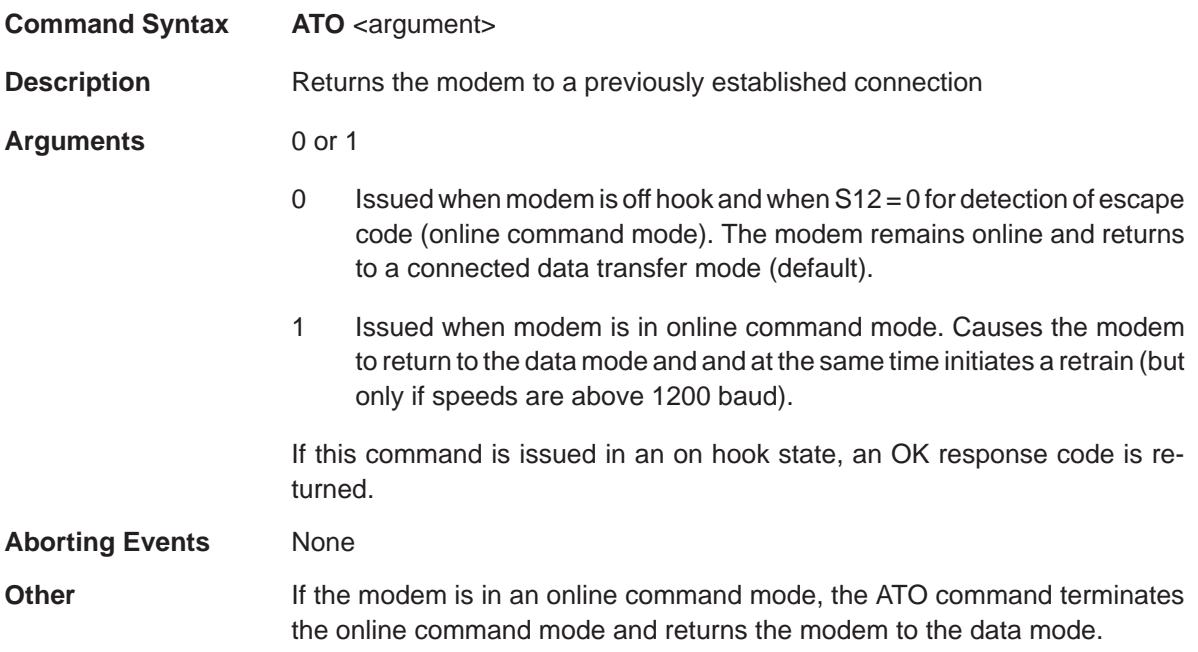

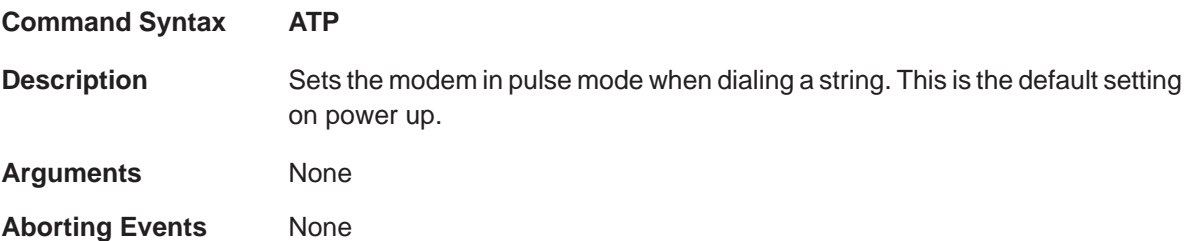

## **Q (Quiet)** Basic Commands

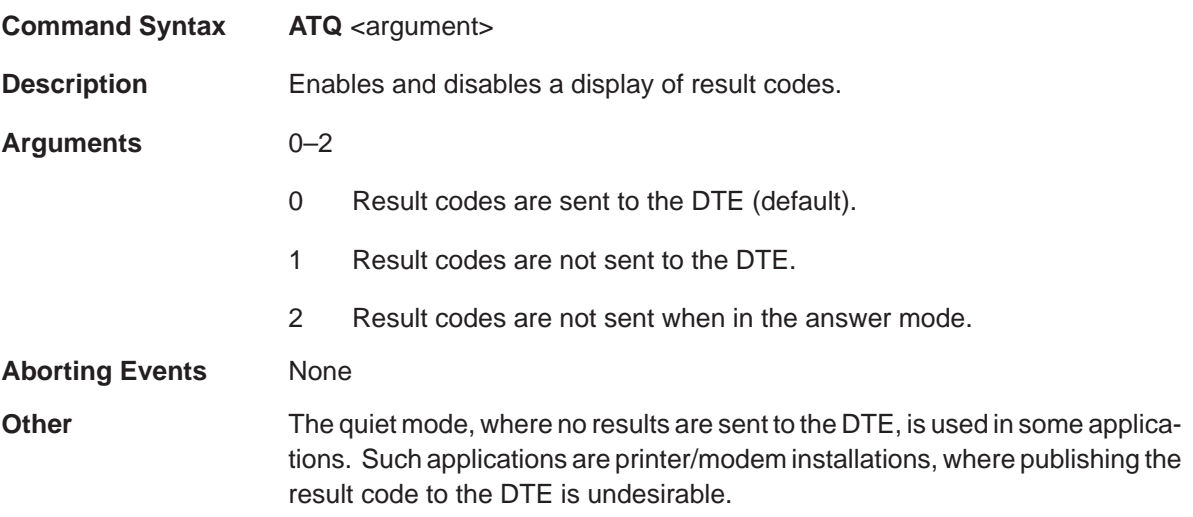

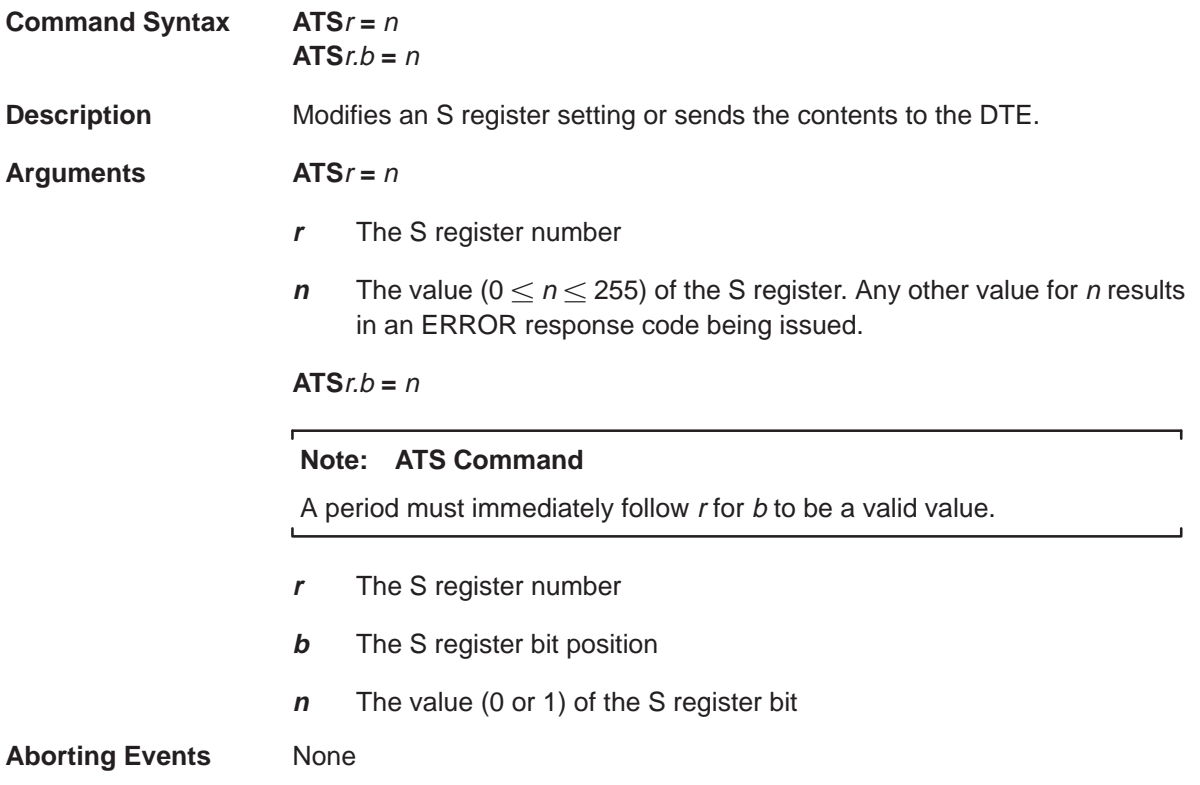

## **T (Tone Dialing)** Basic Commands

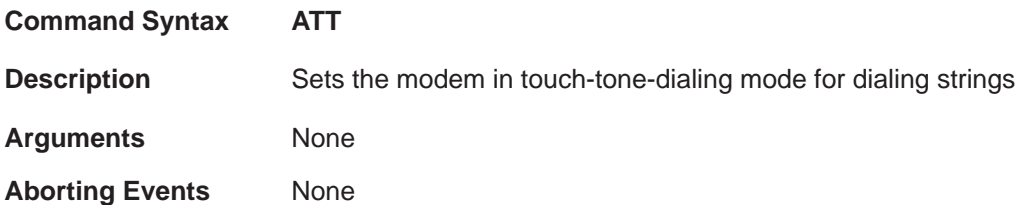

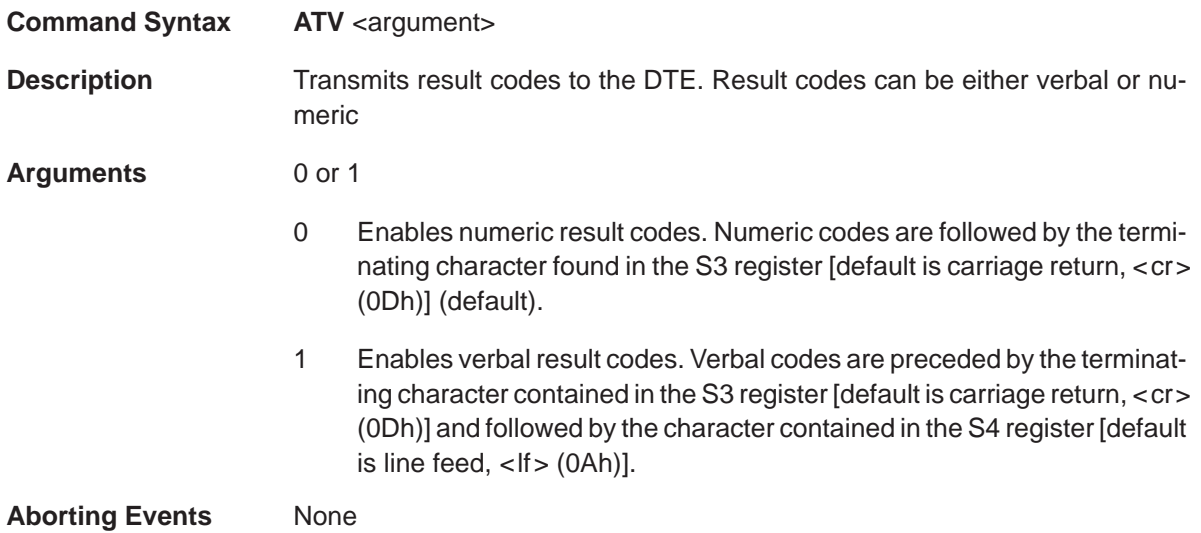

## **X (Result Code Options)** Basic Commands

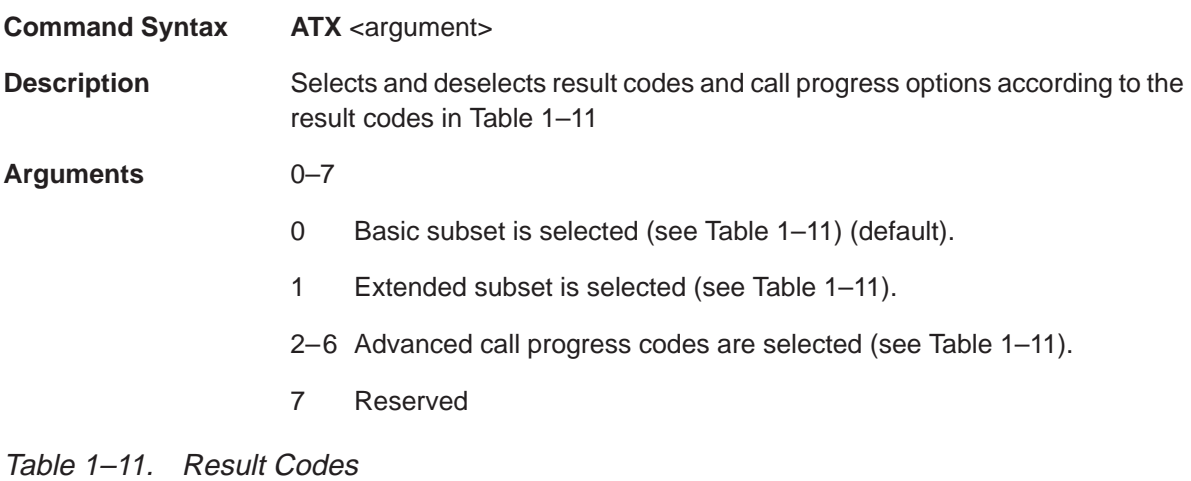

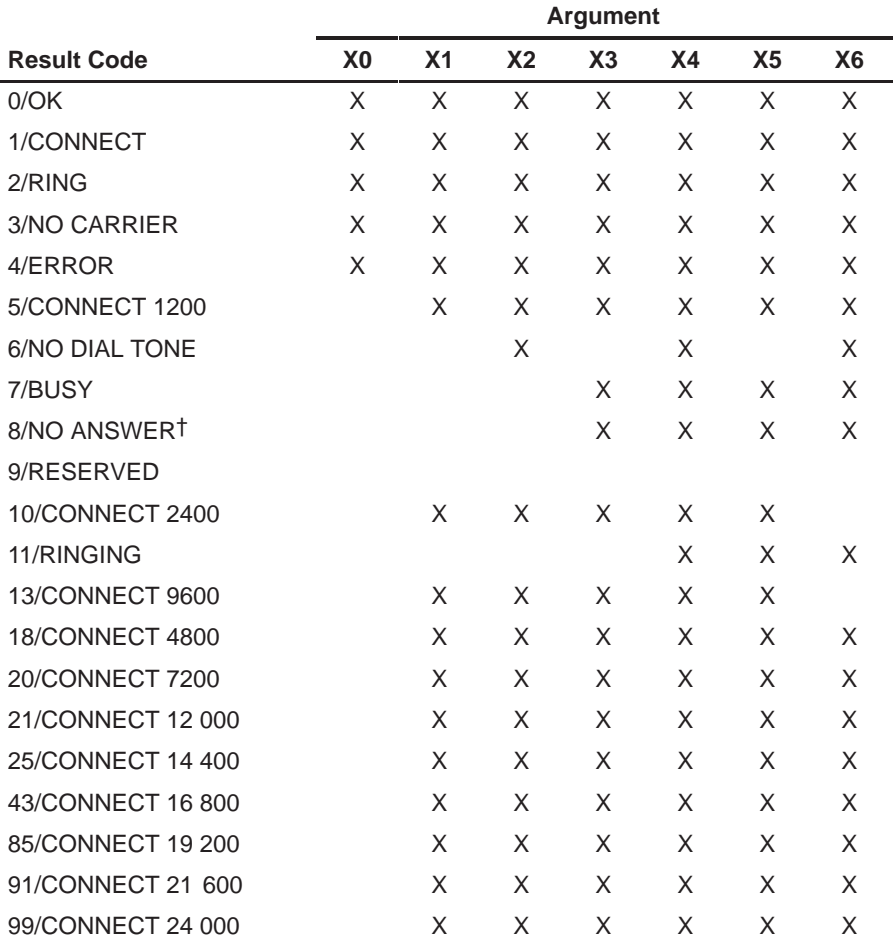

† Requires @; replaces NO CARRIER

|                    | <b>Argument</b> |                |                |    |           |                |                |
|--------------------|-----------------|----------------|----------------|----|-----------|----------------|----------------|
| <b>Result Code</b> | X <sub>0</sub>  | X <sub>1</sub> | X <sub>2</sub> | X3 | <b>X4</b> | X <sub>5</sub> | X <sub>6</sub> |
| 103/CONNECT 26 400 |                 | X              | X              | X  | X         | X              | X              |
| 107/CONNECT 28 800 |                 | X              | X              | X  | X         | X              | X              |
| 151/CONNECT 31 200 |                 | X              | X              | X  | X         | X              | X              |
| 155/CONNECT 33 600 |                 | X              | X              | X  | X         | X              | X              |
| 256/CONNECT 28 000 |                 | X              | X              | X  | X         | X              | Χ              |
| 260/CONNECT 29 333 |                 | X              | X              | X  | X         | X              | X              |
| 264/CONNECT 30 666 |                 | X              | X              | X  | X         | X              | X              |
| 268/CONNECT 32 000 |                 | X              | X              | X  | X         | X              | X              |
| 180/CONNECT 33 333 |                 | X              | X              | X  | X         | X              | X              |
| 272/CONNECT 34 666 |                 | X              | X              | X  | X         | X              | X              |
| 276/CONNECT 36 000 |                 | X              | X              | X  | X         | X              | Χ              |
| 184/CONNECT 37 333 |                 | X              | X              | X  | X         | X              | X              |
| 280/CONNECT 38 666 |                 | X              | X              | X  | X         | X              | X              |
| 284/CONNECT 40 000 |                 | X              | X              | X  | X         | X              | X              |
| 188/CONNECT 41 333 |                 | X              | X              | X  | X         | X              | X              |
| 192/CONNECT 42 666 |                 | X              | X              | X  | X         | X              | X              |
| 196/CONNECT 44 000 |                 | X              | X              | X  | X         | X              | X              |
| 200/CONNECT 45 333 |                 | X              | X              | X  | X         | X              | X              |
| 204/CONNECT 46 666 |                 | X              | X              | X  | X         | X              | X              |
| 208/CONNECT 48 000 |                 | X              | X              | X  | X.        | X              | X              |
| 212/CONNECT 49 333 |                 | X              | X              | X  | X         | X              | X              |
| 216/CONNECT 50 666 |                 | X              | X              | X  | X         | X              | X              |
| 220/CONNECT 52 000 |                 | X              | X              | X  | X         | X              | X              |
| 224/CONNECT 53 333 |                 | X              | X              | X  | X.        | X              | X              |
| 228/CONNECT 54 666 |                 | X              | X              | X  | X         | X              | X              |
| 232/CONNECT 56 000 |                 | X              | X              | X  | X         | Х              | X              |
| 236/CONNECT 57 333 |                 | X              | X              | X  | X         | X              | X              |

Table 1–11. Result Codes (Continued)

**Other** Table 1–12 contains some special dialing functions. These functions are activated by the value of the ATX command. Note that neither adaptive dialing nor fast dialing can operate unless the ATX command is programmed for it. The second (wait for second dial tone) and third functions (wait for answer) implement a fixed delay only if the ATX command is not programmed for them.

#### Table 1–12. Special Dialing Functions

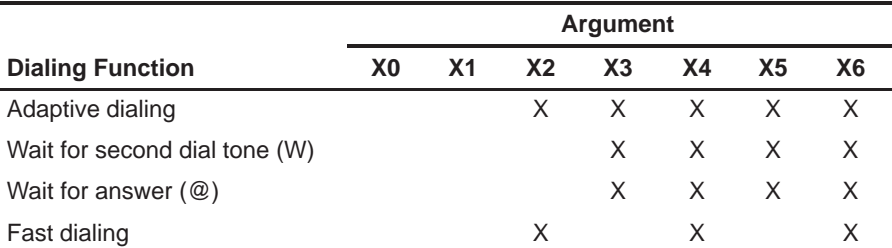

The *adaptive dialing* function dials the first digit of a dial string using touch tone and senses whether the phone-line dial tone is terminated. If phone-line dial tone is terminated, it continues to dial the string using tone dialing. If phone-line dial tone is not terminated, it reverts to pulse dialing and dials the entire string, including the first digit.

The wait for second dial tone function dials the digits in the dial string before the W, then senses a second dial tone before continuing to dial the rest of the digits. If no dial tone is sensed after a specified time (stored in the S7 register), the modem sends a NO CARRIER code to the DTE.

Fast dialing dials a dial string as soon as it detects a dial tone.

**Aborting Events** None

**/ARQ Result Codes** The codes below are comprehensive.

AT&A0 disables or AT&A1 (see page 62) enables the /ARQ codes shown below. A setting of ATX1 or greater is required to enable the result codes. The default is AT&A1. Setting the S27 register to 128 results in codes for connections 7200 and above being displayed as 9600 messages.

- 14/CONNECT/ARQ (valid only when X is set to 0)
- $\overline{1}$  15/CONNECT 1200/ARQ
- $\overline{1}$  16/CONNECT 2400/ARQ
- 19/CONNECT 4800/ARQ
- 24/CONNECT 7200/ARQ
- 17/CONNECT 9600/ARQ
- 22/CONNECT 12 000/ARQ

26/CONNECT 14 400/ARQ  $\overline{a}$  47/CONNECT 16 800/ARQ **B8/CONNECT 19 200/ARQ** 94/CONNECT 21 600/ARQ 100/CONNECT 24 000/ARQ 104/CONNECT 26 400/ARQ 108/CONNECT 28 800/ARQ 152/CONNECT 31 200/ARQ  $\overline{1}$  156/CONNECT 33 600/ARQ 257/CONNECT 28 000/ARQ 261/CONNECT 29 333/ARQ 265/CONNECT 30 666/ARQ 269/CONNECT 32 000/ARQ  $\overline{1}$  181/CONNECT 33 333/ARQ 273/CONNECT 34 666/ARQ 277/CONNECT 36 000/ARQ 185/CONNECT 37 333/ARQ 281/CONNECT 38 666/ARQ 285/CONNECT 40 000/ARQ 189/CONNECT 41 333/ARQ 193/CONNECT 42 666/ARQ  $\overline{1}$  197/CONNECT 44 000/ARQ  $\overline{2}$  201/CONNECT 45 333/ARQ 205/CONNECT 46 666/ARQ 209/CONNECT 48 000/ARQ 213/CONNECT 49 333/ARQ 217/CONNECT 50 666/ARQ  $\overline{2}$  221/CONNECT 52 000/ARQ 225/CONNECT 53 333/ARQ  $\overline{2}$  229/CONNECT 54 666/ARQ 238/CONNECT 56 000/ARQ 239/CONNECT 57 333/ARQ

Use AT&A2 (see page 62) and a setting of ATX1 or greater to substitute the following 2400 through 33600 bps result codes shown below. These codes display the call's modulation, V.90, x2, VFC, or V32, as well as ARQ or non-ARQ status.

- 120/CONNECT 2400/V34  $\Box$
- 38/CONNECT 4800/V32
- $\overline{1}$  124/CONNECT 4800/V34
- 40/CONNECT 7200/V32
- $\overline{1}$  128/CONNECT 7200/V34
- 33/CONNECT 9600/V32
- 132/CONNECT 9600/V34
- 41/CONNECT 12 000/V32
- $\overline{1}$  136/CONNECT 12 000/V34
- 45/CONNECT 14 400/V32 П.
- $\overline{1}$  139/CONNECT 14 400/VFC
- $\overline{1}$  140/CONNECT 14 400/V34
- $\overline{1}$  143/CONNECT 16 800/VFC
- $\overline{1}$  144/CONNECT 16 800/V34
- 147/CONNECT 19 200/VFC
- $\overline{1}$  148/CONNECT 19 200/V34
- $\overline{9}$  97/CONNECT 21 600/VFC
- $\overline{1}$  111/CONNECT 21 600/V34
- $\overline{1}$  101/CONNECT 24 000/VFC
- $\overline{1}$  113/CONNECT 24 000/V34
- $\overline{1}$  105/CONNECT 26 400/VFC
- $\overline{1}$  115/CONNECT 26 400/V34
- 109/CONNECT 28 800/VFC  $\Box$
- $\overline{1}$  117/CONNECT 28 800/V34
- 153/CONNECT 31 200/V34  $\Box$
- $\overline{1}$  157/CONNECT 33 600/V34
- $\overline{1}$  182/CONNECT 33 333/x2
- $\overline{1}$  186/CONNECT 37 333/x2
- $\overline{1}$  190/CONNECT 41 333/x2
- $\overline{1}$  194/CONNECT 42 666/x2
- $\overline{1}$  198/CONNECT 44 000/x2
- $\overline{2}$  202/CONNECT 45 333/x2
- $\overline{2}$  206/CONNECT 46 666/x2
- $\overline{2}$  210/CONNECT 48 000/x2
- 214/CONNECT 49 333/x2
- $\overline{2}$  218/CONNECT 50 666/x2
- $\overline{2}$  222/CONNECT 52 000/x2
- 226/CONNECT 53 333/x2

230/CONNECT 54 666/x2  $\overline{2}$  234/CONNECT 56 000/x2 258/CONNECT 28 000/V90  $\overline{2}$  262/CONNECT 29 333/V90 266/CONNECT 30 666/V90 270/CONNECT 32 000/V90  $\overline{2}$  288/CONNECT 33 333/V90  $\overline{2}$  274/CONNECT 34 666/V90  $\overline{2}$  278/CONNECT 36 000/V90 290/CONNECT 37 333/V90  $\overline{2}$  282/CONNECT 38 666/V90 286/CONNECT 40 000/V90  $\overline{2}$  292/CONNECT 41 333/V90  $\overline{2}$  294/CONNECT 42 666/V90  $\overline{2}$  296/CONNECT 44 000/V90  $\overline{2}$  298/CONNECT 45 333/V90  $\overline{300}$ /CONNECT 46 666/V90  $\overline{302}$ /CONNECT 48 000/V90 304/CONNECT 49 333/V90 306/CONNECT 50 666/V90 308/CONNECT 52 000/V90  $\overline{3}$  310/CONNECT 53 333/V90  $\overline{3}$  312/CONNECT 54 666/V90  $\overline{3}$  314/CONNECT 56 000/V90 122/CONNECT 2400/ARQ/V34 39/CONNECT 4800/ARQ/V32 126/CONNECT 4800/ARQ/V34 44/CONNECT 7200/ARQ/V32 130/CONNECT 7200/ARQ/V34 37/CONNECT 9600/ARQ/V32 134/CONNECT 9600/ARQ/V34 42/CONNECT 12 000/ARQ/V32 138/CONNECT 12 000/ARQ/V34 46/CONNECT 14 400/ARQ/V32  $\overline{1}$  141/CONNECT 14 400/ARQ/VFC 142/CONNECT 14 400/ARQ/V34  $\overline{1}$  145/CONNECT 16 800/ARQ/VFC  $\overline{1}$  146/CONNECT 16 800/ARQ/V34 149/CONNECT 19 200/ARQ/VFC 150/CONNECT 19 200/ARQ/V34 98/CONNECT 21 600/ARQ/VFC 112/CONNECT 21 600/ARQ/V34

102/CONNECT 24 000/ARQ/VFC  $\overline{1}$  114/CONNECT 24 000/ARQ/V34 106/CONNECT 26 400/ARQ/VFC  $\overline{1}$  116/CONNECT 26 400/ARQ/V34 110/CONNECT 28 800/ARQ/VFC 118/CONNECT 28 800/ARQ/V34 154/CONNECT 31 200/ARQ/V34  $\overline{1}$  158/CONNECT 33 600/ARQ/V34 183/CONNECT 33 333/ARQ/x2 187/CONNECT 37 333/ARQ/x2  $\overline{1}$  191/CONNECT 41 333/ARQ/x2 195/CONNECT 42 666/ARQ/x2 199/CONNECT 44 000/ARQ/x2 203/CONNECT 45 333/ARQ/x2 207/CONNECT 46 666/ARQ/x2 211/CONNECT 48 000/ARQ/x2  $\overline{2}$  215/CONNECT 49 333/ARQ/x2 219/CONNECT 50 666/ARQ/x2 223/CONNECT 52 000/ARQ/x2 277/CONNECT 53 333/ARQ/x2 231/CONNECT 54 666/ARQ/x2 235/CONNECT 56 000/ARQ/x2 239/CONNECT 57 333/ARQ/x2 259/CONNECT 28 000/ARQ/V90 263/CONNECT 29 333/ARQ/V90 267/CONNECT 30 666/ARQ/V90 271/CONNECT 32 000/ARQ/V90 289/CONNECT 33 333/ARQ/V90 275/CONNECT 34 666/ARQ/V90 279/CONNECT 36 000/ARQ/V90 291/CONNECT 37 333/ARQ/V90 283/CONNECT 38 666/ARQ/V90 287/CONNECT 40 000/ARQ/V90 293/CONNECT 41 333/ARQ/V90 295/CONNECT 42 666/ARQ/V90 297/CONNECT 44 000/ARQ/V90 299/CONNECT 45 333/ARQ/V90 301/CONNECT 46 666/ARQ/V90 303/CONNECT 48 000/ARQ/V90 305/CONNECT 49 333/ARQ/V90 307/CONNECT 50 666/ARQ/V90 **309/CONNECT 52 000/ARQ/V90** 

- 311/CONNECT 53 333/ARQ/V90
- 313/CONNECT 54 666/ARQ/V90
- 315/CONNECT 56 000/ARQ/V90

Use AT&A3 (see page 62) and a setting of ATX1 or greater to display LAPM, or MNP and data compression for the V42bis and MNP5 protocols.

- CONNECT 57 333/ARQ/(V90 or x2)/LAPM/V42BIS (or MNP/MNP5)  $\Box$
- CONNECT 56 000/ARQ/(V90 or x2)/LAPM/V42BIS (or MNP/MNP5)  $\Box$
- CONNECT 54 666/ARQ/(V90 or x2)/LAPM/V42BIS (or MNP/MNP5)  $\Box$
- CONNECT 53 333/ARQ/(V90 or x2)/LAPM/V42BIS (or MNP/MNP5)  $\Box$
- CONNECT 52 000/ARQ/(V90 or x2)/LAPM/V42BIS (or MNP/MNP5)  $\Box$
- CONNECT 50 666/ARQ/(V90 or x2)/LAPM/V42BIS (or MNP/MNP5) П
- CONNECT 49 333/ARQ/(V90 or x2)/LAPM/V42BIS (or MNP/MNP5) n
- CONNECT 48 000/ARQ/(V90 or x2)/LAPM/V42BIS (or MNP/MNP5)  $\Box$
- CONNECT 46 666/ARQ/(V90 or x2)/LAPM/V42BIS (or MNP/MNP5)  $\Box$
- CONNECT 45 333/ARQ/(V90 or x2)/LAPM/V42BIS (or MNP/MNP5)  $\Box$
- CONNECT 44 000/ARQ/(V90 or x2)/LAPM/V42BIS (or MNP/MNP5)  $\Box$
- CONNECT 42 666/ARQ/(V90 or x2)/LAPM/V42BIS (or MNP/MNP5)  $\Box$
- CONNECT 41 333/ARQ/(V90 or x2)/LAPM/V42BIS (or MNP/MNP5)  $\Box$
- CONNECT 40 000/ARQ/V90/LAPM/V42BIS (or MNP/MNP5)  $\Box$
- CONNECT 38 666/ARQ/V90/LAPM/V42BIS (or MNP/MNP5)  $\Box$
- CONNECT 37 333/ARQ/(V90 or x2)/LAPM/V42BIS (or MNP/MNP5)  $\Box$
- CONNECT 36 000/ARQ/V90/LAPM/V42BIS (or MNP/MNP5)  $\Box$
- CONNECT 34 666/ARQ/V90/LAPM/V42BIS (or MNP/MNP5)  $\Box$
- CONNECT 33 333/ARQ/(V90 or x2)/LAPM/V42BIS (or MNP/MNP5)  $\Box$
- CONNECT 32 000/ARQ/V90/LAPM/V42BIS (or MNP/MNP5)  $\Box$
- CONNECT 30 666/ARQ/V90/LAPM/V42BIS (or MNP/MNP5)  $\Box$
- CONNECT 29 333/ARQ/V90/LAPM/V42BIS (or MNP/MNP5)  $\Box$
- CONNECT 28 000/ARQ/V90/LAPM/V42BIS (or MNP/MNP5)  $\Box$
- CONNECT 33 600/ARQ/V34/LAPM/V42BIS (or MNP/MNP5)  $\Box$
- CONNECT 31 200/ARQ/V34/LAPM/V42BIS (or MNP/MNP5)

- CONNECT 28 800/ARQ/(V34 or VFC)/LAPM/V42BIS (or MNP/MNP5)
- CONNECT 26 400/ARQ/(V34 or VFC)/LAPM/V42BIS (or MNP/MNP5)
- CONNECT 24 000/ARQ/(V34 or VFC)/LAPM/V42BIS (or MNP/MNP5)
- CONNECT 21 600/ARQ/(V34 or VFC)/LAPM/V42BIS (or MNP/MNP5)
- CONNECT 19 200/ARQ/(V34 or VFC)/LAPM/V42BIS (or MNP/MNP5)
- CONNECT 16 800/ARQ/(V34 or VFC)/LAPM/V42BIS (or MNP/MNP5)
- $\Box$  CONNECT 14 400/ARQ/(V32, VFC or V34)/LAPM/V42BIS (or MNP/MNP5)
- CONNECT 12 000/ARQ/V32/LAPM/42BIS (or MNP/MNP5)
- CONNECT 9600/ARQ/V32/LAPM/V42BIS (or MNP/MNP5)
- CONNECT 7200/ARQ/V32/LAPM/V42BIS (or MNP/MNP5)
- CONNECT 4800/ARQ/V32/LAPM/V42BIS (or MNP/MNP5)
- CONNECT 2400/ARQ/MNP/MNP5 (or LAPM/V42BIS)
- CONNECT 2400/NONE
- CONNECT 1200/ARQ/MNP/MNP5 (or LAPM/V42BIS)
- CONNECT 1200/NONE

## Y (Set Default Profile) Basic Commands

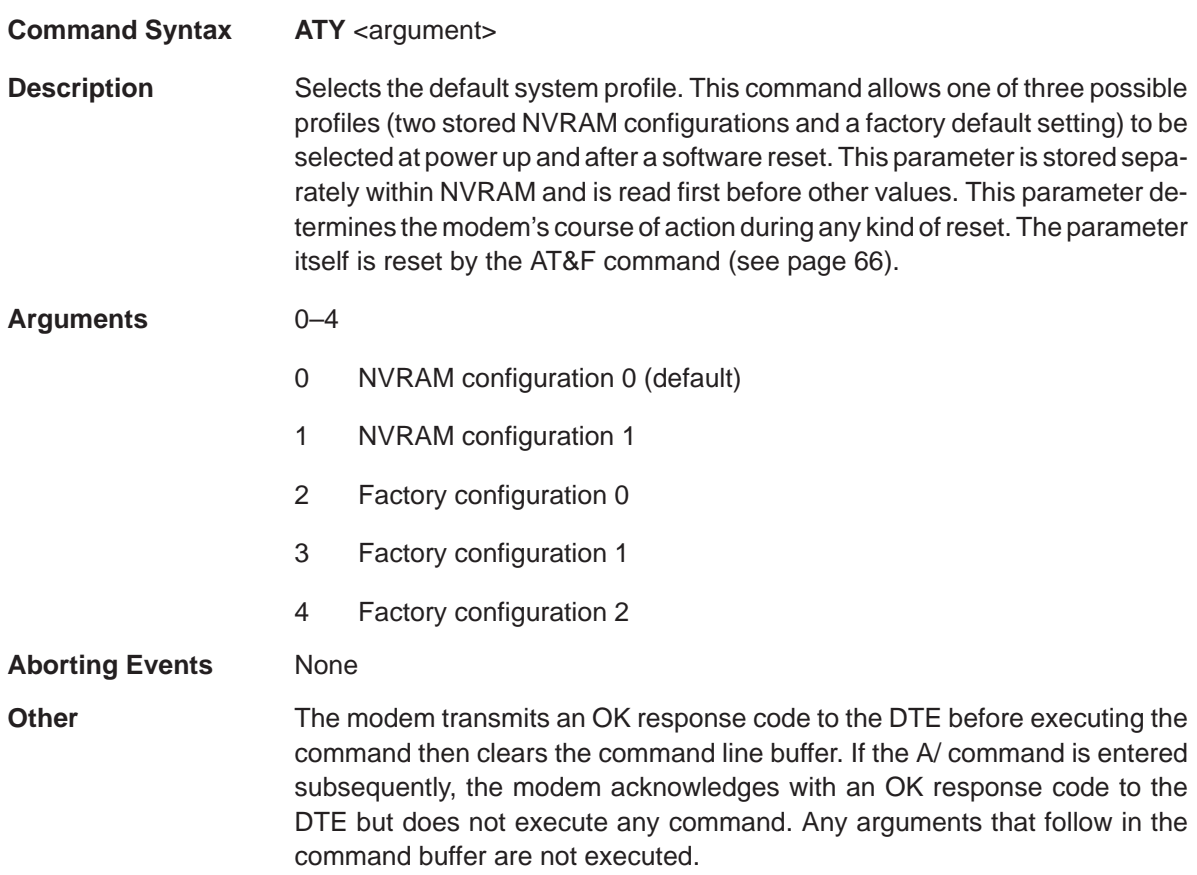

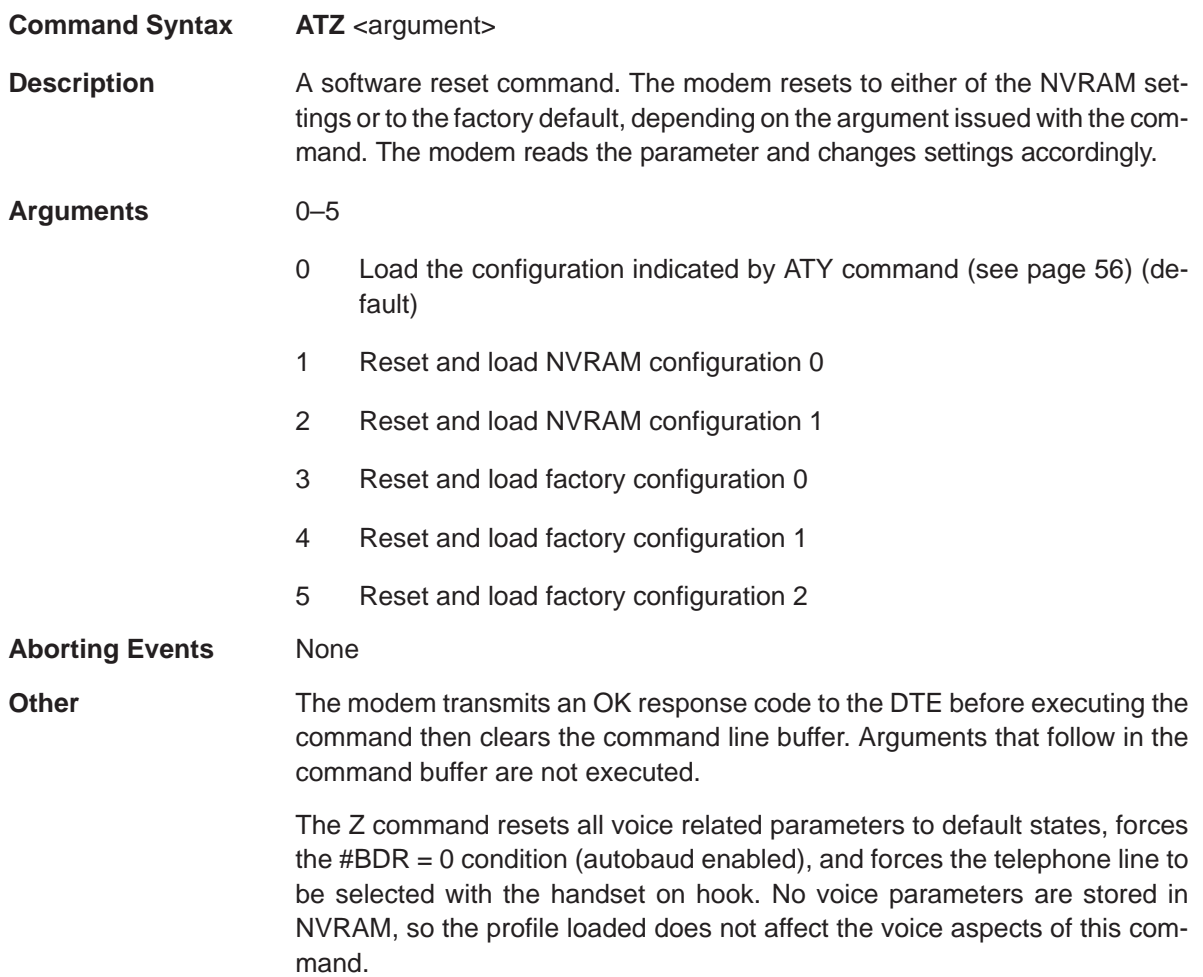

### **+++ (Escape Sequence)** Basic Commands

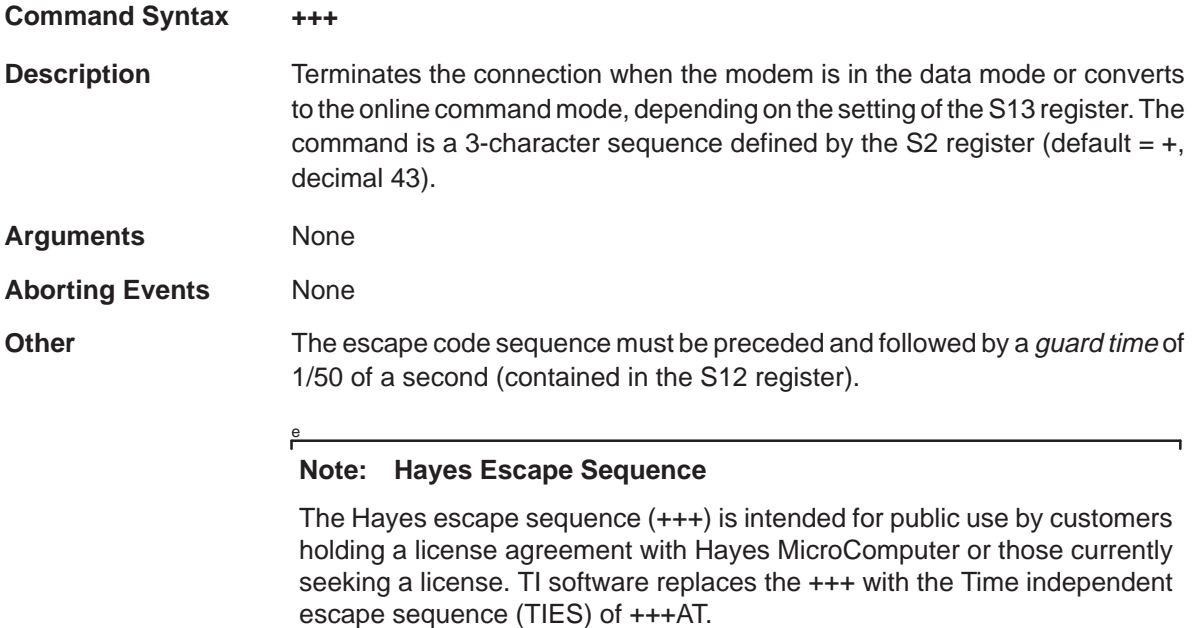

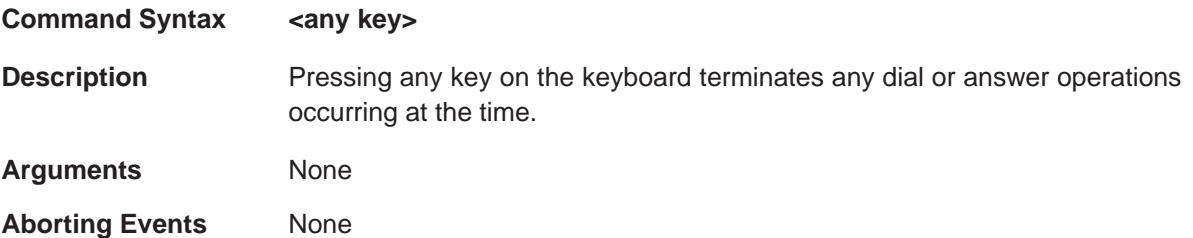

## <Ctrl>S (Stop/Restart Help) Basic Commands

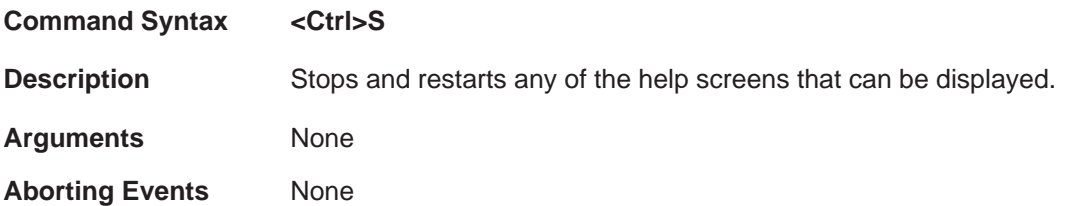

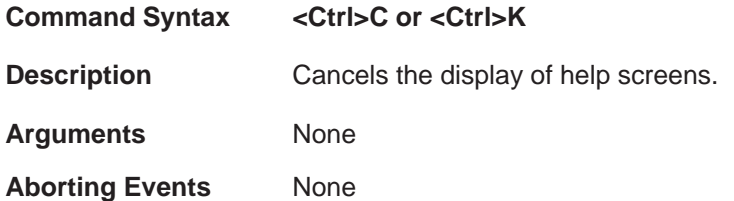

## **1.6 Extended Commands**

The following sections list and describe commands that may be used to supplement the basic commands.

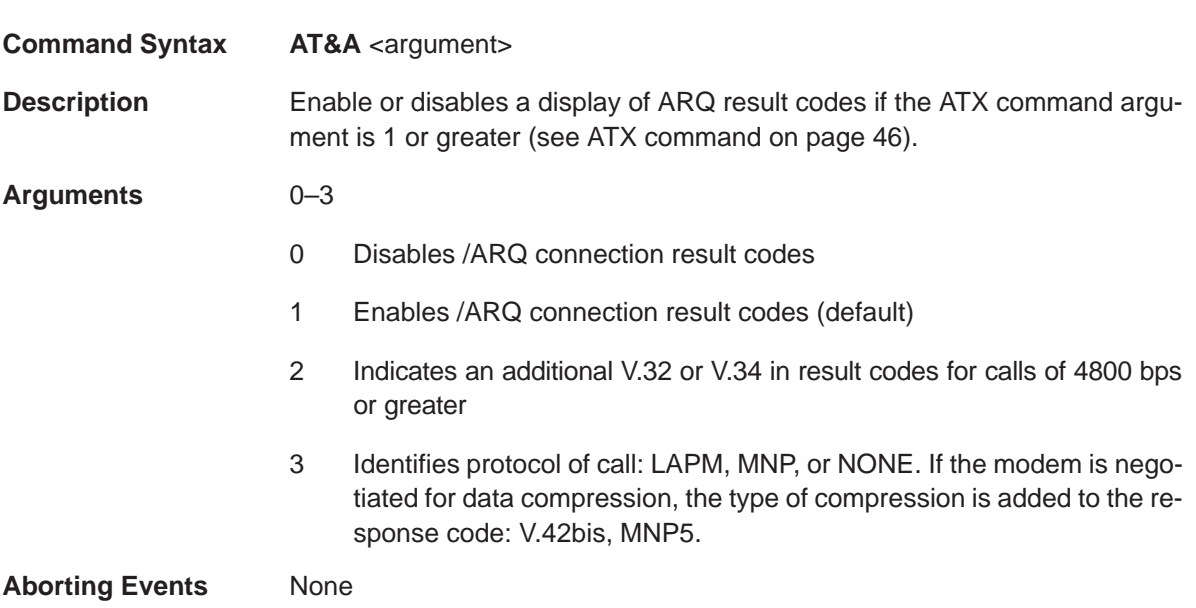

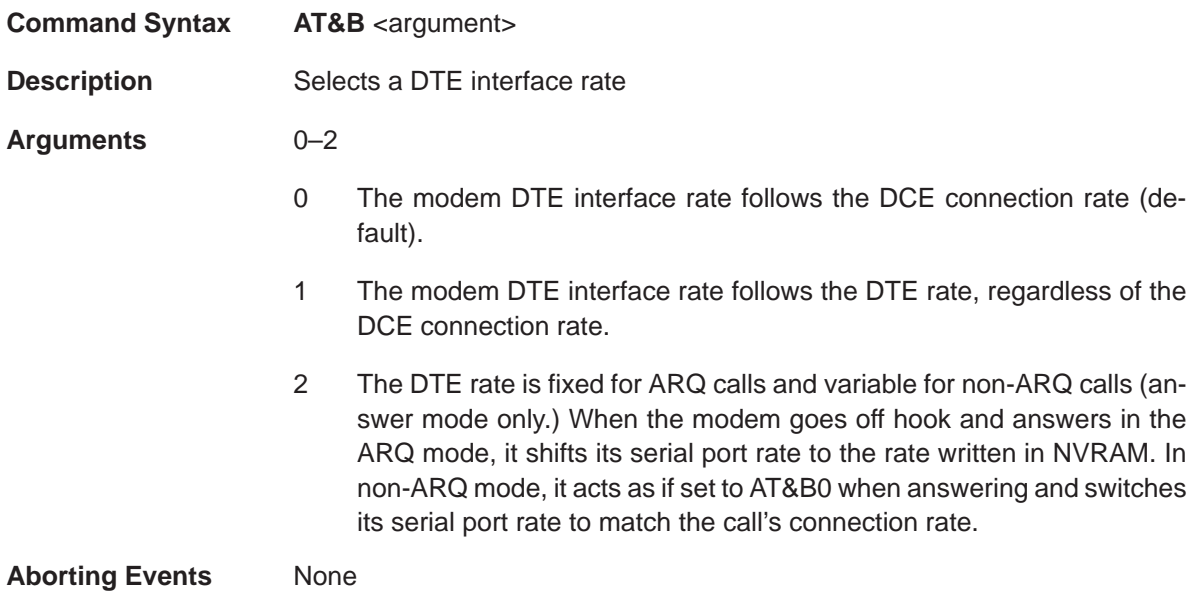

## **&C (Carrier Detect)** Extended Commands

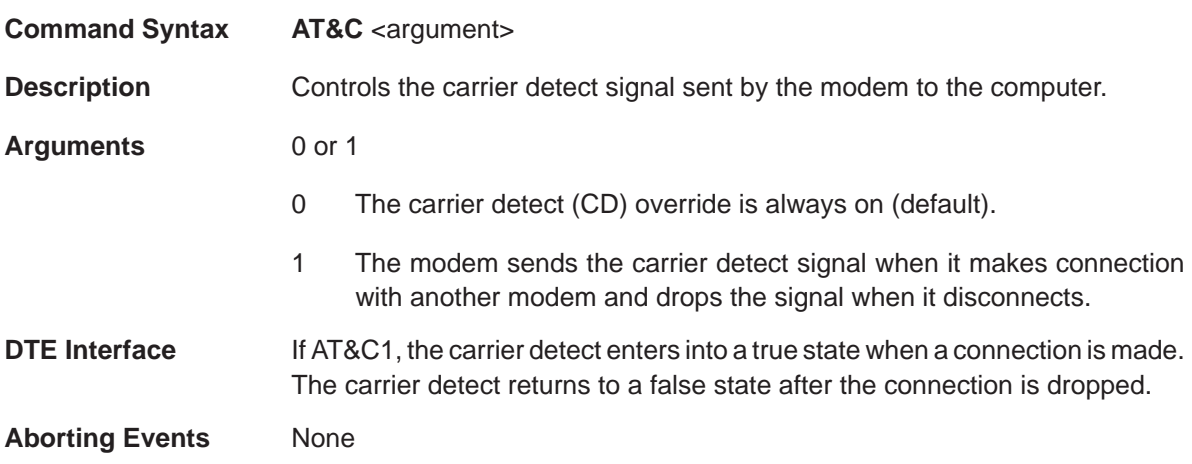

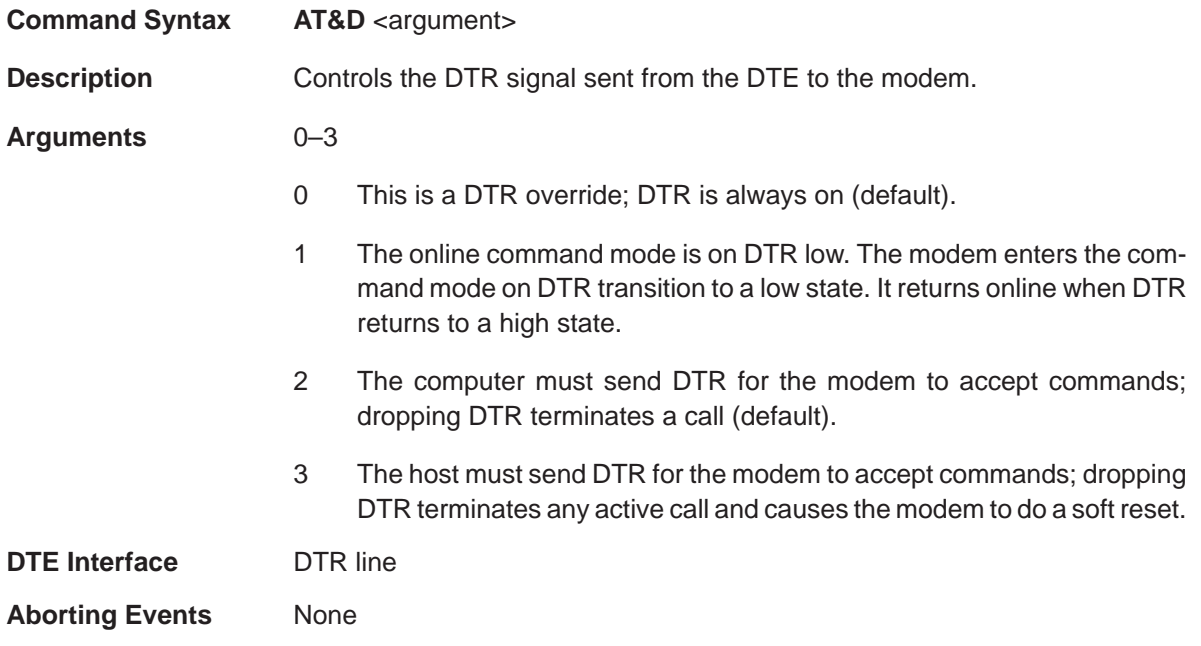
# **&F (Load Factory Settings)** Extended Commands

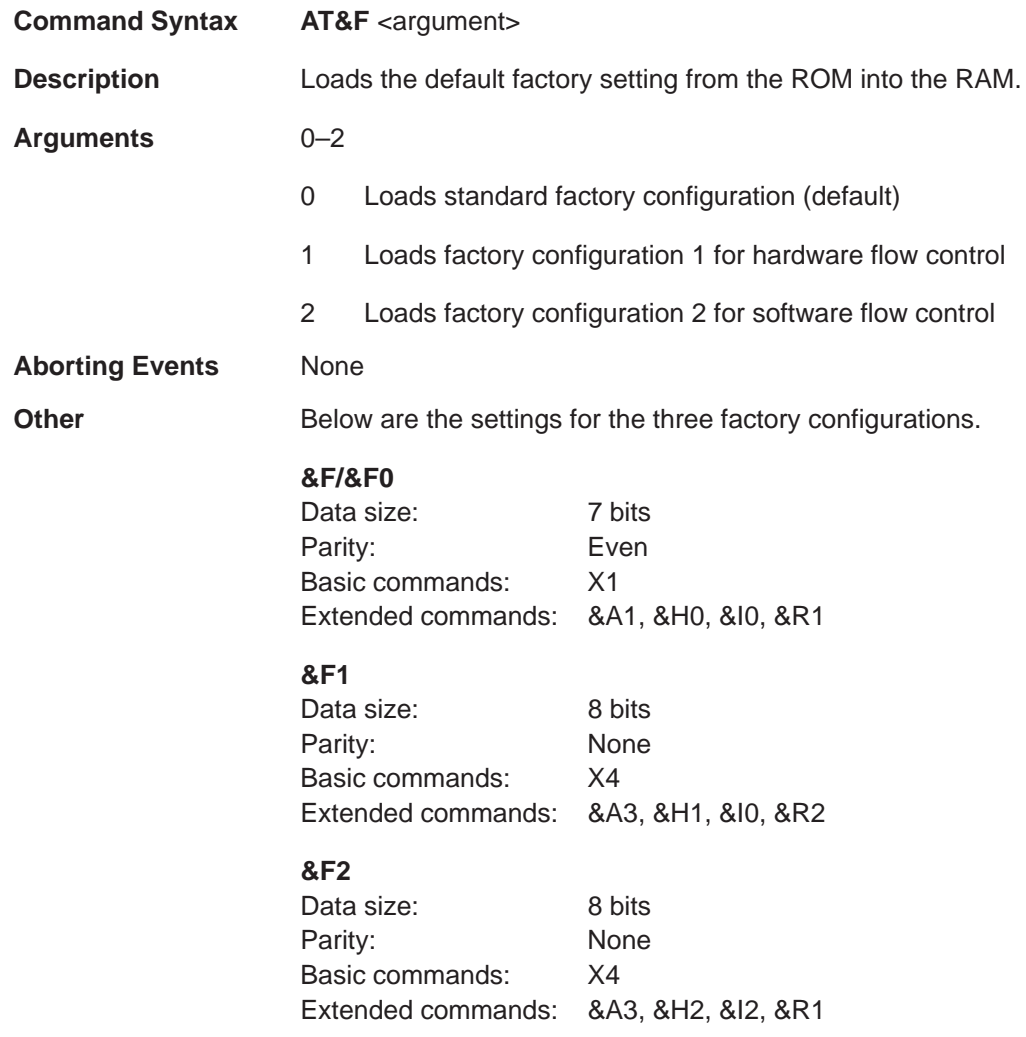

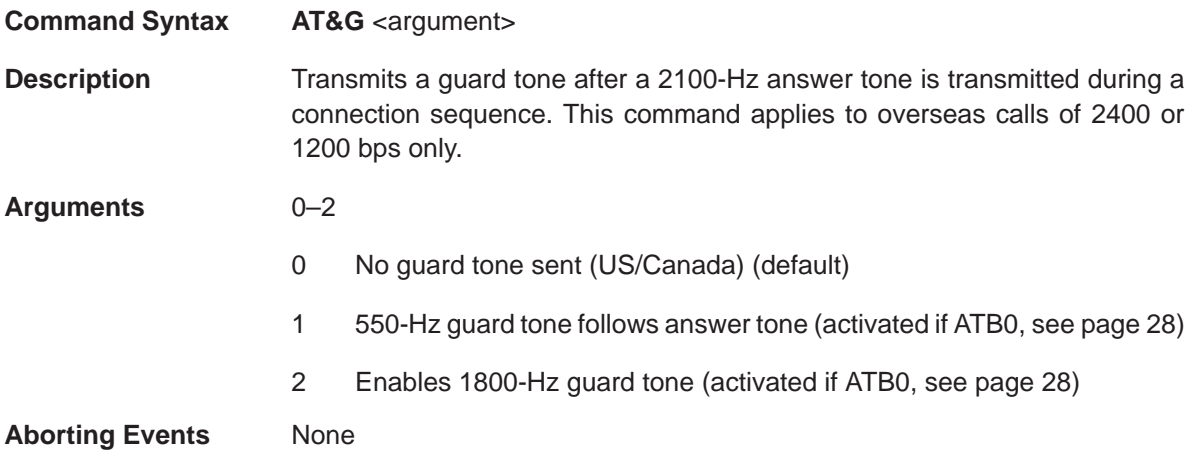

# **&H (Transmit Flow Control)** Extended Commands

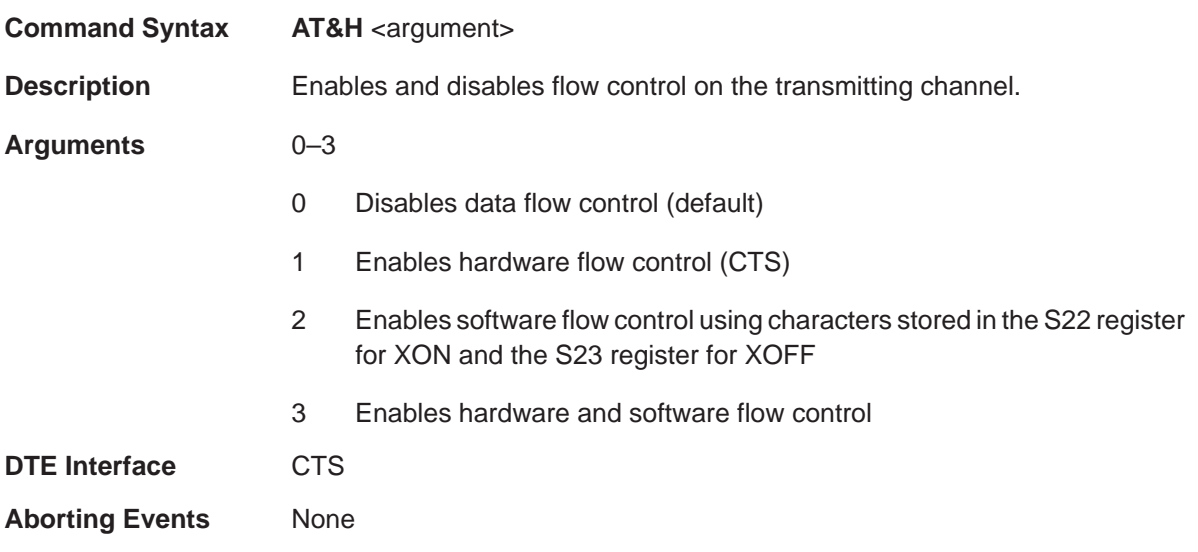

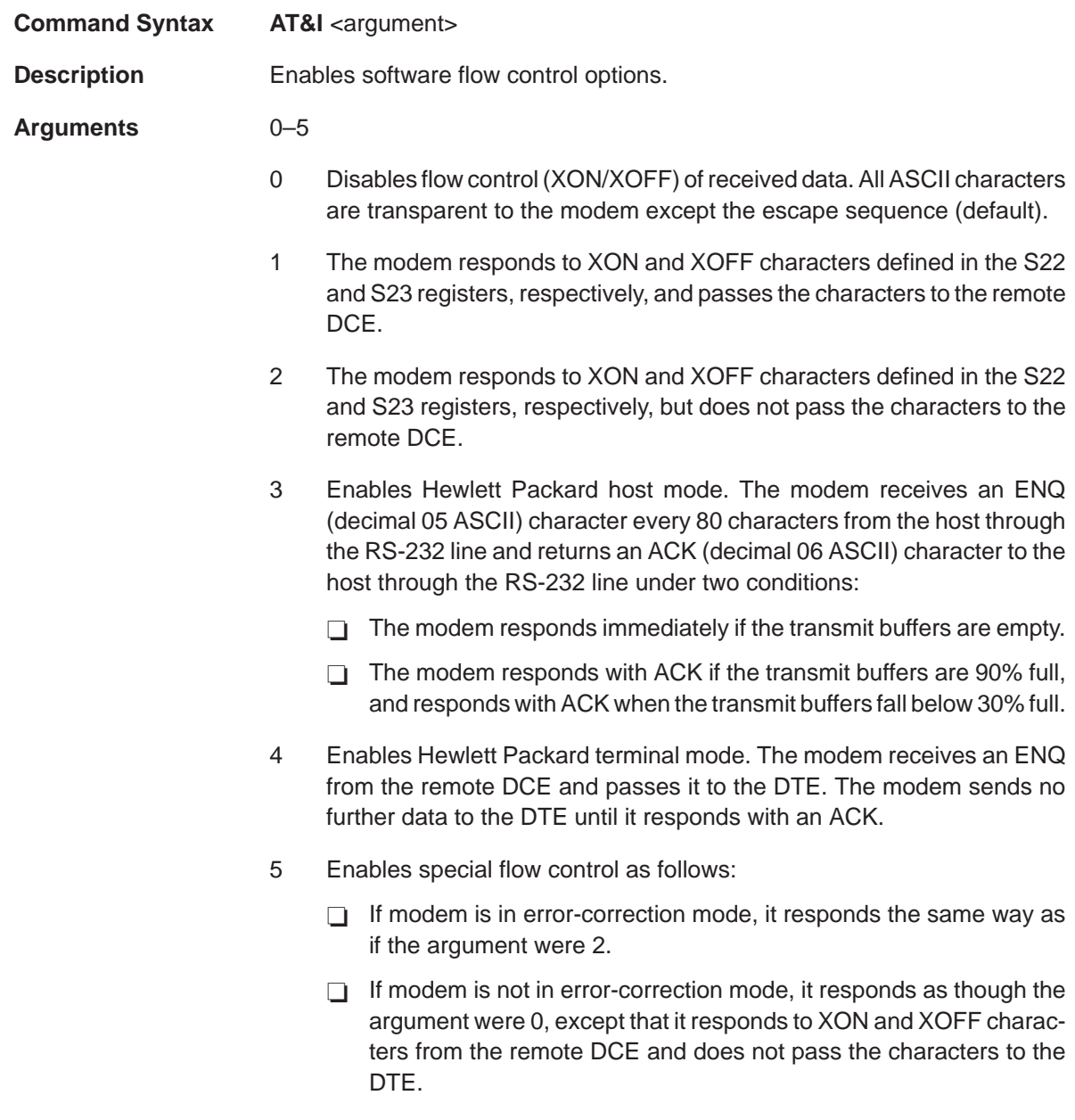

# **Aborting Events** None

# **&K (Data Compression)** Extended Commands

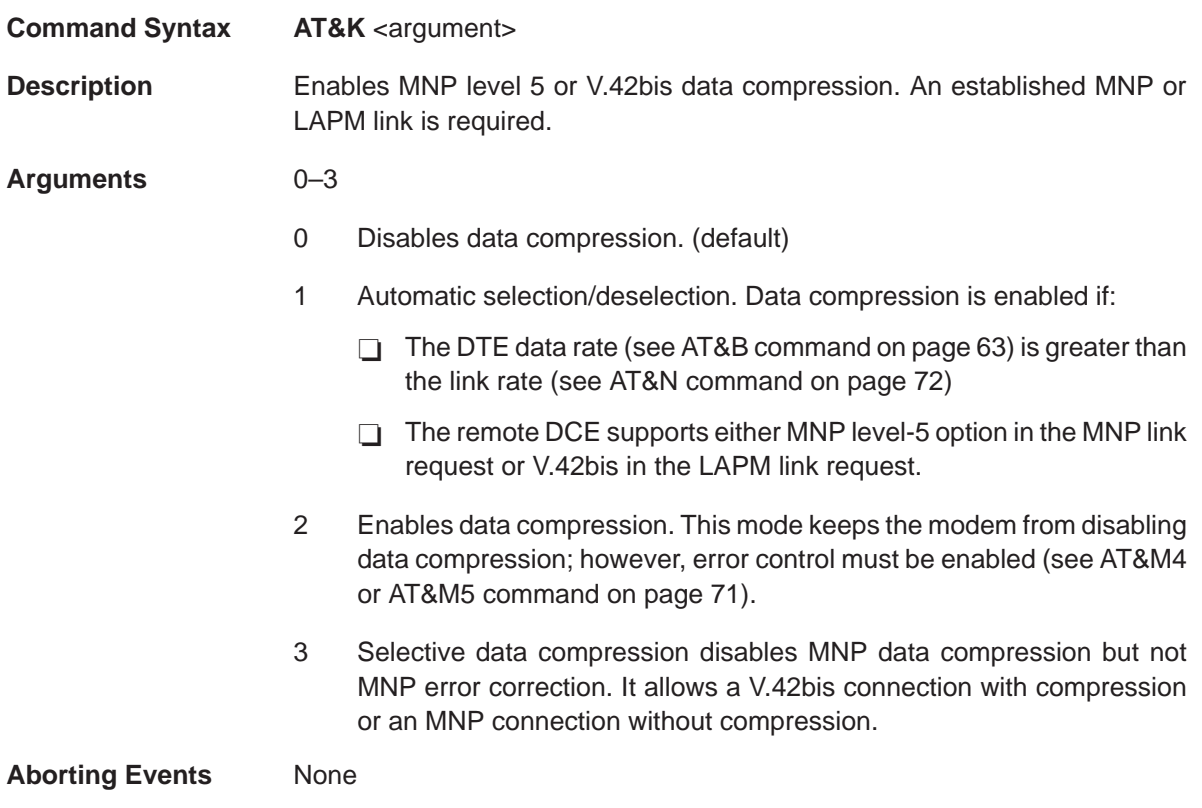

# Extended Commands **&M (Error Control and Synchronous Operation)**

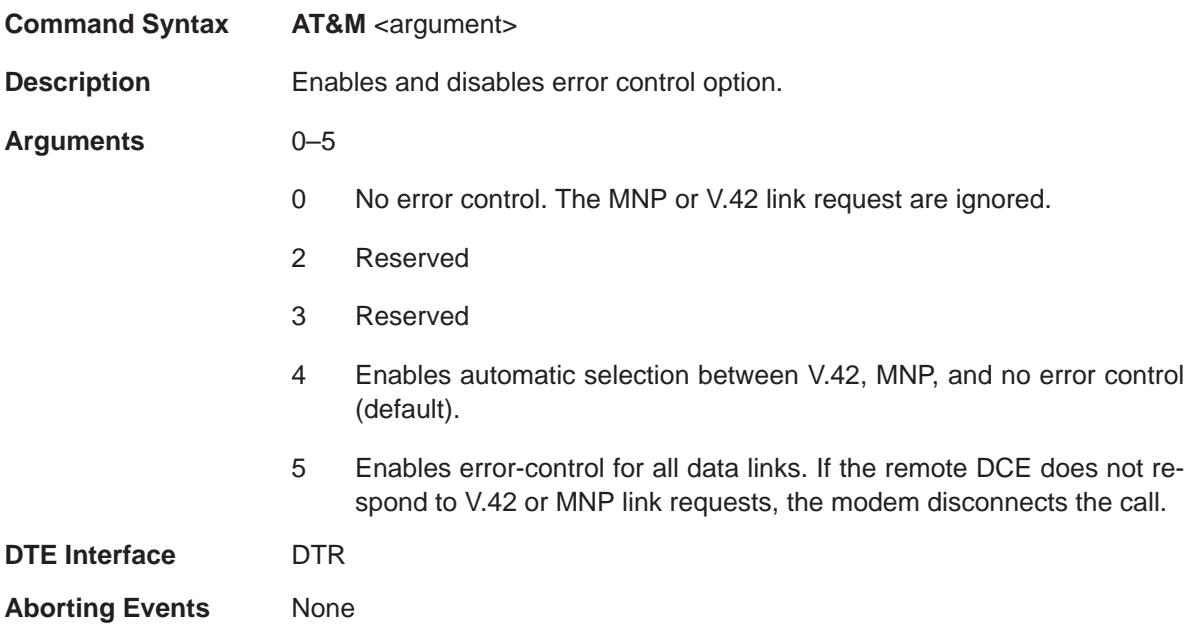

# **&N (DCE Link Rate)** Extended Commands

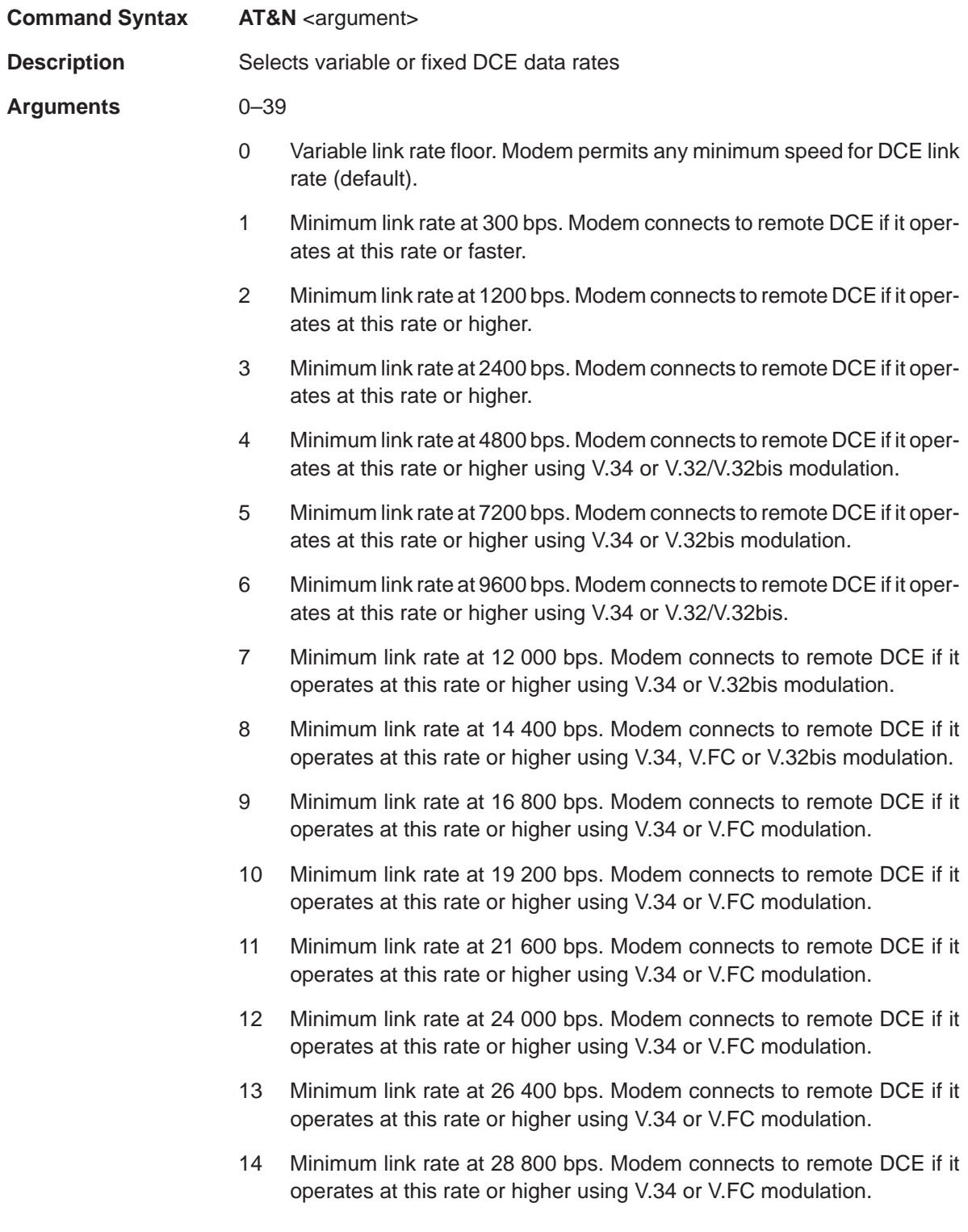

- 15 Minimum link rate at 31 200 bps. Modem connects to remote DCE if it operates at this rate or higher using V.34 modulation.
- 16 Minimum link rate at 33 600 bps. Modem connects to remote DCE if it operates at this rate or higher using V.34 modulation.
- 17 Minimum link rate at 28 000 bps. Modem connects to remote DCE if it operates at this rate or higher using V.90 modulation.
- 18 Minimum link rate at 29 333 bps. Modem connects to remote DCE if it operates at this rate or higher using V.90 modulation.
- 19 Minimum link rate at 30 666 bps. Modem connects to remote DCE if it operates at this rate or higher using V.90 modulation.
- 20 Minimum link rate at 32 000 bps. Modem connects to remote DCE if it operates at this rate or higher using V.90 modulation.
- 21 Minimum link rate at 33 333 bps. Modem connects to remote DCE if it operates at this rate or higher using V.90 modulation.
- 22 Minimum link rate at 34 666 bps. Modem connects to remote DCE if it operates at this rate or higher using V.90 modulation.
- 23 Minimum link rate at 36 000 bps. Modem connects to remote DCE if it operates at this rate or higher using V.90 modulation.
- 24 Minimum link rate at 37 333 bps. Modem connects to remote DCE if it operates at this rate or higher using V.90 modulation.
- 25 Minimum link rate at 38 666 bps. Modem connects to remote DCE if it operates at this rate or higher using V.90 modulation.
- 26 Minimum link rate at 40 000 bps. Modem connects to remote DCE if it operates at this rate or higher using V.90 modulation.
- 27 Minimum link rate at 41 333 bps. Modem connects to remote DCE if it operates at this rate or higher using V.90 modulation.
- 28 Minimum link rate at 42 666 bps. Modem connects to remote DCE if it operates at this rate or higher using V.90 modulation.
- 29 Minimum link rate at 44 000 bps. Modem connects to remote DCE if it operates at this rate or higher using V.90 modulation.
- 30 Minimum link rate at 45 333 bps. Modem connects to remote DCE if it operates at this rate or higher using V.90 modulation.
- 31 Minimum link rate at 46 666 bps. Modem connects to remote DCE if it operates at this rate or higher using V.90 modulation.

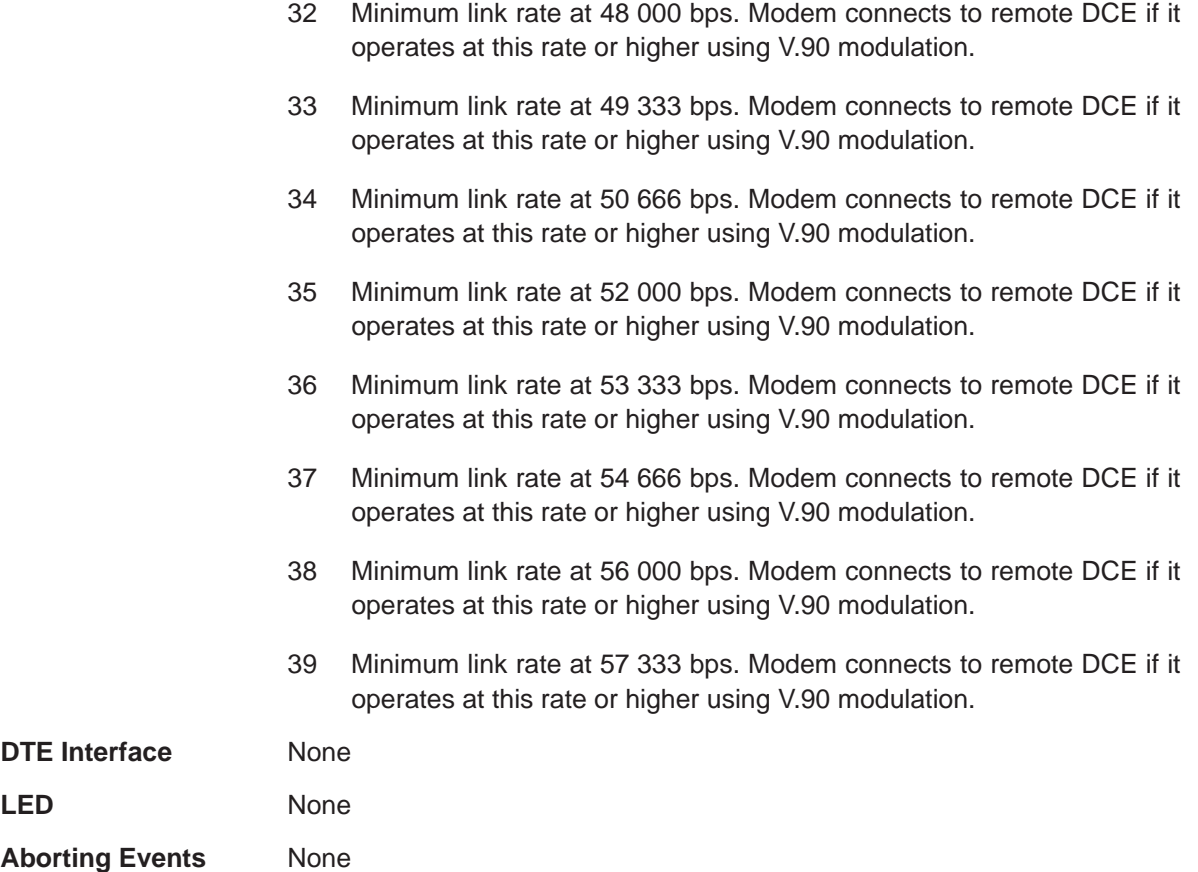

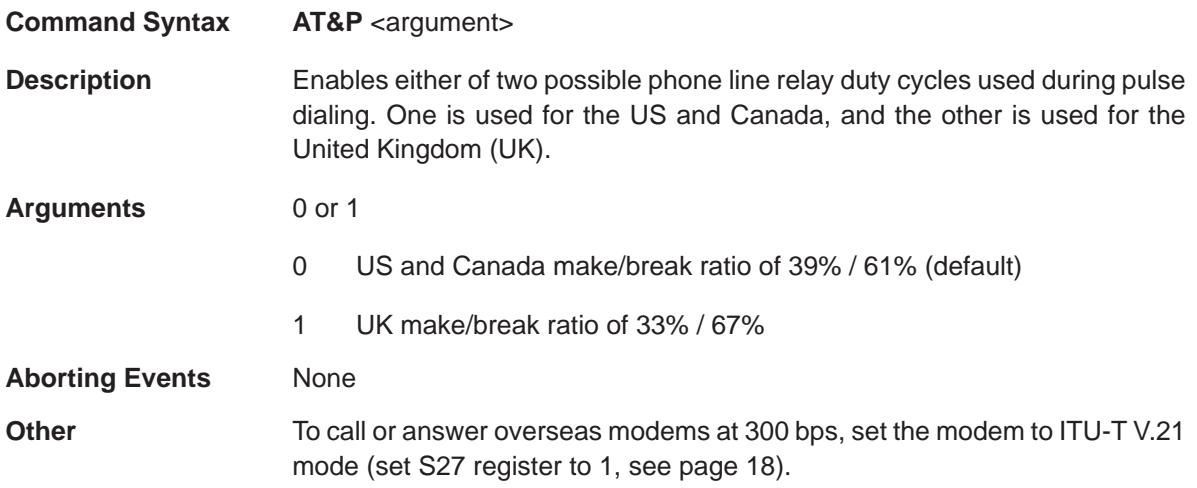

# **&R (Receive Data Hardware Flow Control)** Extended Commands

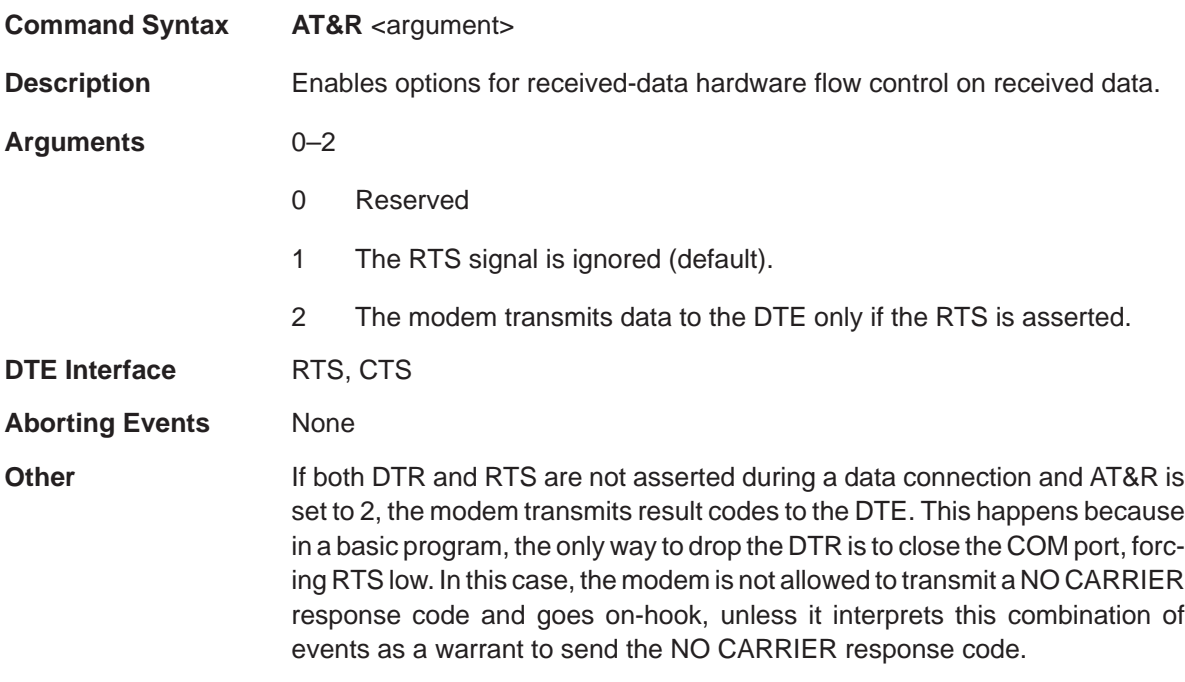

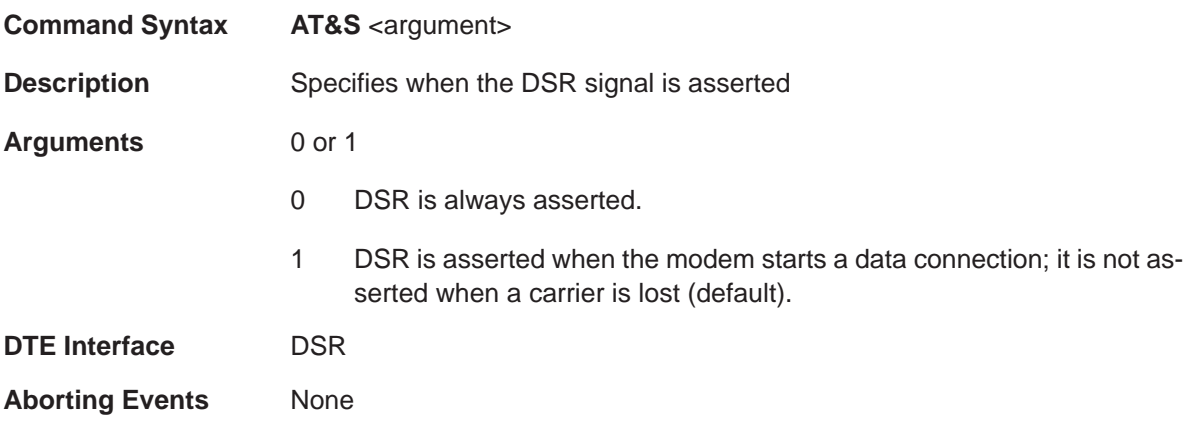

# **&T (Diagnostic Test)** Extended Commands

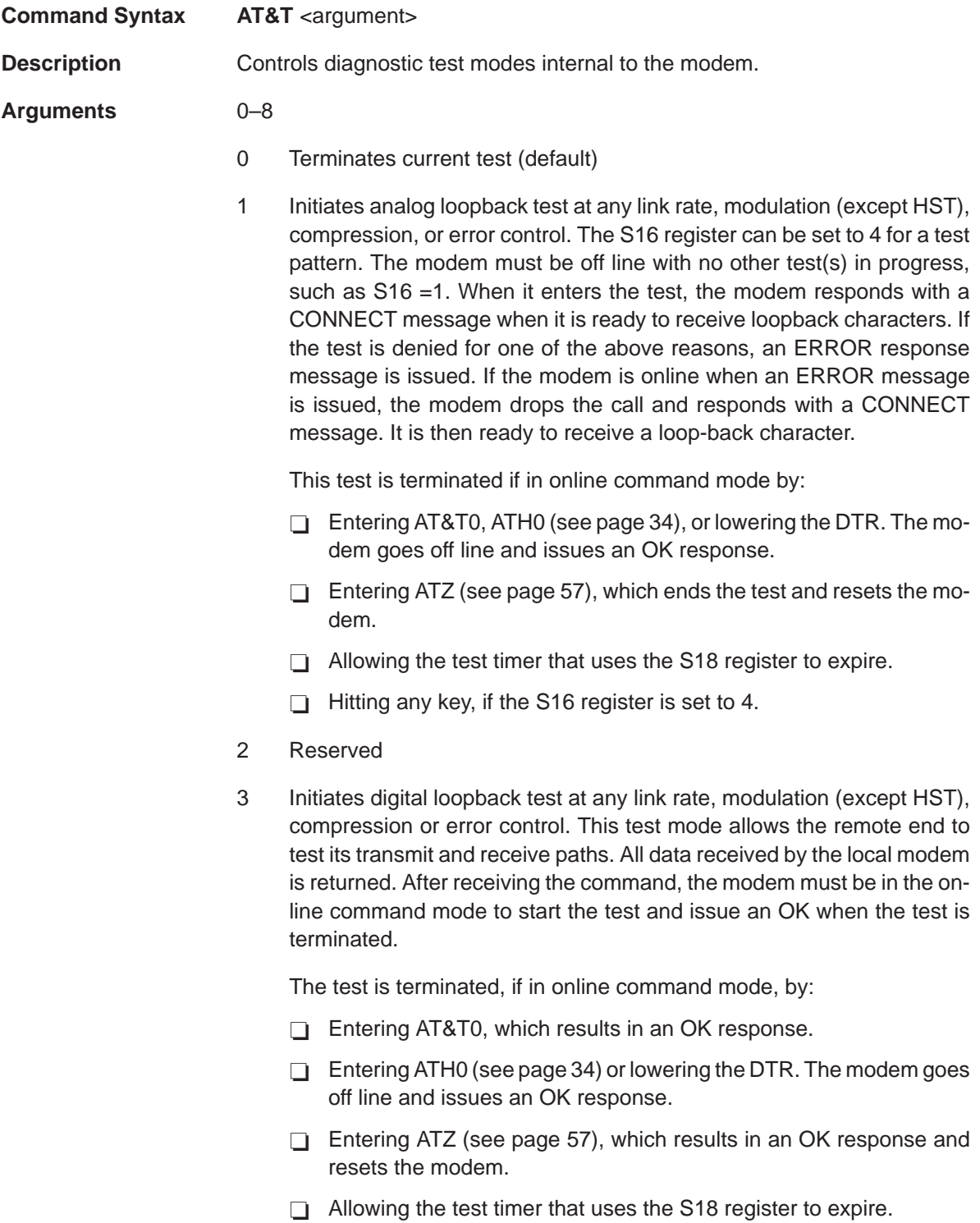

- 4 Grants remote digital loopback, which allows the local modem to respond to a request for remote digital loopback.
- 5 Denies remote digital loopback to the remote end requesting the loopback.
- 6 Initiates remote digital loopback at link rates of 2400 or 1200 bps with any compression or error control. The modem must be off hook and in the online command mode with no other tests in progress, such as S16 = 1 or 8. If this condition is met and permission is granted by the remote modem, the modem then enters the state test and responds with a CON-NECT message. Setting the S16 register to 4 sends a test pattern. If the test is denied for any of these reasons, an ERROR message is issued and the modem returns to the online command mode.

The test is terminated, if in online command mode, by any of the following:

- Entering AT&T0, which results in an OK response
- Entering ATH0 (see page 34) or lowering the DTR, which results in an OK response and resets the modem
- Allowing the test timer that uses the S18 register to expire
- $\Box$  Hitting any key, if the S16 register is set to 4
- 7 Initiates the remote digital loopback with self test at link rates of 2400 or 1200 bps with any compression or error control. The modem must be offhook and in the online command mode with no other tests in progress, such as S16 = 4. Remote access permission must also be granted. The modem enters the test and issues an OK message. It then sends a pattern of repeating Us that cannot be seen by the user since the modem stays in the online command mode. If the test is denied for any of the reasons above, an ERROR message is issued and the modem returns to the online command mode.

The test is terminated, if in online command mode, by any of the following:

- □ Entering AT&T0, which gives a 3-digit error count (an error count of 255 is given for errors over 255), and issues an OK response.
- $\Box$  Entering ATH0 (see page 34) or lowering the DTR. The modem goes off line and issues an OK response.
- □ Entering ATZ (see page 57), which results in an OK response and resets the modem.
- $\Box$  Allowing the test timer that uses the S18 register to expire.

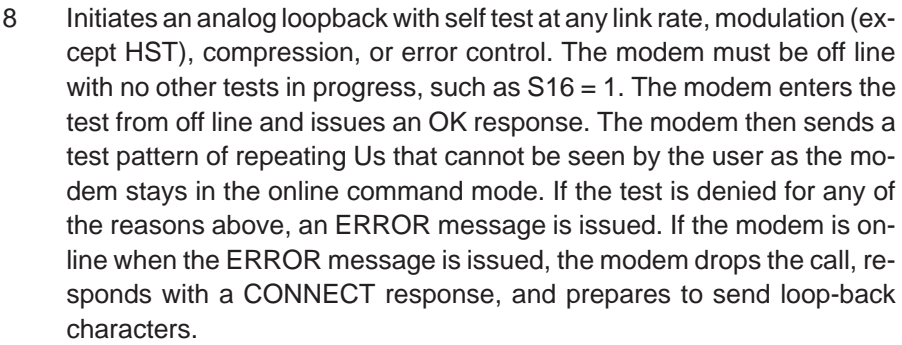

The test is terminated if in online command mode, by any of the following:

- □ Entering AT&T0, ATH0 (see page 34), or by lowering the DTR. After receiving one of these commands, the modem gives a 3-digit error count (an error count of 255 is given for errors over 255), goes off line, and issues an OK response.
- Entering ATZ (see page 57), which results in the same error response above and resets the modem.
- Allowing the test timer that uses the S18 register to expire, which results in a report and an OK response, such as AT&T0.

**Aborting Events** None

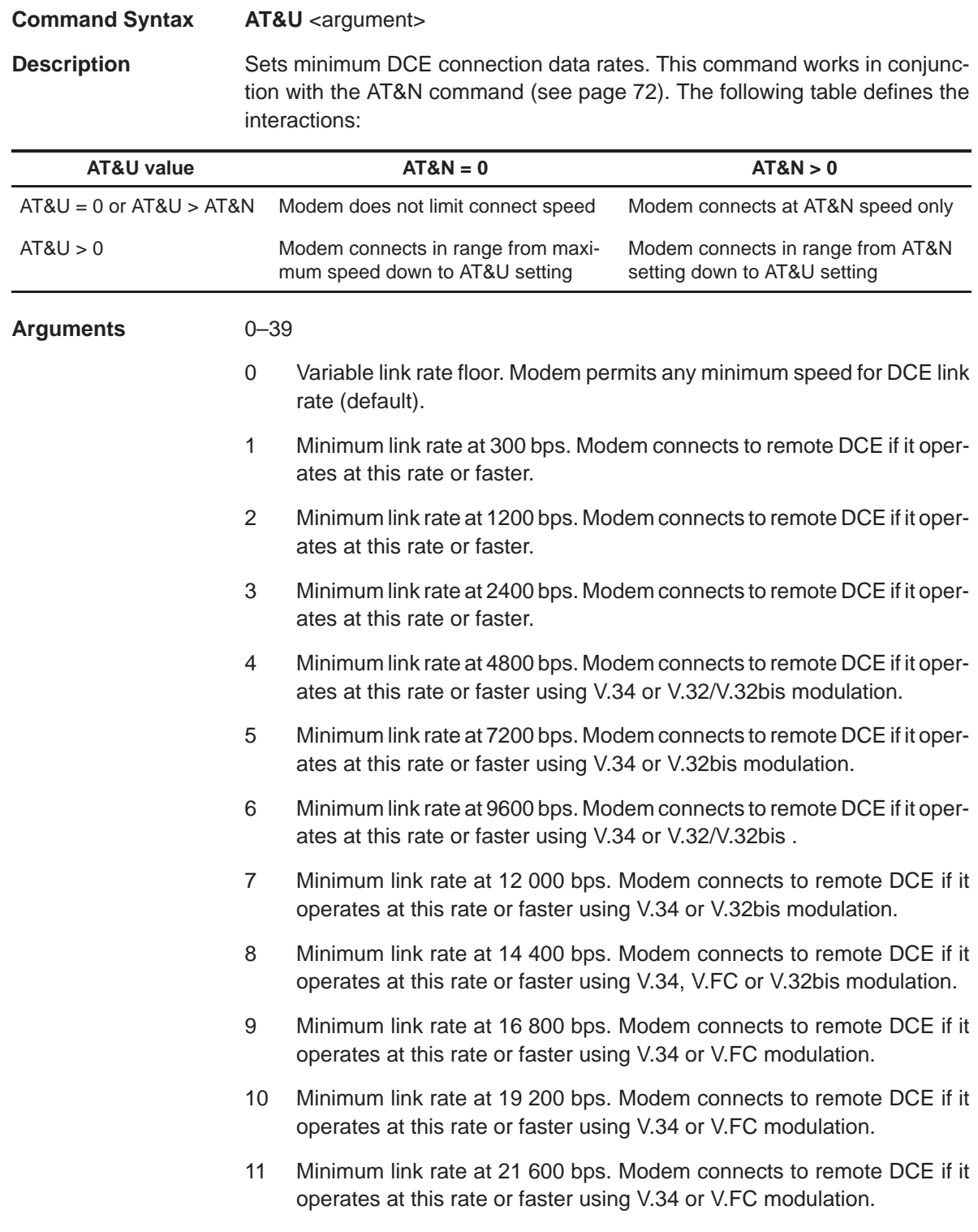

- 12 Minimum link rate at 24 000 bps. Modem connects to remote DCE if it operates at this rate or faster using V.34 or V.FC modulation.
- 13 Minimum link rate at 26 400 bps. Modem connects to remote DCE if it operates at this rate or faster using V.34 or V.FC modulation.
- 14 Minimum link rate at 28 800 bps. Modem connects to remote DCE if it operates at this rate or faster using V.34 or V.FC modulation.
- 15 Minimum link rate at 31 200 bps. Modem connects to remote DCE if it operates at this rate or faster using V.34 modulation.
- 16 Minimum link rate at 33 600 bps. Modem connects to remote DCE if it operates at this rate or faster using V.34 modulation.
- 17 Minimum link rate at 28 000 bps. Modem connects to remote DCE if it operates at this rate or faster using V.90 or V.FC modulation.
- 18 Minimum link rate at 29 333 bps. Modem connects to remote DCE if it operates at this rate or faster using V.90 modulation.
- 19 Minimum link rate at 30 666 bps. Modem connects to remote DCE if it operates at this rate or faster using V.90 modulation.
- 20 Minimum link rate at 32 000 bps. Modem connects to remote DCE if it operates at this rate or faster using V.90 modulation.
- 21 Minimum link rate at 33 333 bps. Modem connects to remote DCE if it operates at this rate or faster using V.90 modulation.
- 22 Minimum link rate at 34 666 bps. Modem connects to remote DCE if it operates at this rate or faster using V.90 modulation.
- 23 Minimum link rate at 36 000 bps. Modem connects to remote DCE if it operates at this rate or faster using V.90 modulation.
- 24 Minimum link rate at 37 333 bps. Modem connects to remote DCE if it operates at this rate or faster using V.90 modulation.
- 25 Minimum link rate at 38 666 bps. Modem connects to remote DCE if it operates at this rate or faster using V.90 modulation.
- 26 Minimum link rate at 40 000 bps. Modem connects to remote DCE if it operates at this rate or faster using V.90 modulation.
- 27 Minimum link rate at 41 333 bps. Modem connects to remote DCE if it operates at this rate or faster using V.90 modulation.
- 28 Minimum link rate at 42 666 bps. Modem connects to remote DCE if it operates at this rate or faster using V.90 modulation.

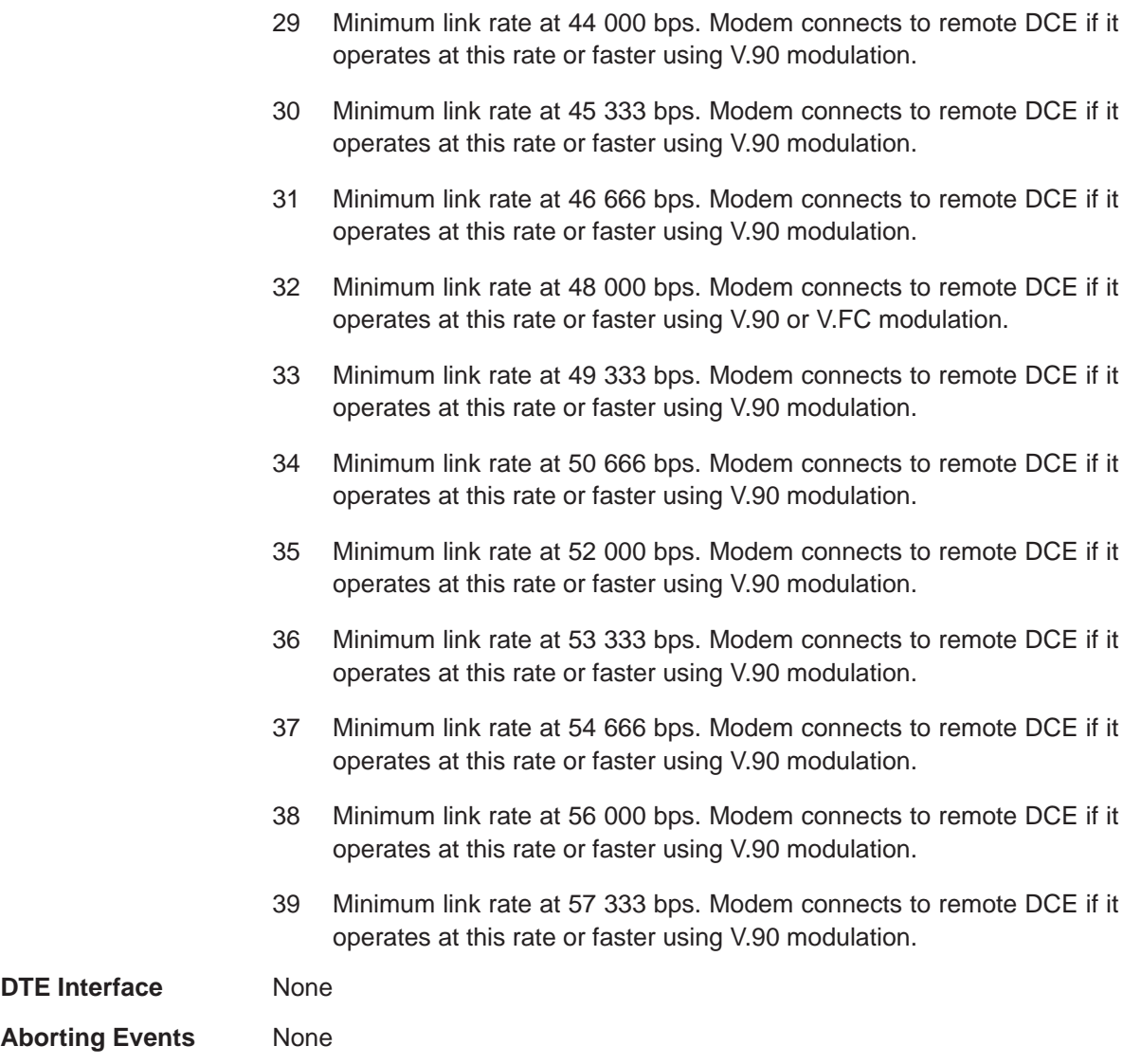

# **&W (Write to NVRAM)** Extended Commands

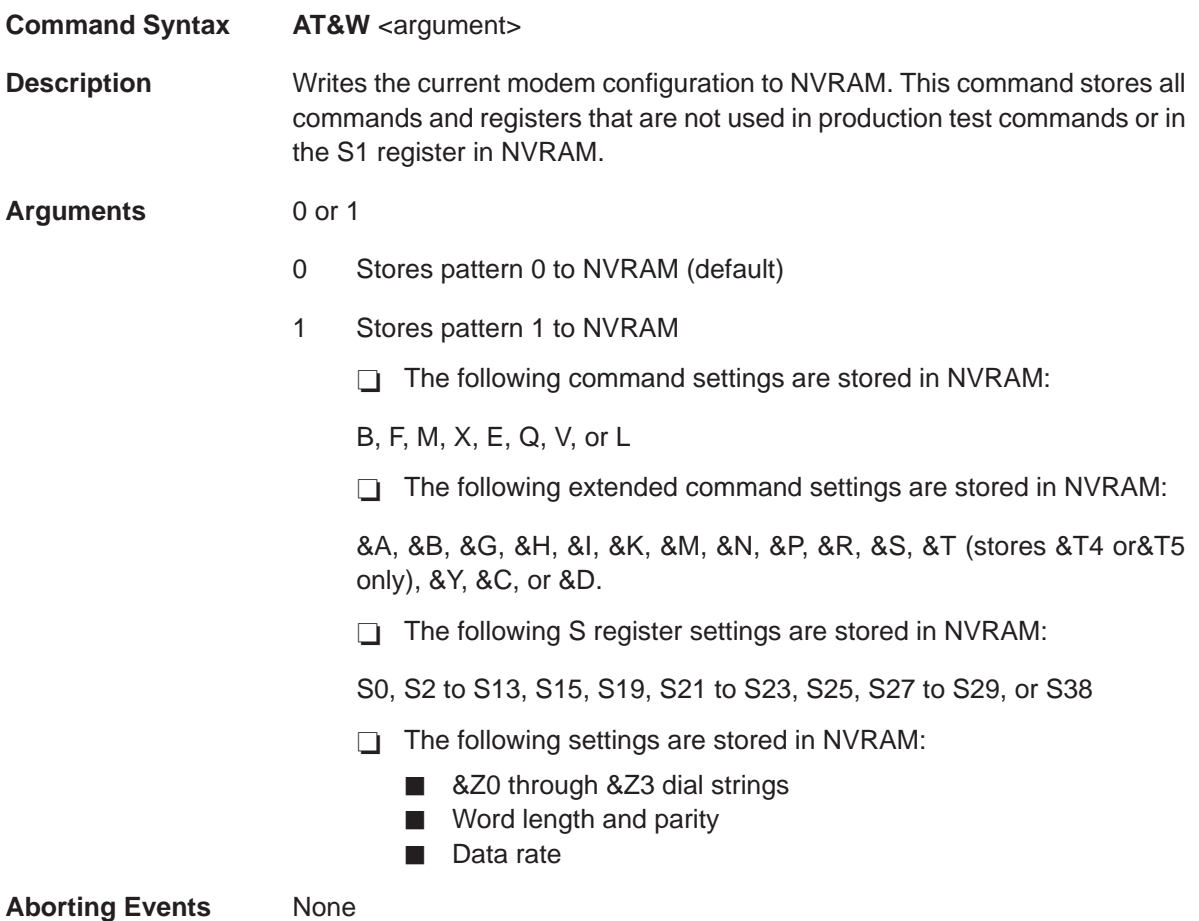

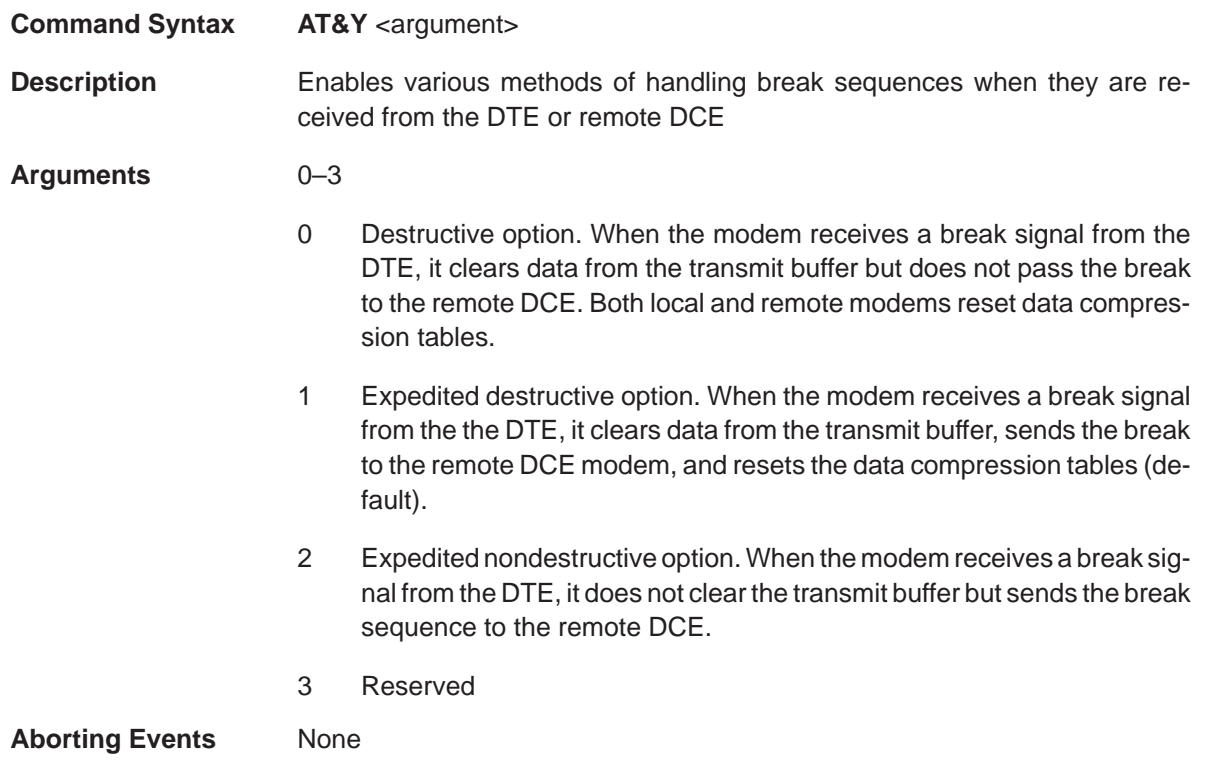

# **&Z (Write Dial String to NVRAM)** Extended Commands

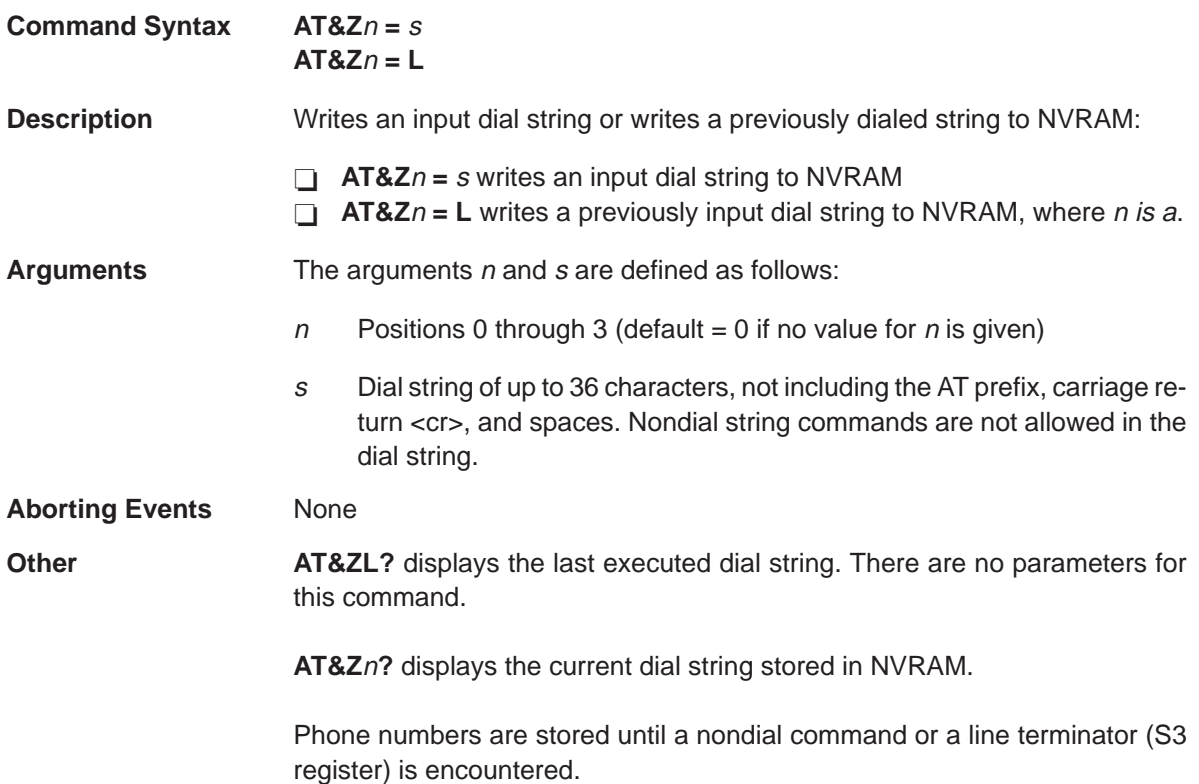

# **1.7 Fax Class 1 Commands**

The following sections list and describe the Fax Class 1 commands.

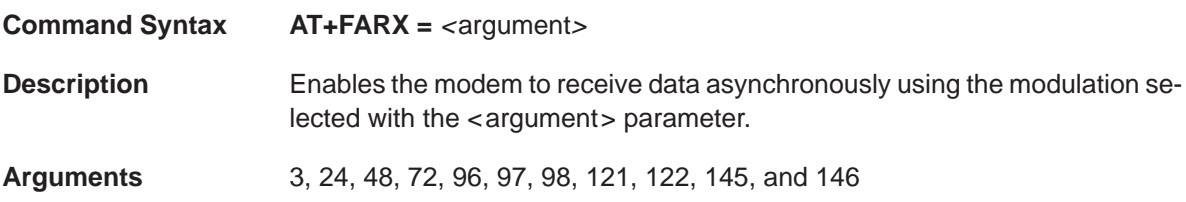

Table 1–13. Command Options

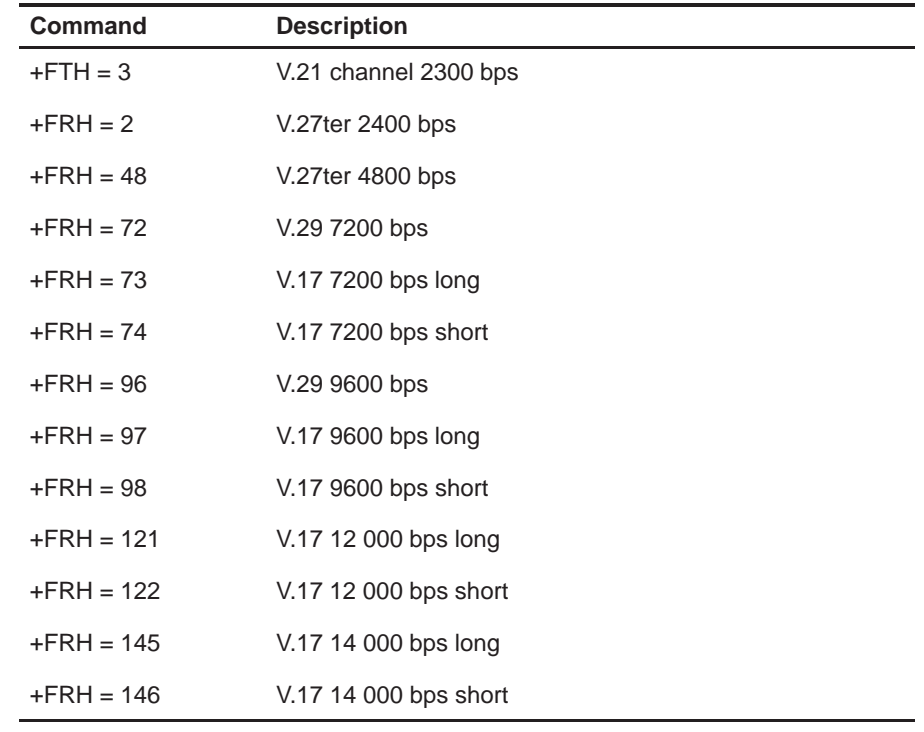

**DTE Interface** The modem DTE interface is specified in EIA/TIA-578.

**Aborting Events** None

# **+FATX (Asynchronous Transmit)** Fax Class 1 Commands

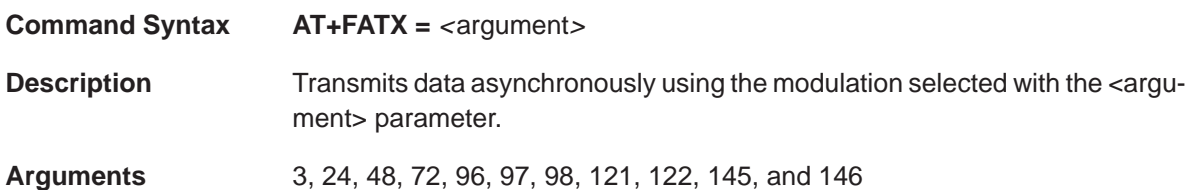

# Table 1–14. Command Options

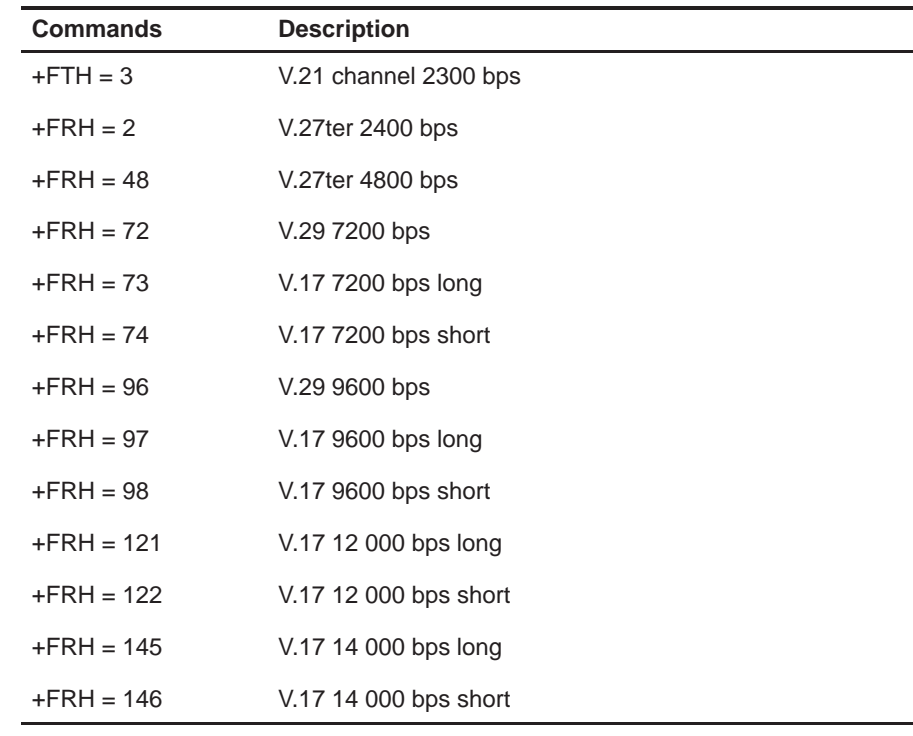

**DTE Interface** The modem DTE interface is specified in EIA/TIA-578.

**Aborting Events** None

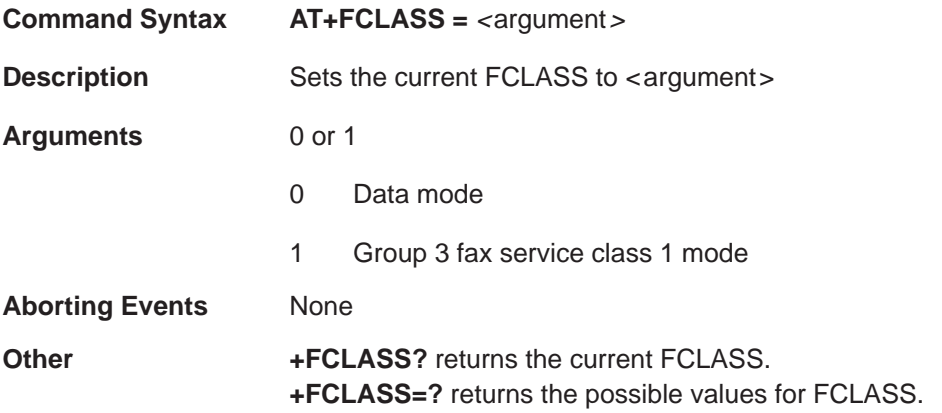

#### **+FRH (Receive HDLC Data With Carrier)** Fax Class 1 Commands

**Command Syntax AT+FRH = <argument>** 

**Description** Enables the modem to receive the HDLC framed data using the modulation selected with the <argument> parameter and deliver the next frame to the DTE.

> When the modem detects the selected carrier with an HDLC flag, the modem responds with a CONNECT response code to the DTE. If a different signal is detected, the modem responds with a +FCERROR (connect error) response code to the DTE and returns to the command state.

**Arguments** 3, 24, 48, 72, 96, 97, 98, 121, 122, 145, and 146

Table 1–15. Command Options

| $+FTH = 3$    | V.21 channel 2300 bps |
|---------------|-----------------------|
| $+$ FRH = 2   | V.27ter 2400 bps      |
| $+$ FRH = 48  | V.27ter 4800 bps      |
| $+$ FRH = 72  | V.29 7200 bps         |
| $+$ FRH = 73  | V.17 7200 bps long    |
| $+$ FRH = 74  | V.17 7200 bps short   |
| $+$ FRH = 96  | V.29 9600 bps         |
| $+FRH = 97$   | V.17 9600 bps long    |
| $+$ FRH = 98  | V.17 9600 bps short   |
| $+$ FRH = 121 | V.17 12 000 bps long  |
| $+$ FRH = 122 | V.17 12 000 bps short |
| $+$ FRH = 145 | V.17 14 000 bps long  |
| $+$ FRH = 146 | V.17 14 000 bps short |

**DTE Interface** The modem/DTE interface is specified in EIA/TIA-578.

**Aborting Events** A loss of carrier aborts the +FRH command: the modem responds with a NO CARRIER response code to the DTE and returns to the command state.

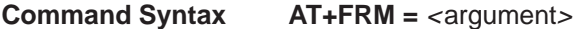

**Description** Enables the modem to receive data using the modulation selected with the < argument> parameter.

> When the modem detects the selected carrier, the modem responds with a CONNECT response code to the DTE. If a different signal is detected, the modem responds with a +FCERROR (connect error) response code to the DTE and returns to the command state.

**Arguments** 3, 24, 48, 72, 96, 97, 98, 121, 122, 145, and 146

#### Table 1–16. Command Options

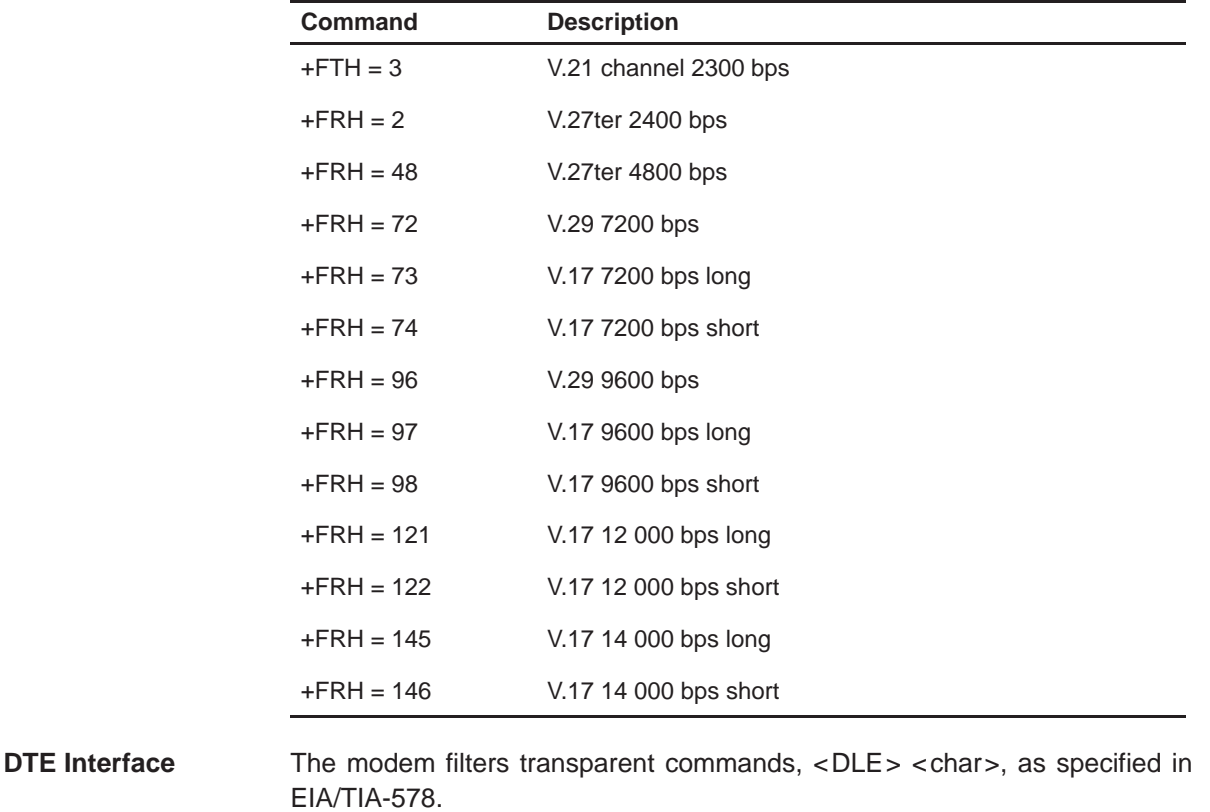

**Aborting Events** A loss of carrier aborts the +FRM commands the modem responds with a NO CARRIER response.

# **+FRS (Wait For Silence)** Fax Class 1 Commands

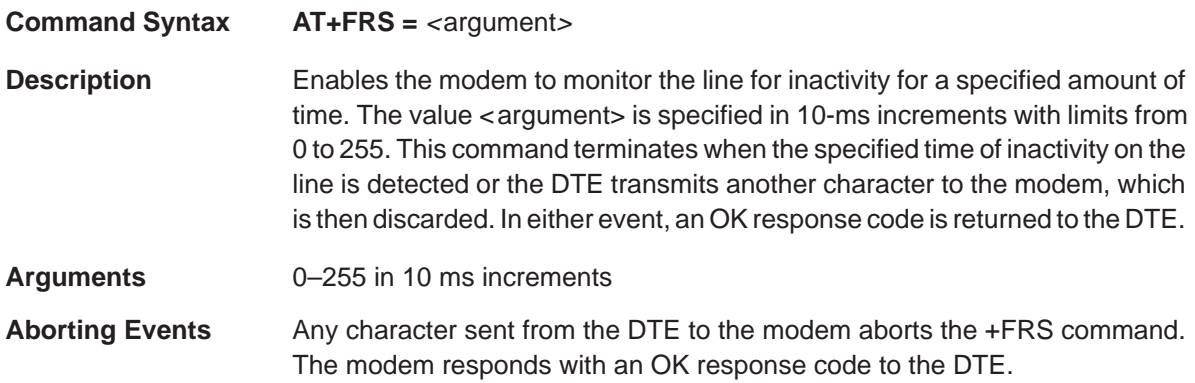

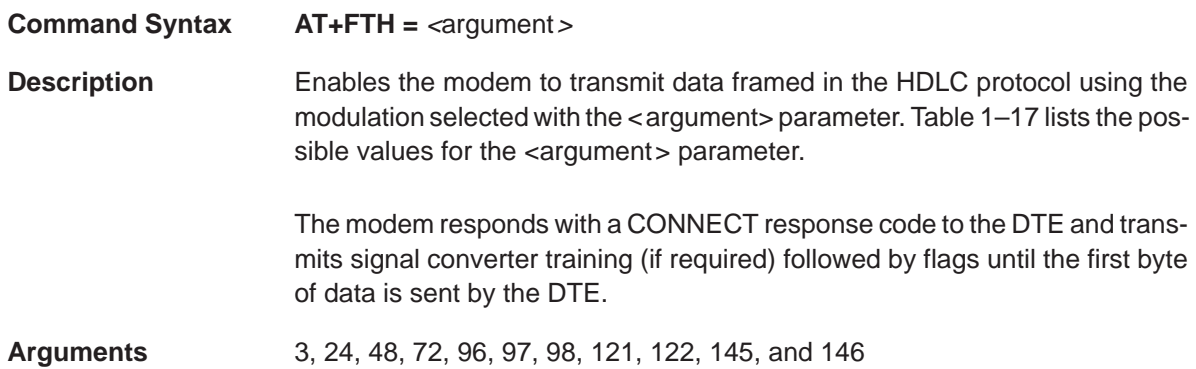

# Table 1–17. Command Options

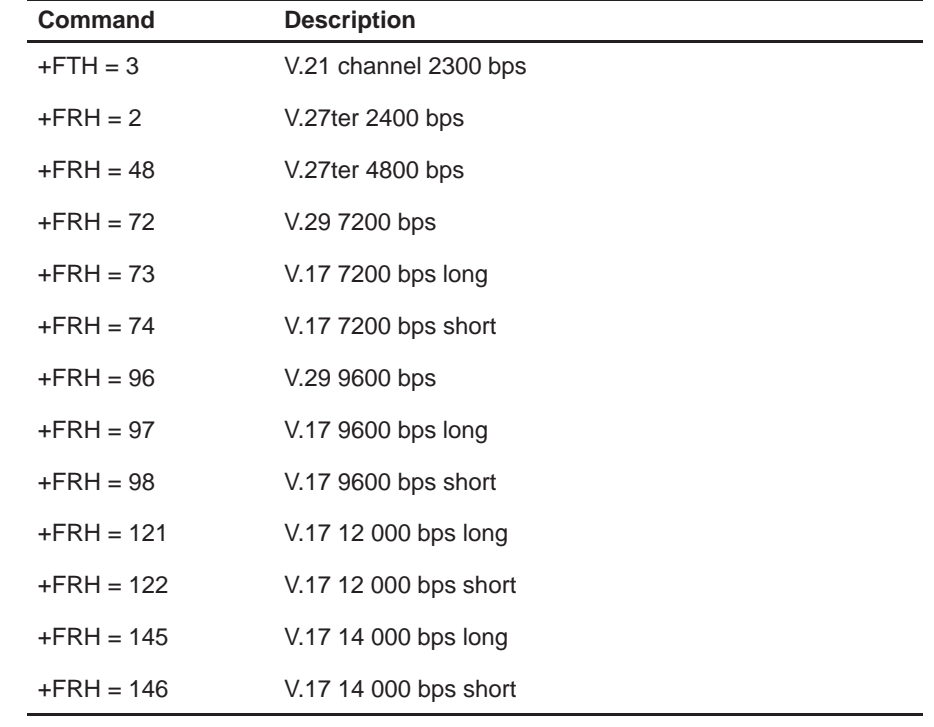

**DTE Interface** The modem DTE interface is specified in EIA/TIA-578.

**Aborting Events** None

### **+FTM (Transmit Data With Carrier)** Fax Class 1 Commands

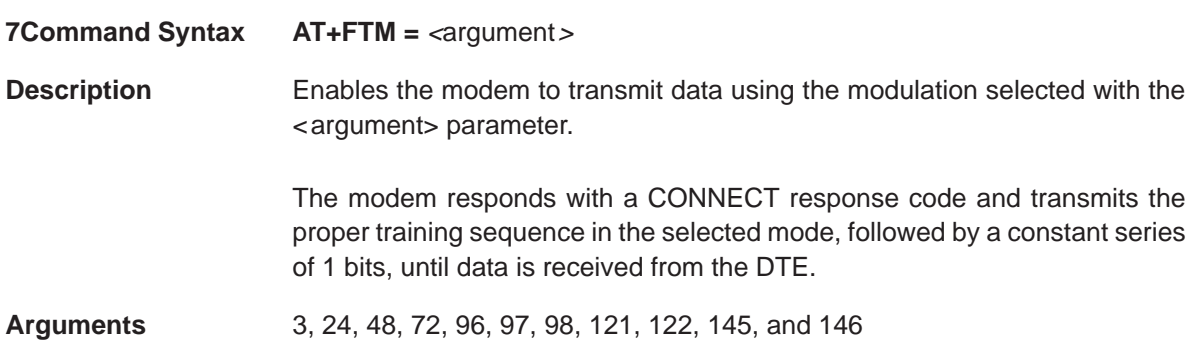

### Table 1–18. Command Options

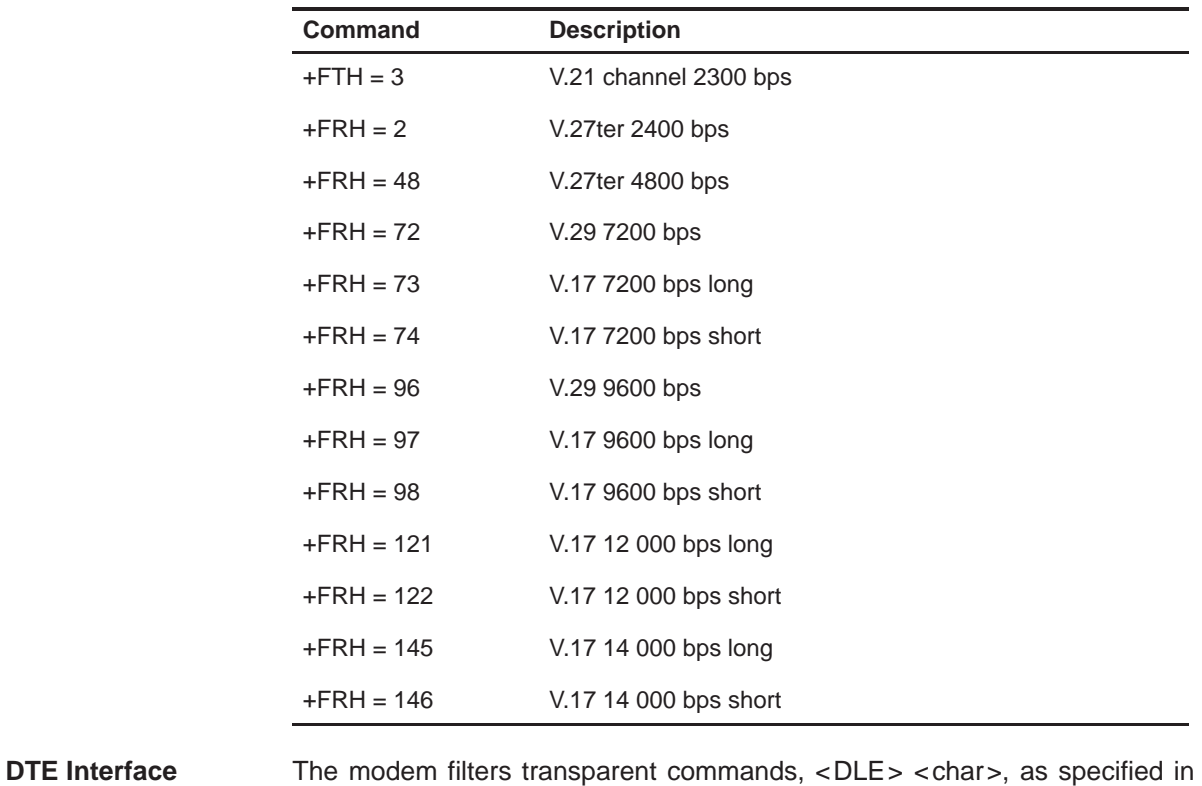

EIA/TIA-578.

Aborting Events The modem is interrupted when it receives a <DLE> <ETX> character from the DTE.

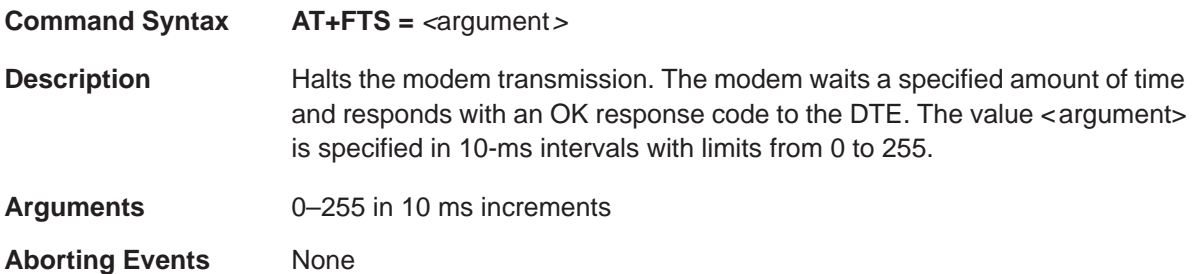

### **1.8 Fax Class 2.0 Commands**

Along with the commands listed and described in the following sections, the Fax Class 2.0 command set includes two additional operations not found in the Fax Class 1 command set. They are:

**Testing:** +F<parameter\_name>=?

Testing a parameter returns the message OK, indicating that the command is supported.

**Executing: +F<parameter\_name>** 

Executing performs the operations of the commands as detailed in the following subsections.

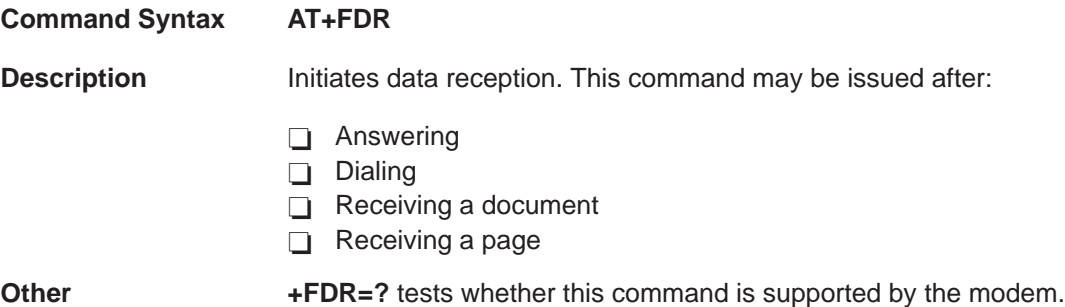

#### **Command Syntax AT+FDT**

**Description** Requests that the modem transmit a message transmission page (phase C). It is issued at the beginning of each page, either in pre-message (phase B) or in post page message response (phase D). When the modem is ready to accept Phase C data, it issues the negotiation responses and the CONNECT result code to the DTE.

> The modem filters the data stream as specified in EIA/TIA–592. If it detects <DLE><ppm> characters, which are data stream terminators, it returns the OK result code. The modem also performs the subsequent actions specified by <ppm> and returns to the command state.

**Other**  $+FDT=?$  tests whether this command is supported by the modem.

# **+FIP (Initialize Fax Parameters)** Fax Class 2.0 Commands

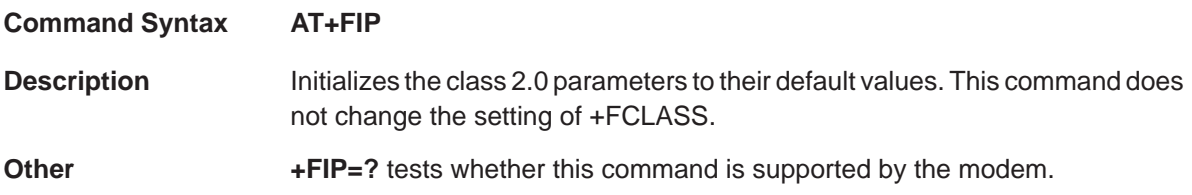

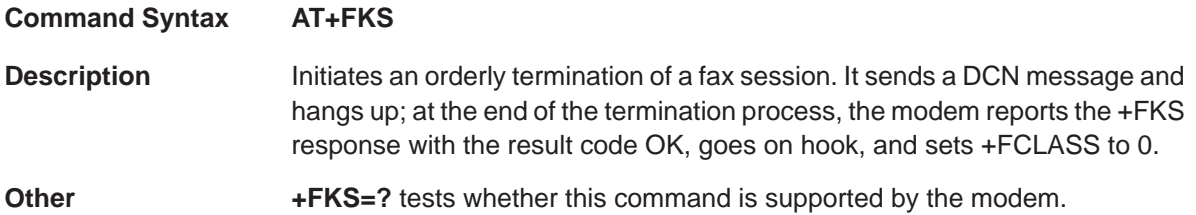

# **1.9 Fax Class 2.0 Modem Responses**

Class 2.0 modems are categorized by their four response types. They are:

- Phase A (call setup)
- $\Box$  Phase B (premessage procedure)
- Phase C (message transmission)
- Phase D (postmessage procedure)

#### **1.9.1 Phase A Responses (Call Setup)**

The Phase A responses are those that indicate when a connection has been made to another station or modem.

**Command Syntax AT+FCO**

**Description** Indicates a connection has been made to a group 3 fax station

### **Command Syntax AT+FDM**

**Description** Indicates that a connection has been made with a remote data modem and that the local station is going to switch to a data modem. This response is enabled when  $+FAA = 1$  and disabled when  $+FAA = 0$ .
#### **1.9.2 Phase B Responses (Premessage Procedure)**

The Phase B responses are those that generate the location or destination of the message before it is sent.

**Command Syntax AT+FCI**

**Description** Reports the remote CSI ID string. The ATD, ATA, AT+FDT, or AT+FDR commands may generate this message.

#### **Command Syntax AT+FCS: <argument>**

**Description** Reports the current session parameters. This message is sent after a +FDT or +FDR command is executed and new DCS frames are sent.

> The values of current session parameters are reported in the following order: <VR>, <LBR>, <WD>, <LN>, <DF>, <EC>, <BT>, and <ST>. Shown in Table 1–19 are the possible report values.

#### Table 1-19. +FCC, +FCS, and +FIS Subparameters

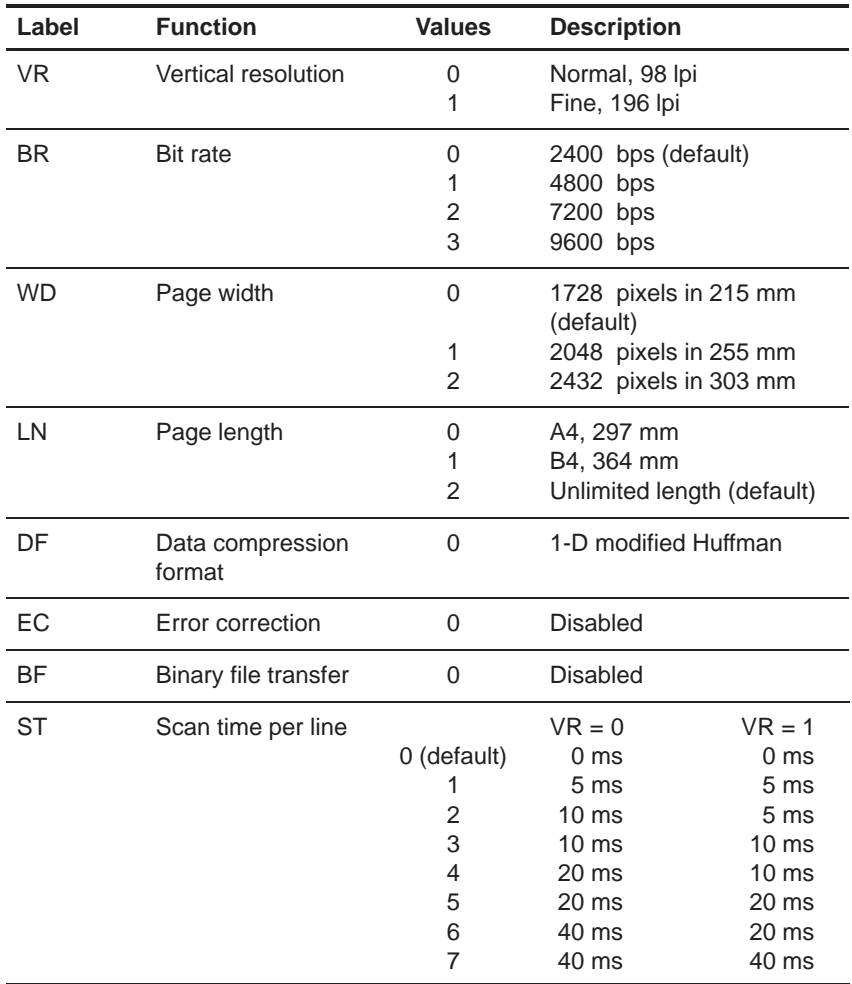

#### **+FIS (DIS Frame Information)** Fax Class 2.0 Modem Responses

**Command Syntax AT+FIS: <argument> Description** Reports the remote station's capabilities. The ATD, ATA, +FDT, or +FDR commands may generate this message. The values of remote station's capabilities are reported in the following order: <VR>, <LBR>, <WD>, <LN>, <DF>, <EC>, <BT>, and <ST>. Shown in Table 1–19 are the possible report values.

# **Command Syntax AT+FNC**

**Description** Reports a nonstandard commands frame. The ATD, ATA, +FDT, or +FDR commands may generate this message.

# **+FNF (Report NSF Frame)** Fax Class 2.0 Modem Responses

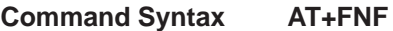

**Description** Reports a nonstandard facilities frame. The ATD, ATA, +FDT, or +FDR commands may generate this message.

# **Command Syntax AT+FNS**

**Description** Reports a nonstandard setup frame. The ATD, ATA, +FDT, or +FDR commands may generate this message.

## **+FPI (Report Remote ID, CIG)** Fax Class 2.0 Modem Responses

# **Command Syntax AT+FPI**

**Description** Reports the remote CIG ID string. The ATD, ATA, +FDT, or +FDR commands may generate this message.

# **Command Syntax AT+FPO**

**Description** Indicates that the remote station has a document to poll. The ATD, ATA, +FDT, or +FDR commands may generate this message.

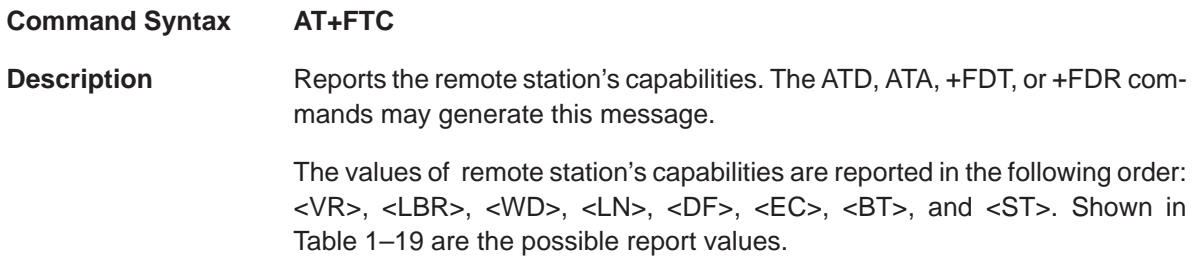

# **Command Syntax AT+FTI**

**Description** Reports the remote TSI ID string. The ATD, ATA, +FDT, or +FDR commands may generate this message.

#### **1.9.3 Phase C Responses (Message Transmission)**

The Phase C responses generate summary reports detailing the history of the transmitted message.

**Command Syntax AT+FPS** <PPR>, <LC>, <BLC>, <CBLC>, <LBC>

**Description** The +FPS message is generated by the receiving station at the end of data reception. The argumentts are as follows:

- **PPR** Reports the post page response according to Table 1-20
- **LC** Line count: reports the number of lines sent
- **BLC** Bad line count: reports the number of bad lines set
- **CBLC** Consecutive bad line count: reports the number of consecutive bad lines sent
- LBC Lost byte count: reports the number of lost bytes

Table 1–20. Post Page Response (PPR)

| Value | Label      | <b>Result</b><br>Code | <b>Description</b>                                          |
|-------|------------|-----------------------|-------------------------------------------------------------|
|       | <b>MCF</b> | OK                    | Page is good                                                |
| 2     | <b>RTN</b> | <b>ERROR</b>          | Page is bad; retrain requested                              |
| 3     | <b>RTP</b> | OK.                   | Page is good; retrain requested                             |
| 4     | <b>PIP</b> | OK.                   | Page is good; remote request for a procedure inter-<br>rupt |
| 5     | <b>PIN</b> | <b>ERROR</b>          | Page is bad; remote request for a procedure<br>interrupt    |

#### **1.9.4 Phase D Responses (Post Page Message Procedure)**

# **Command Syntax AT+FET**

**Description** The post page message indicates, as shown in Table 1–21, whether or not the transmitting station has more data.

#### Table 1–21. Post Page Message (PPM) Codes

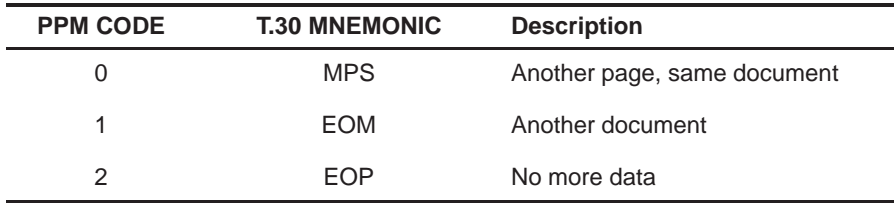

## **1.10 Fax Class 2.0 Parameters**

The parameters that control the operation of a class 2.0 fax modem are listed and discussed in this section. There are three operations that can be performed on these parameters. They are:

**Reading: +F<parameter\_name>?** 

Reading a parameter returns the current value stored for that parameter.

**Testing: +F<parameter\_name>=?** 

Testing a parameter returns all the possible legal values for that parameter.

**Setting**: +F<parameter\_name>=<value>

If the given value is a legal value for the parameter, the given value is saved. If the given value is an illegal value, the parameter remains unchanged and an error message is returned.

Parameters designated as read only cannot be set or tested.

Unless otherwise specified, parameters with valid values of 0 and 1 must correspond with Table 1–22.

Table 1–22. Class 2.0 Parameters Having Valid Values of 1 and 0

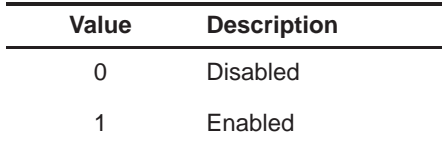

# Fax Class 2.0 Parameters **+FCLASS (Service Class Selection Parameter)**

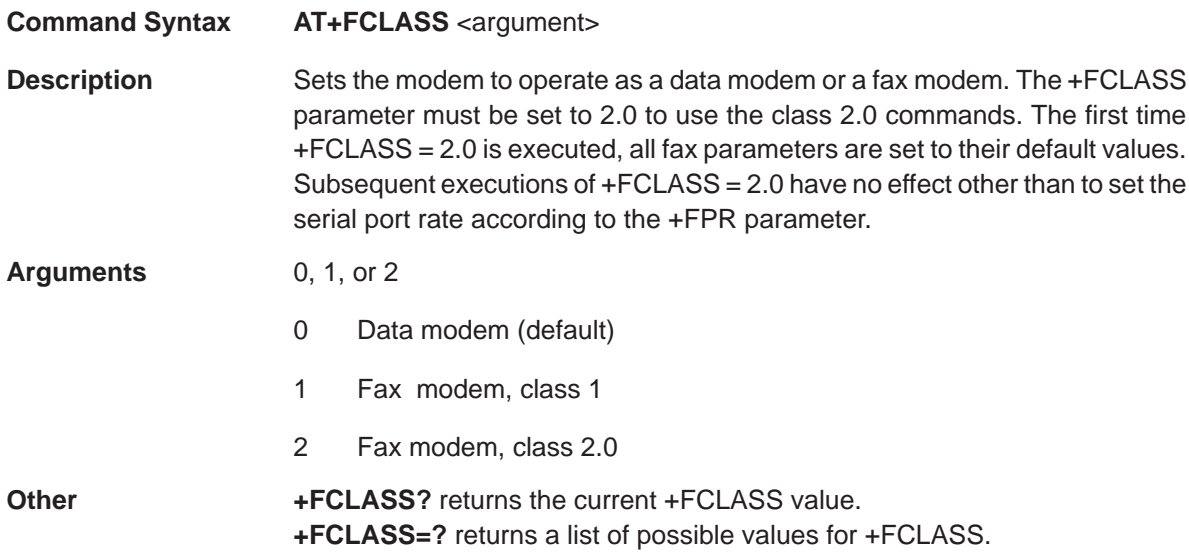

# **+FMI (Request Manufacturer ID)** Fax Class 2.0 Parameters

**Command Syntax AT+FMI**

**Description** Returns the manufacturer's identification string. This is a read-only command.

# **Command Syntax AT+FMM**

**Description** Returns the model's identification number. This is a read-only command.

### **+FMR (Request Modem Revision)** Fax Class 2.0 Parameters

**Command Syntax AT+FMR**

**Description** Returns the modem's revision dates. This is a read-only command.

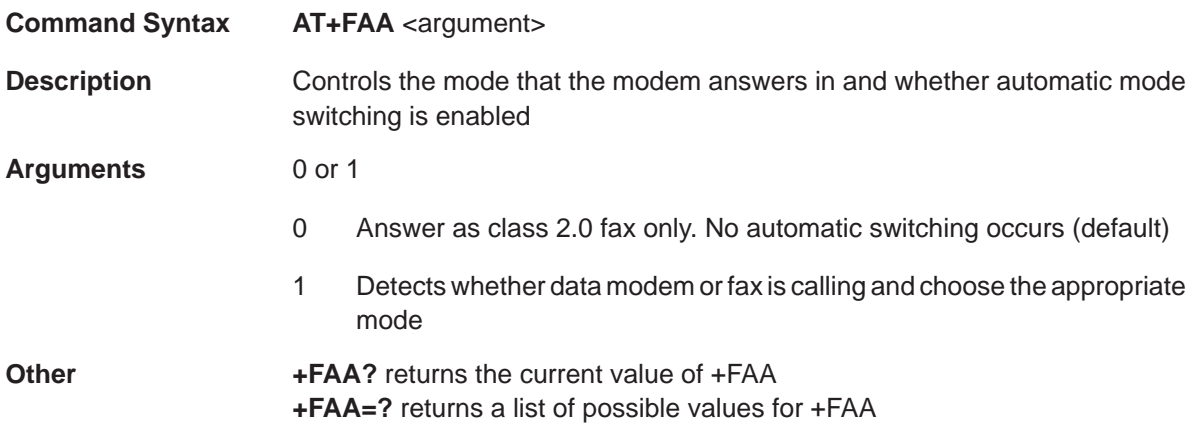

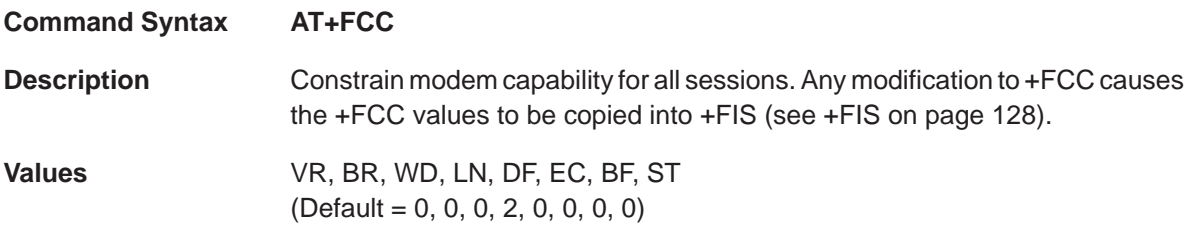

# Table 1–23. +FCC Subparameters

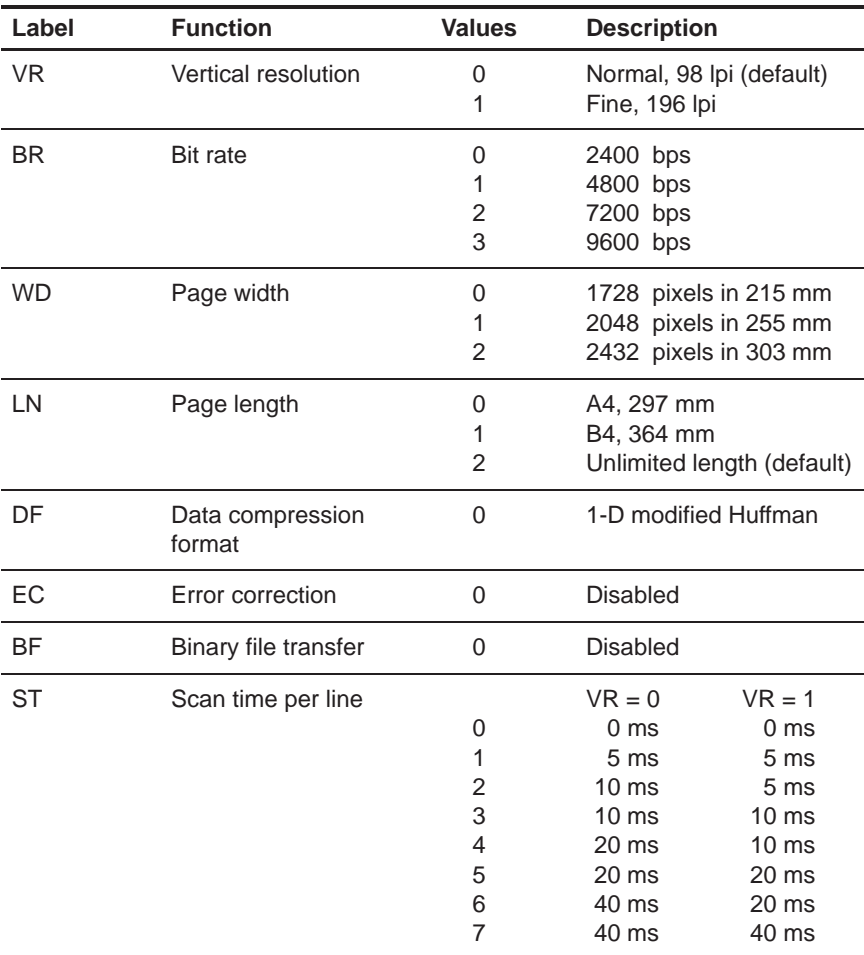

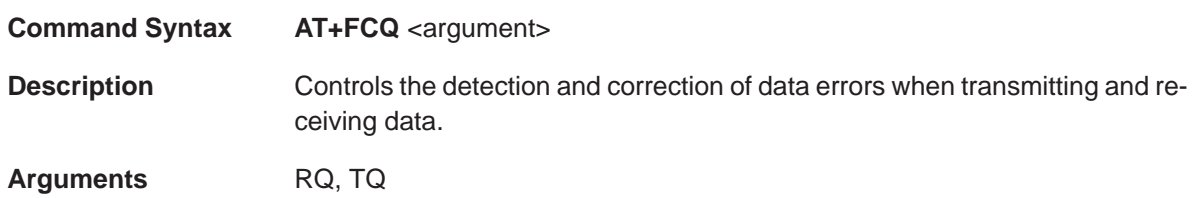

Table 1–24. +FCQ Values

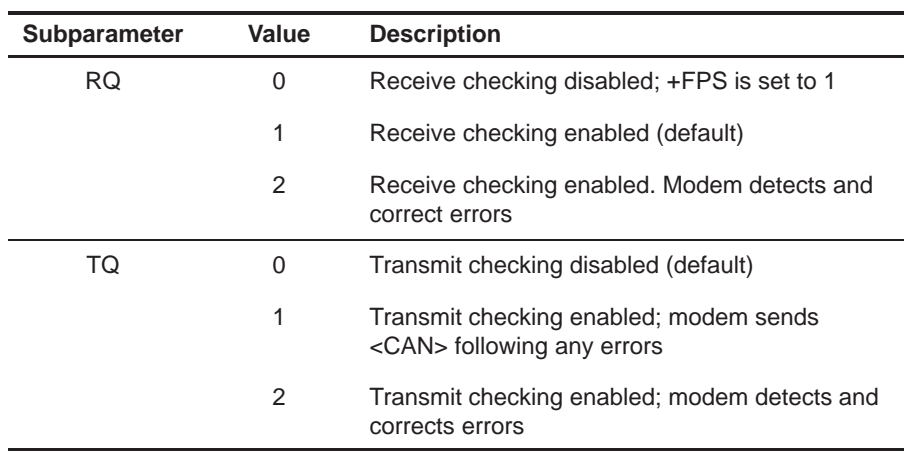

**Other**  $\text{+FCQ?}$  returns the current values of  $\text{+FCQ.}$ 

**+FCQ=?** returns a list of possible values of +FCQ.

# **+FCR (Capability to Receive)** Fax Class 2.0 Parameters

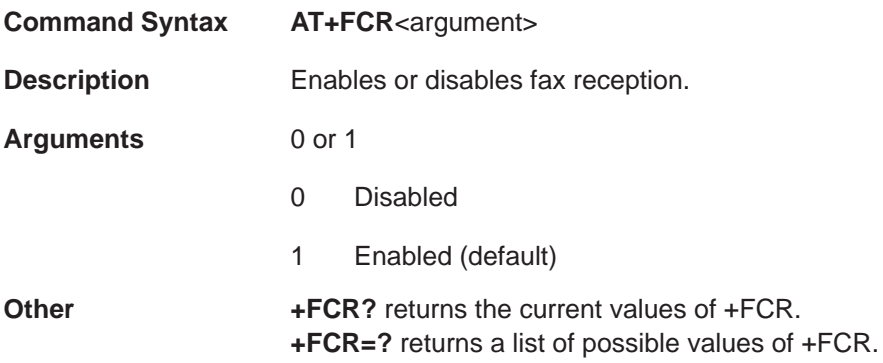

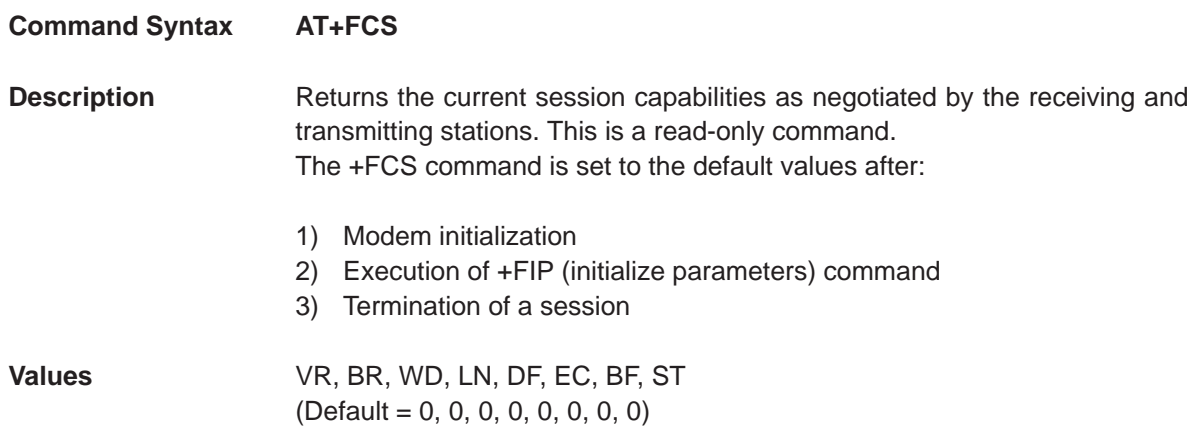

# Table 1-25. +FCS Subparameters

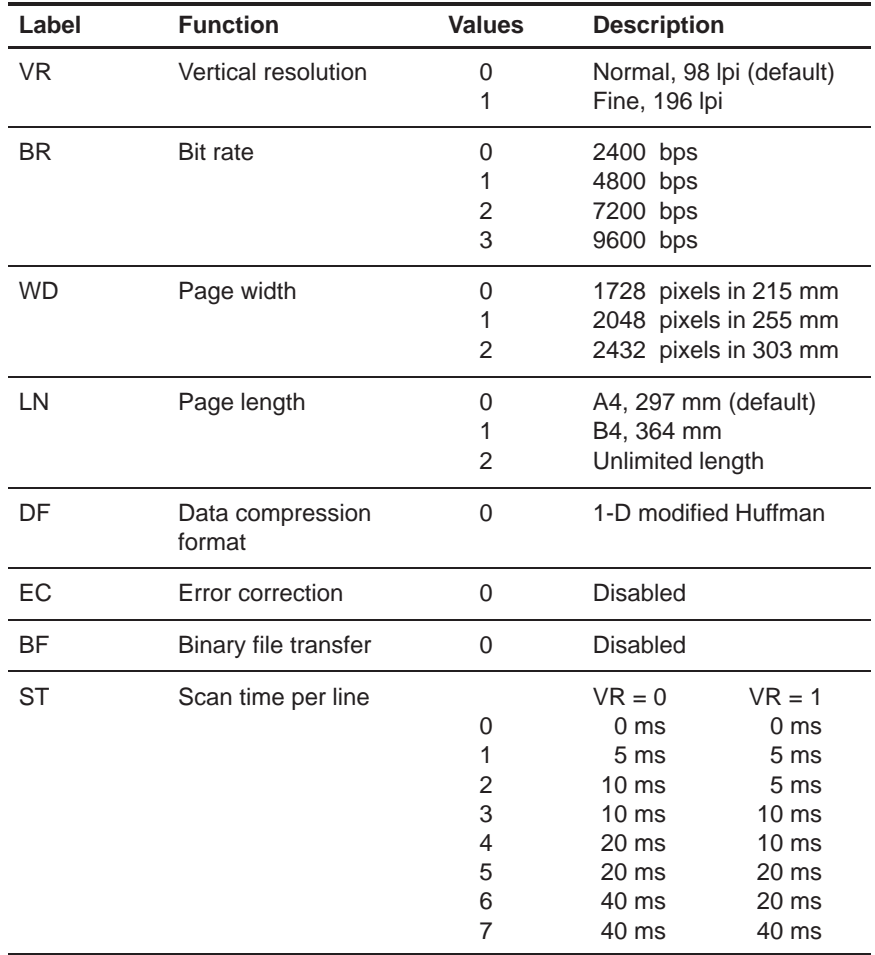

**PRELIMINARY**

AT Commands 123

# **+FCT (DTE Phase C Time-Out)** Fax Class 2.0 Parameters

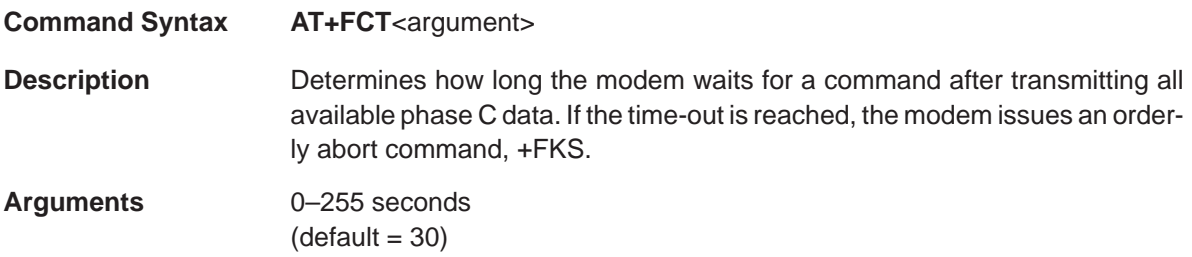

# **Command Syntax AT+FHS**

**Description** Indicates the cause of the most recent hangup. This is a read-only command. **Values** 0–FFh

Table 1–26. FHS Values

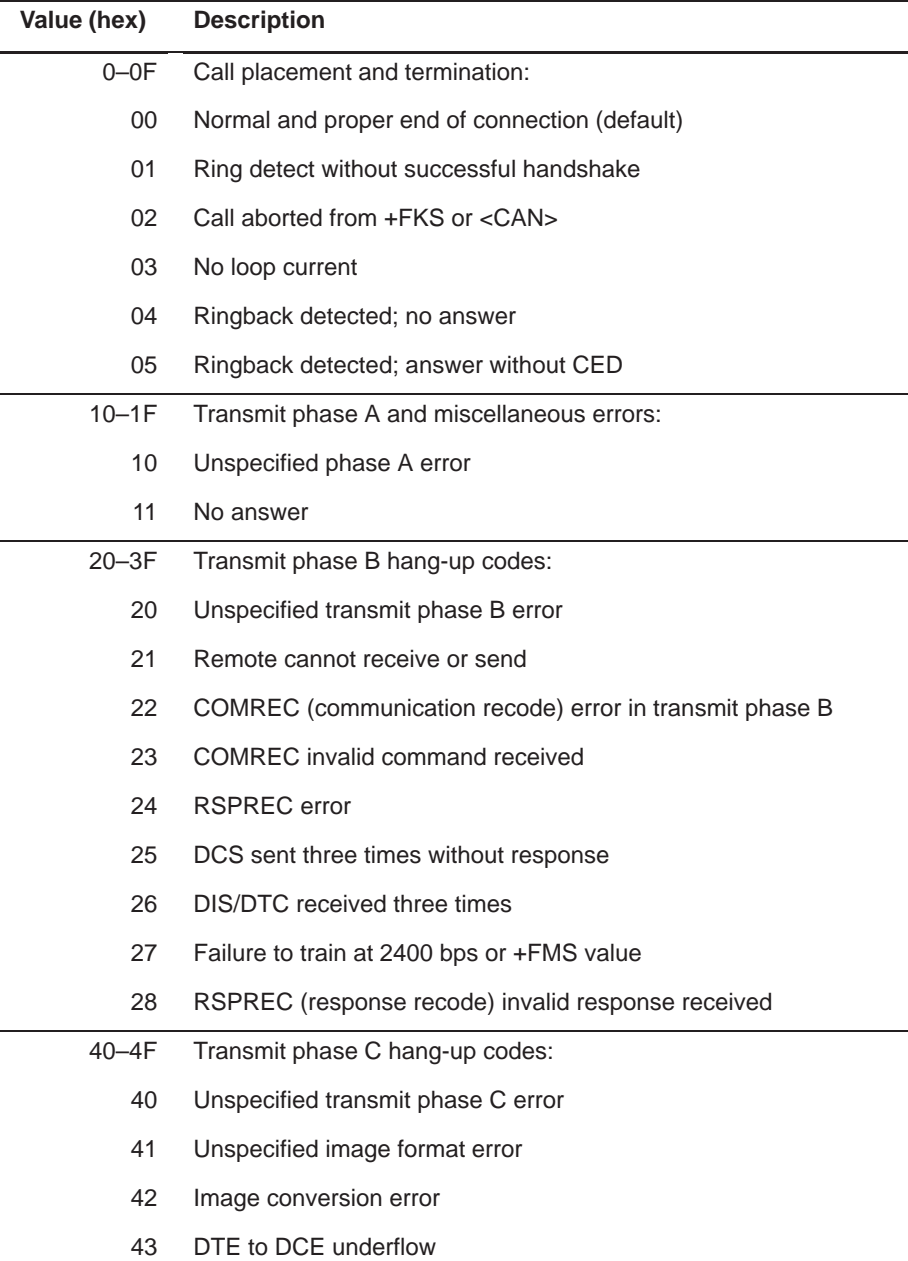

| 44             | Unrecognized transparent data command        |  |  |
|----------------|----------------------------------------------|--|--|
| 45             | Image error; line length wrong               |  |  |
| 46             | Image error; page length wrong               |  |  |
| 47             | Image error; wrong compression code          |  |  |
| $50-6F$        | Transmit phase D hang-up codes:              |  |  |
| 50             | Unspecified transmit phase D error           |  |  |
| 51             | <b>RSPREC</b> error                          |  |  |
| 52             | No response to MPS                           |  |  |
| 53             | Invalid response to MPS                      |  |  |
| 54             | No response to EOP                           |  |  |
| 55             | Invalid response to EOP                      |  |  |
| 56             | No response to EOM                           |  |  |
| 57             | Invalid response to EOM                      |  |  |
| 58             | Unable to continue after PIN or PIP          |  |  |
| 70-8F          | Receive Phase B hang-up codes:               |  |  |
| 70             | Unspecified receive phase B error            |  |  |
| 71             | <b>RSPREC</b> error                          |  |  |
| 72             | <b>COMREC</b> error                          |  |  |
| 73             | T.30 T2 time-out; expected page not received |  |  |
| 74             | T.30 T1 time-out; after EOM received         |  |  |
| 90-9F          | Receive phase C hang-up codes:               |  |  |
| 90             | Unspecified receive phase C error            |  |  |
| 91             | Missing EOL                                  |  |  |
| 93             | DCE to DTE buffer overflow                   |  |  |
| A0-BF          | Receive phase D hang-up codes:               |  |  |
| A <sub>0</sub> | Unspecified receive phase D errors           |  |  |
| A <sub>1</sub> | RSPREC invalid response                      |  |  |
| A2             | COMREC invalid response                      |  |  |
| A <sub>3</sub> | Unable to continue after PIN or PIP          |  |  |

Table 1–26. FHS Values Continued)

Table 1–26. FHS Values (Continued)

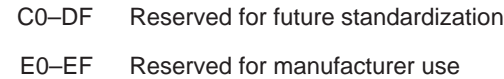

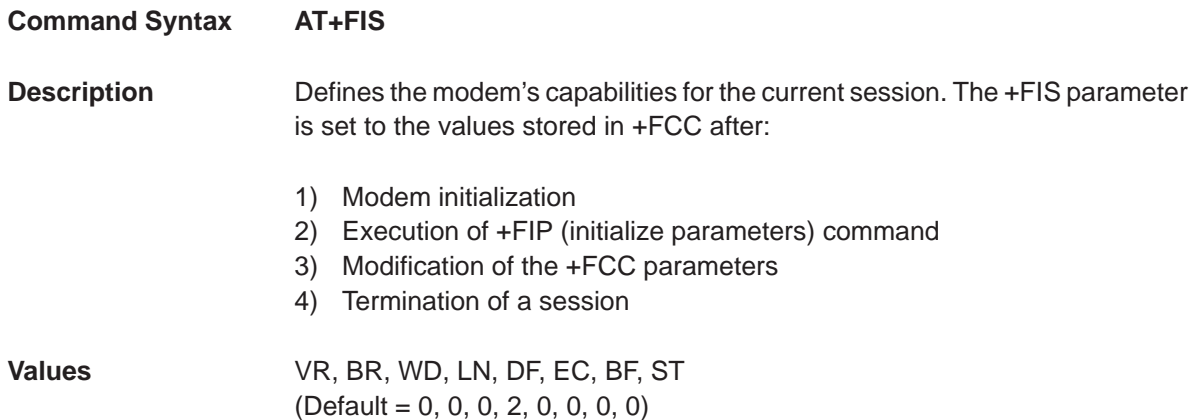

# Table 1-27. +FIS Subparameters

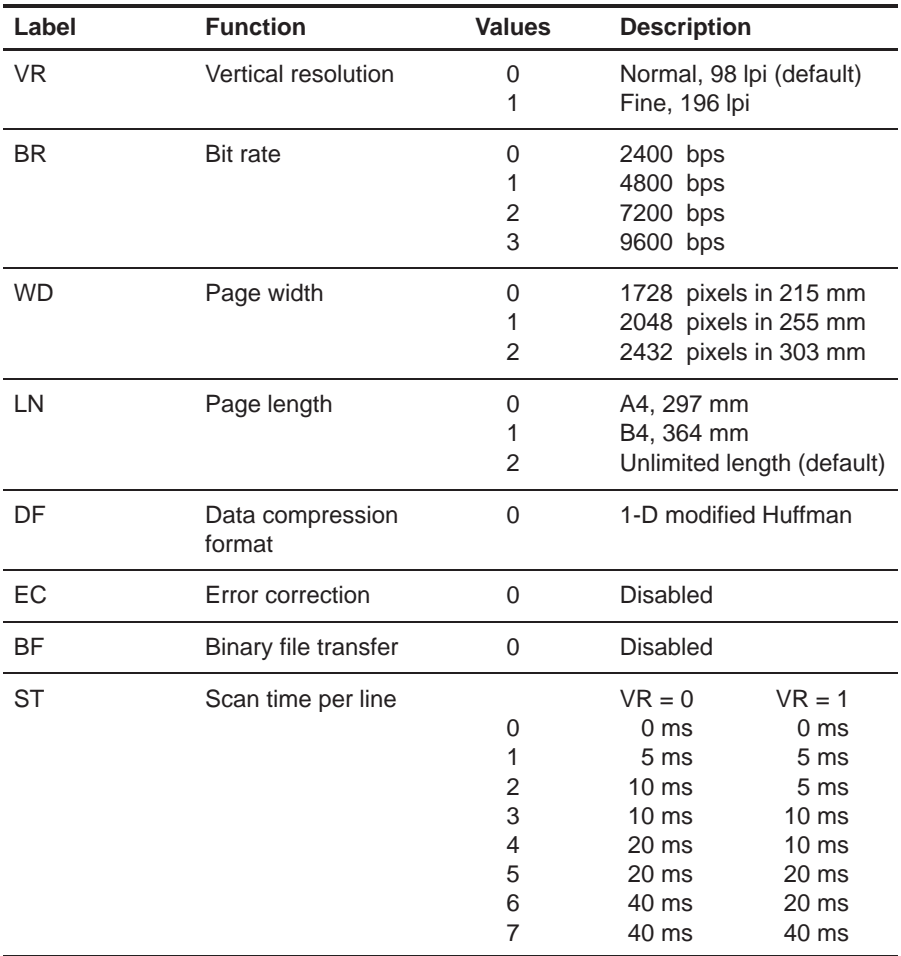

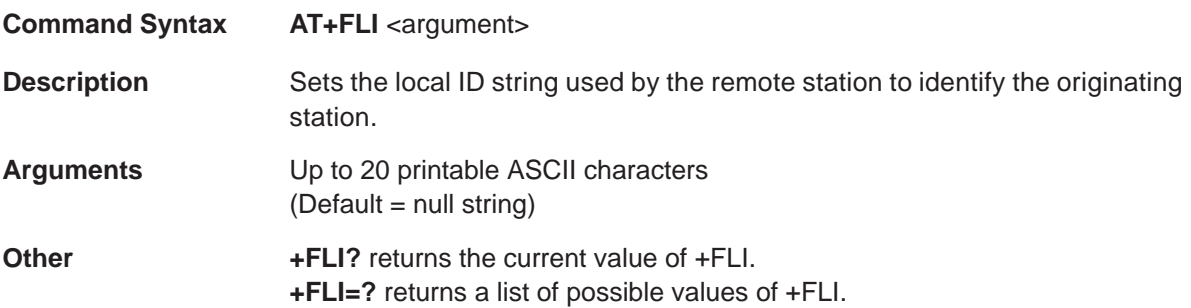

# **+FLP (Indicate Document to Poll)** Fax Class 2.0 Parameters

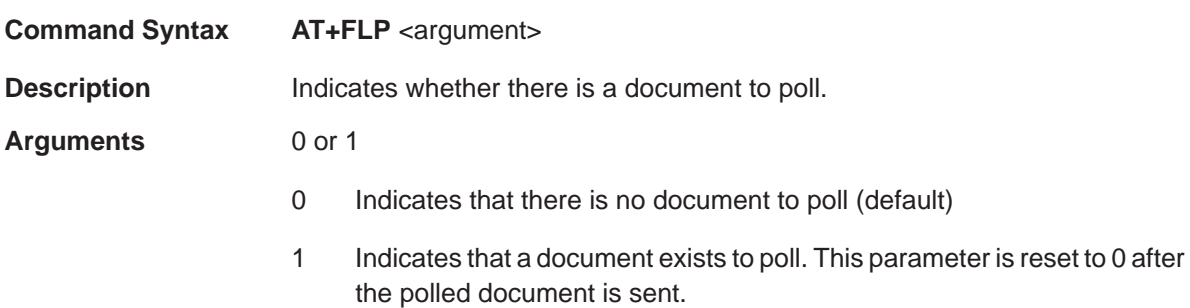

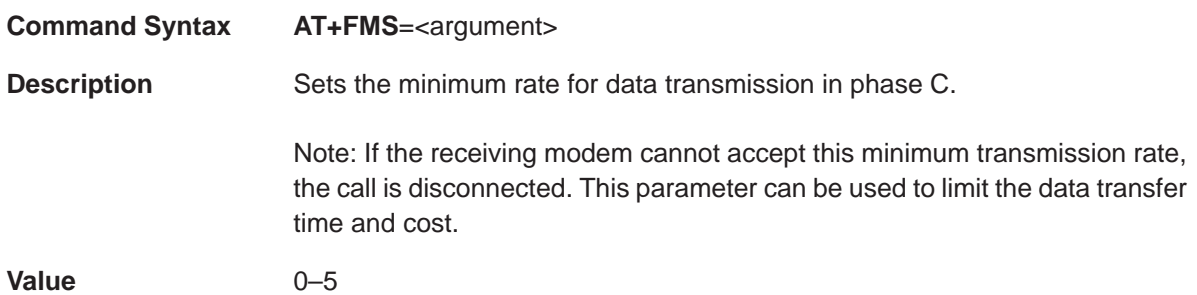

Table 1–28. Transmission Rates

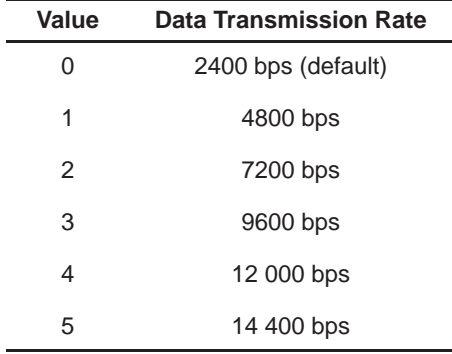

# **+FNR (Negotiations Message Reporting)** Fax Class 2.0 Parameters

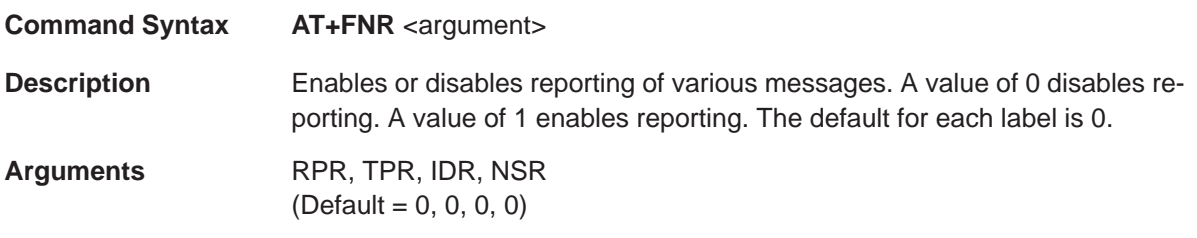

# Table 1-29. +FNR Subparameters

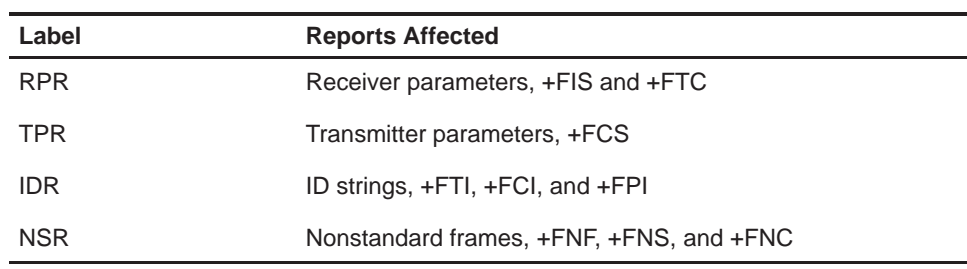

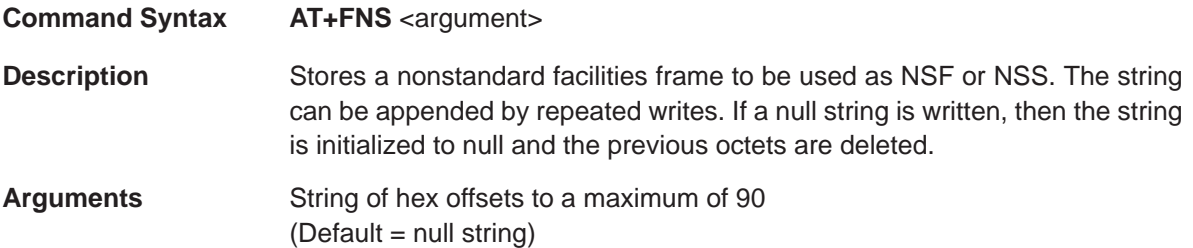

# **+FPI (Local Polling ID)** Fax Class 2.0 Parameters

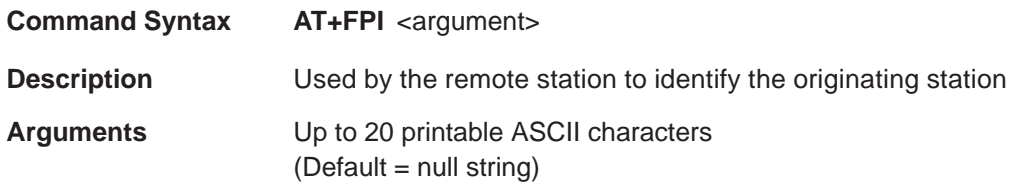

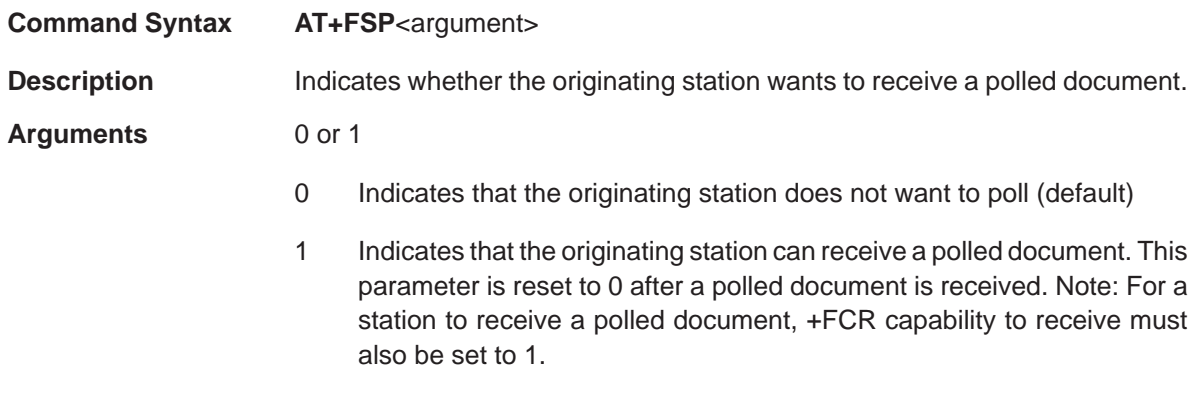

# **1.10.1 DTE-DCE Interface Parameters**

The DTE-DCE interface parameters provide a .........

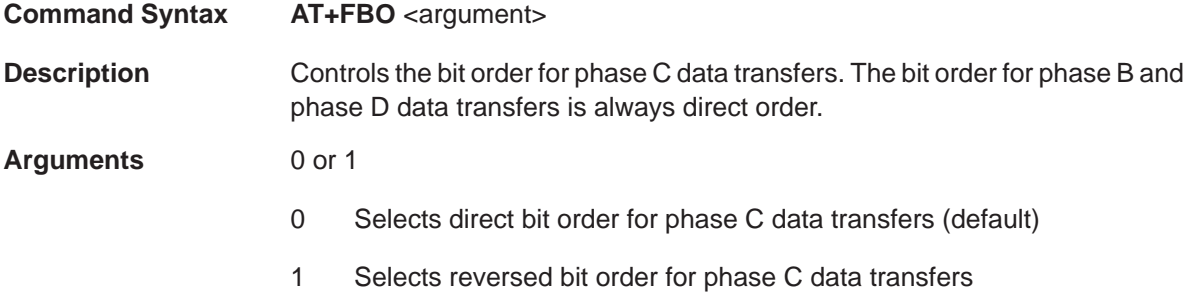

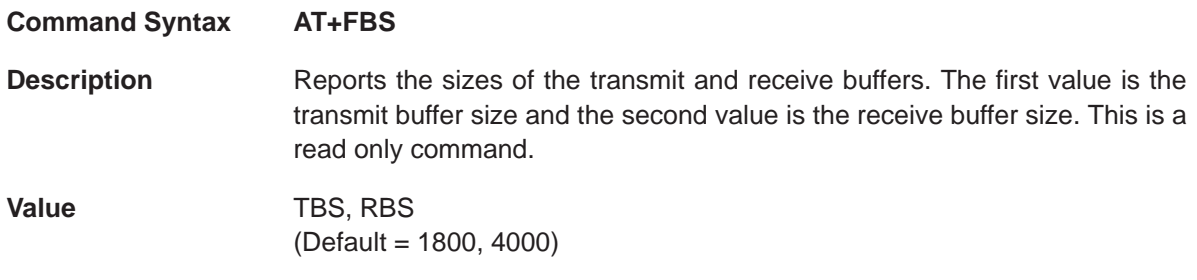
## **+FEA (Phase C Received EOL Alignment)** Fax Class 2.0 Parameters

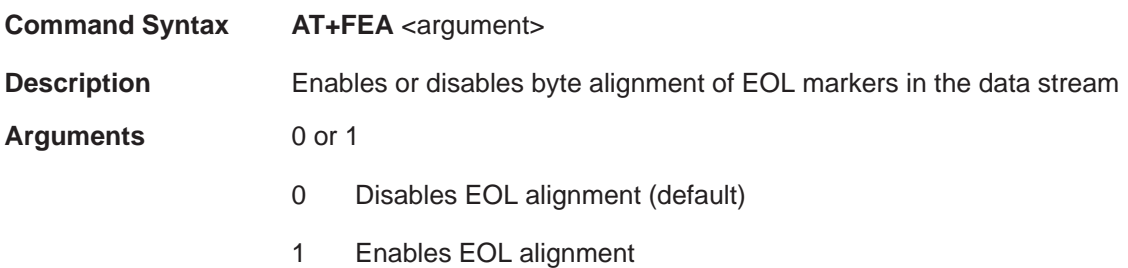

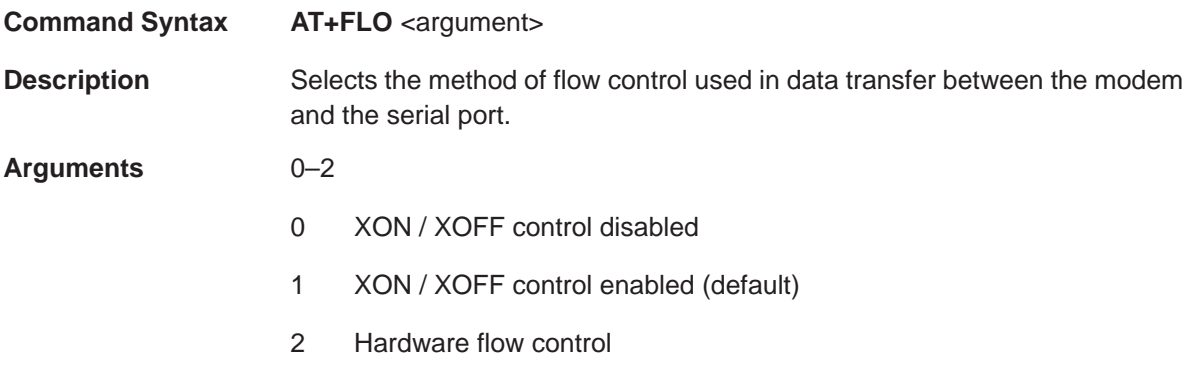

# **+FPP (Packet Protocol Selection)** Fax Class 2.0 Parameters

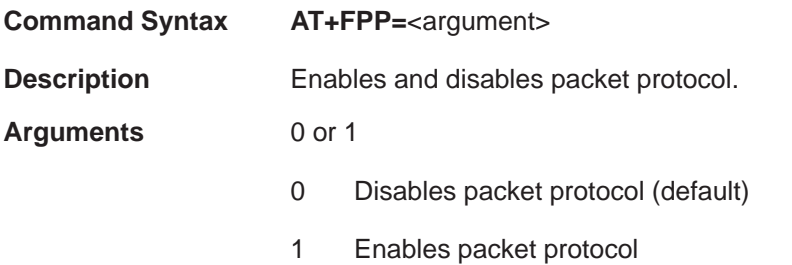

**Command Syntax AT+FPR <argument>** 

**Description** Selects the serial port rate used by the modem. A value of 0 selects the modem to autobaud with the remote station.

**Arguments** 0–24

Table 1-30. +FPR Values

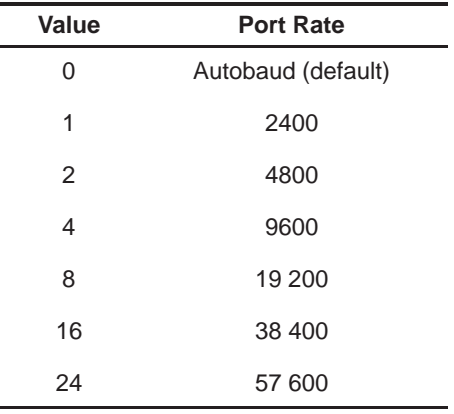

### **1.11 Voice Commands**

The audio response or voice commands perform functions that allow you to set the internal and external modes of communication; by modem or manually. The commands are listed and described in the following sections.

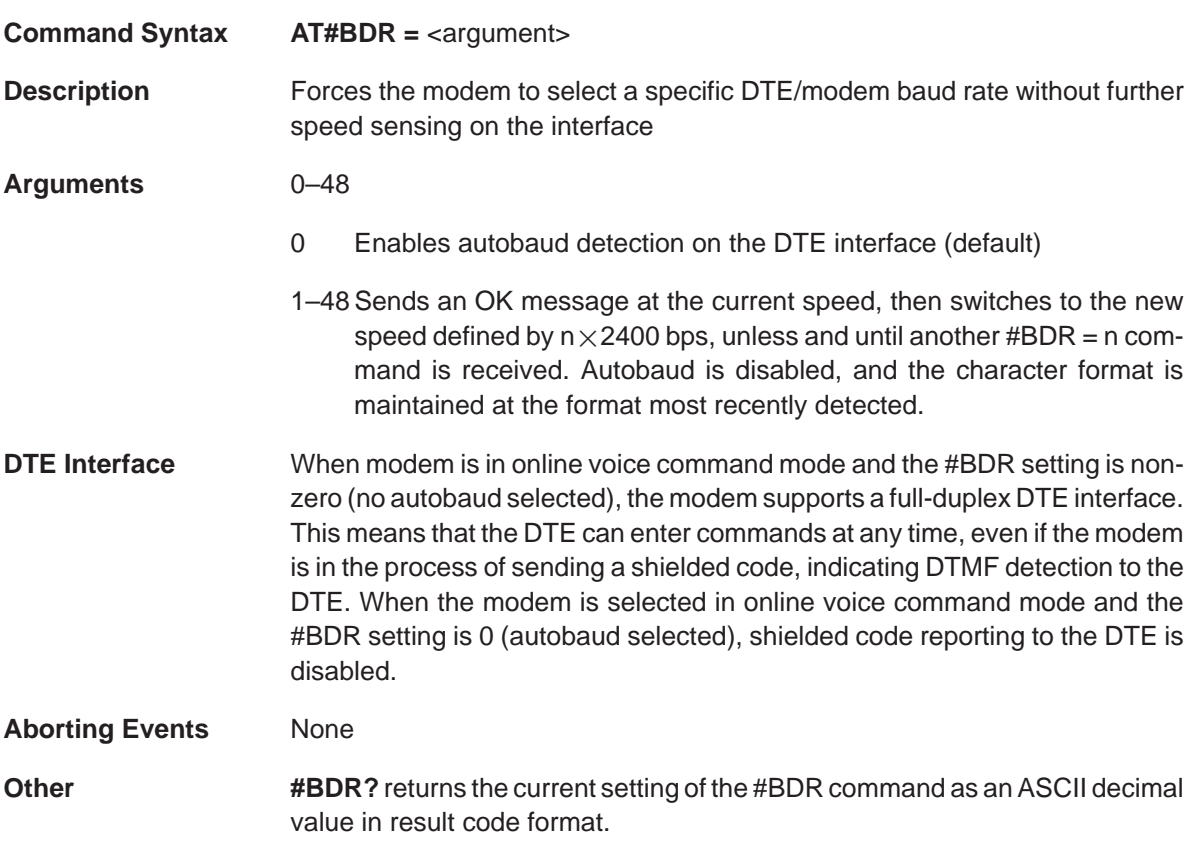

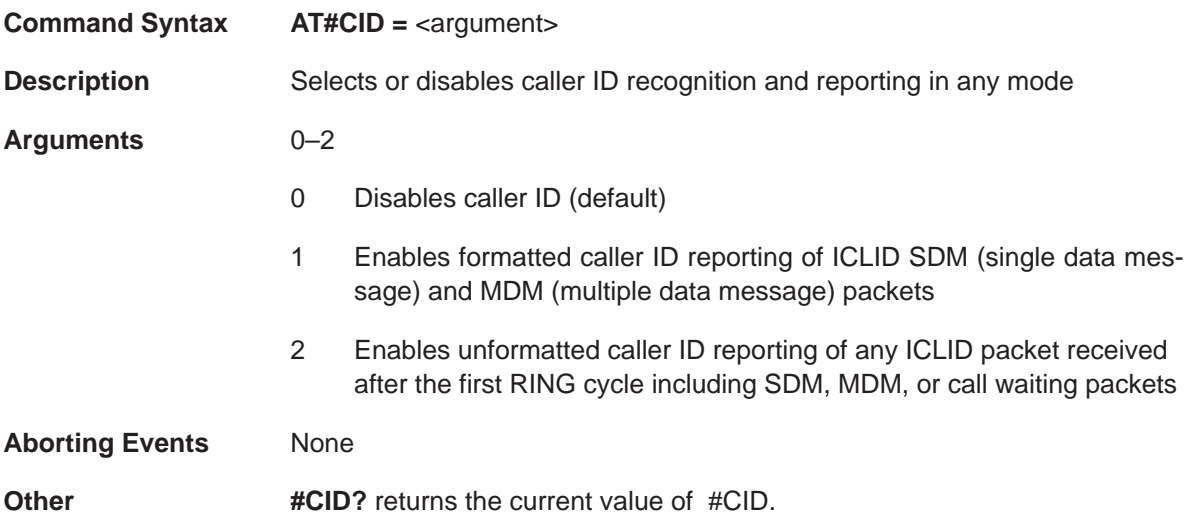

## **#CLS (Select Data, Fax, or Voice)** Voice Commands

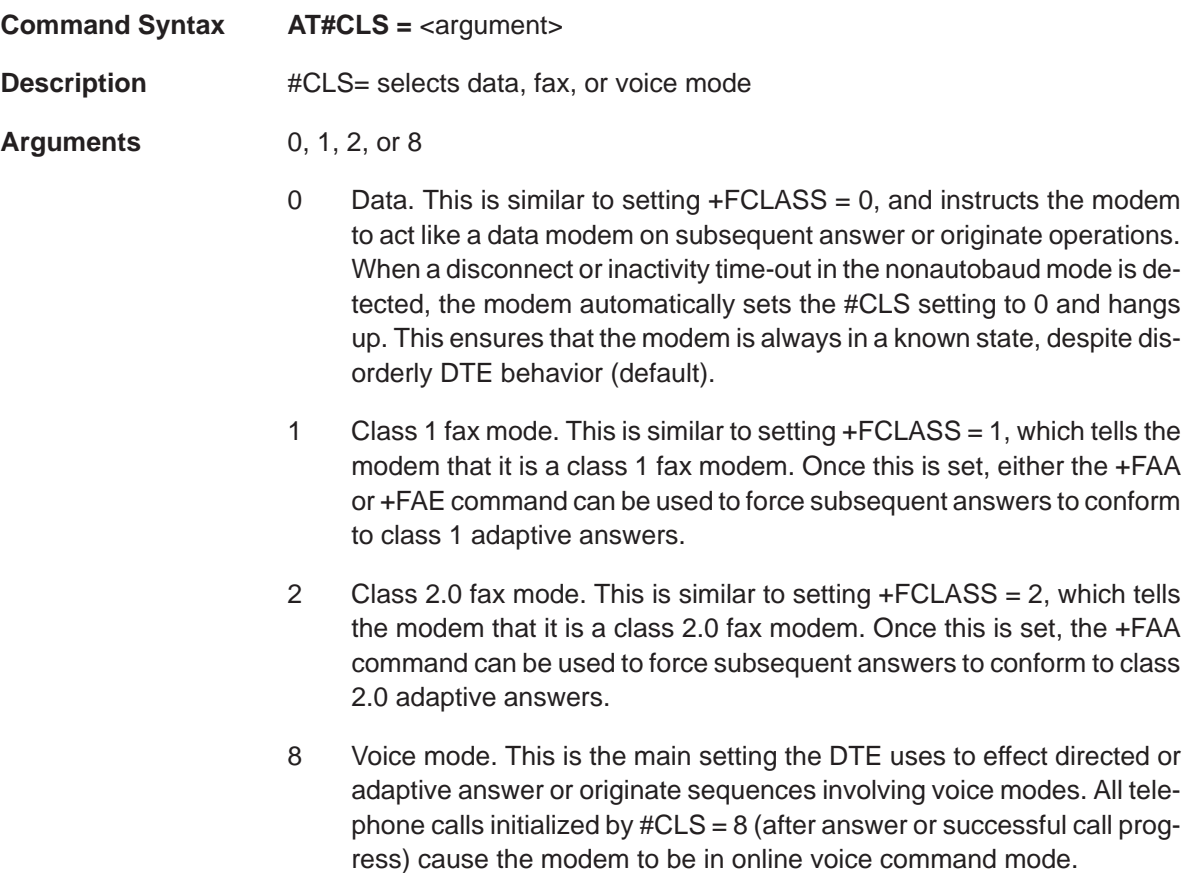

**Command Syntax AT#MFR?**

**Description** Returns the modem manufacturer information

### **#REV? (Identify Supervisor Code Revision Level of Modem)** Voice Commands

**Command Syntax AT#REV?**

**Description** Returns the revision level of the modem. Enabled only in voice mode.

# **Command Syntax AT#VBQ?**

**Description** Returns the size of the modem's voice transmit and voice receive buffers in ASCII decimal, followed by the OK result code.

## **#VBS (Bits Per Sample)** Voice Commands

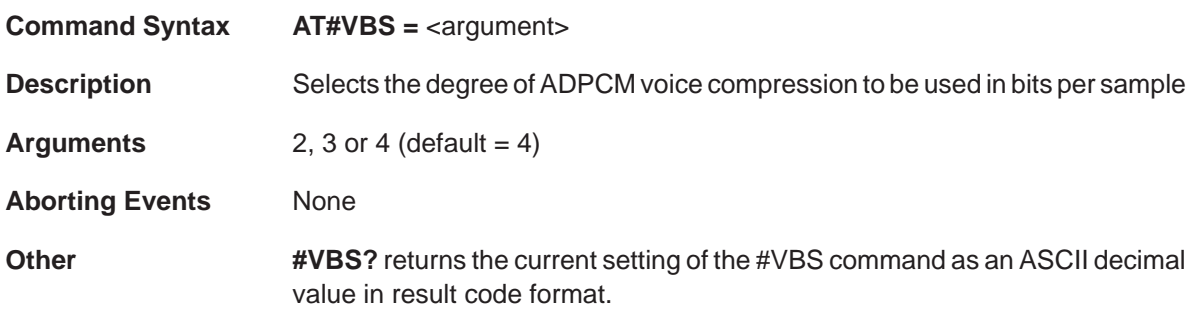

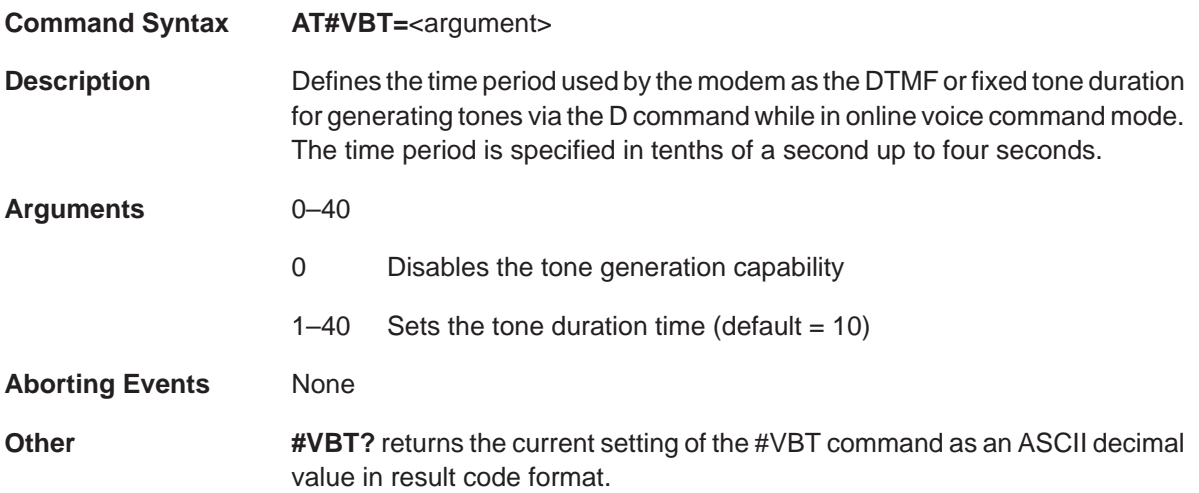

# **#VCI? (Identify Compression Method)** Voice Commands

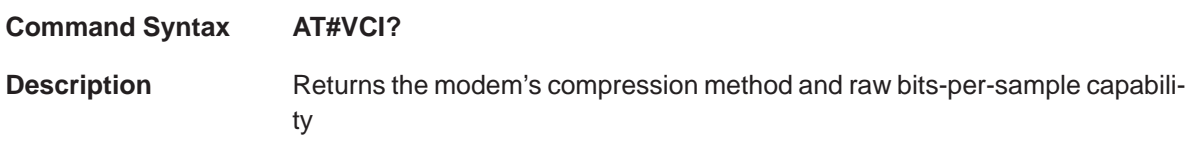

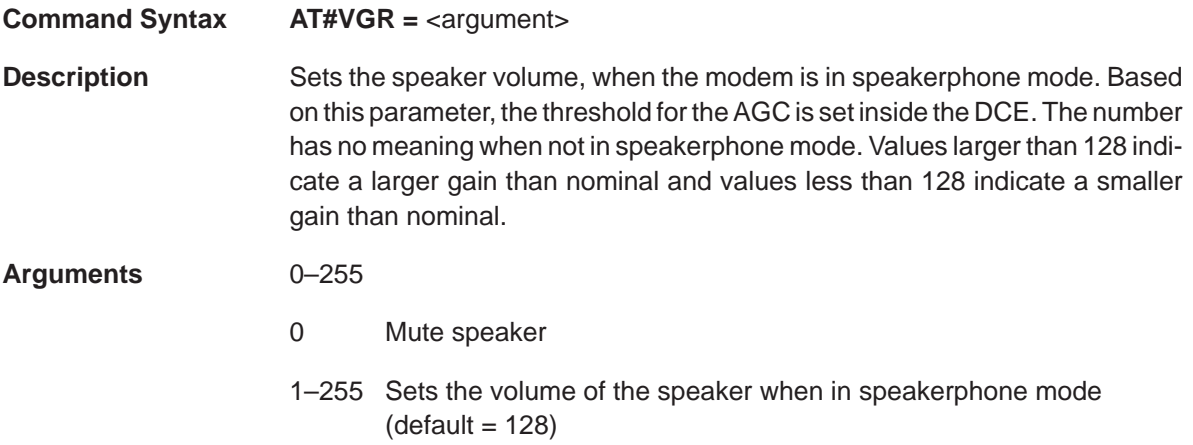

## **#VGT (Select Voice Transmit Gain)** Voice Commands

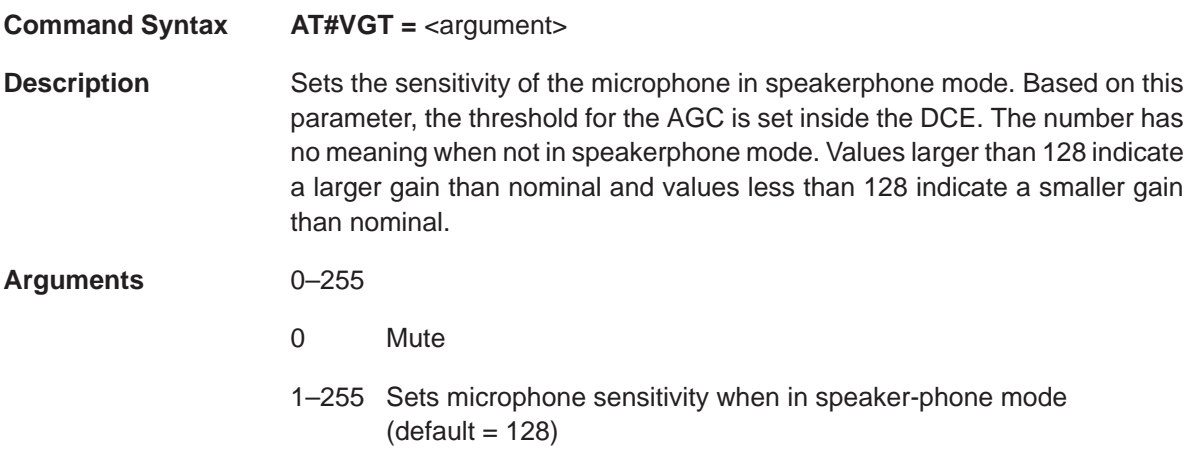

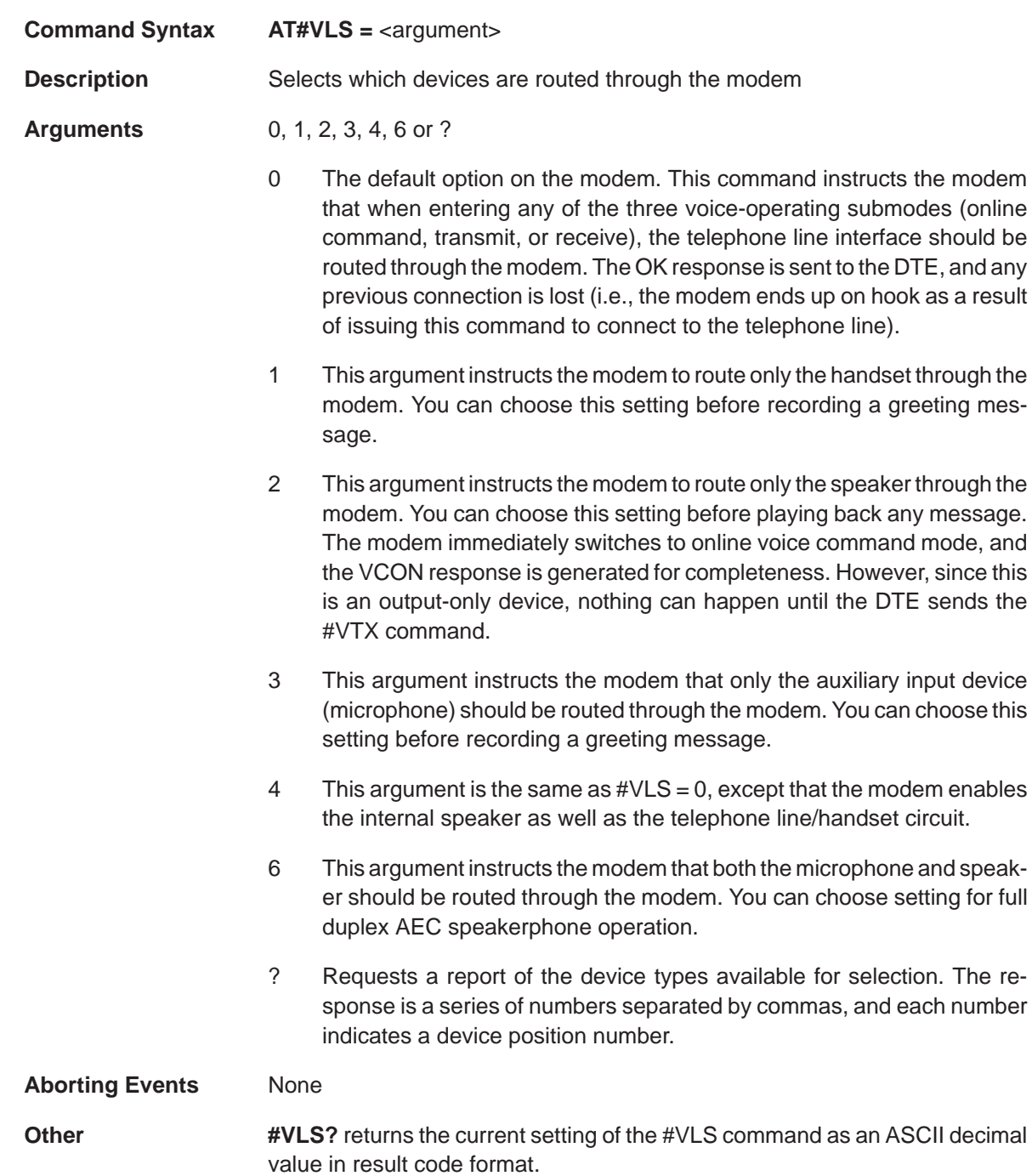

# **#VRA ("Ringback Goes Away" Timer)** Voice Commands

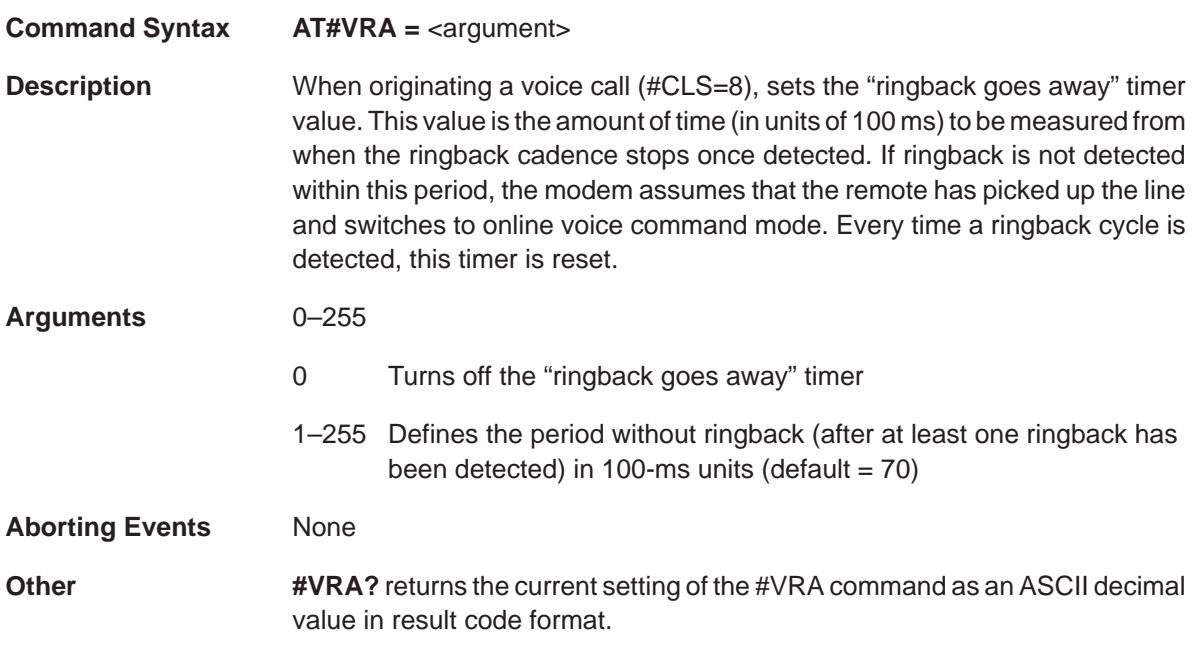

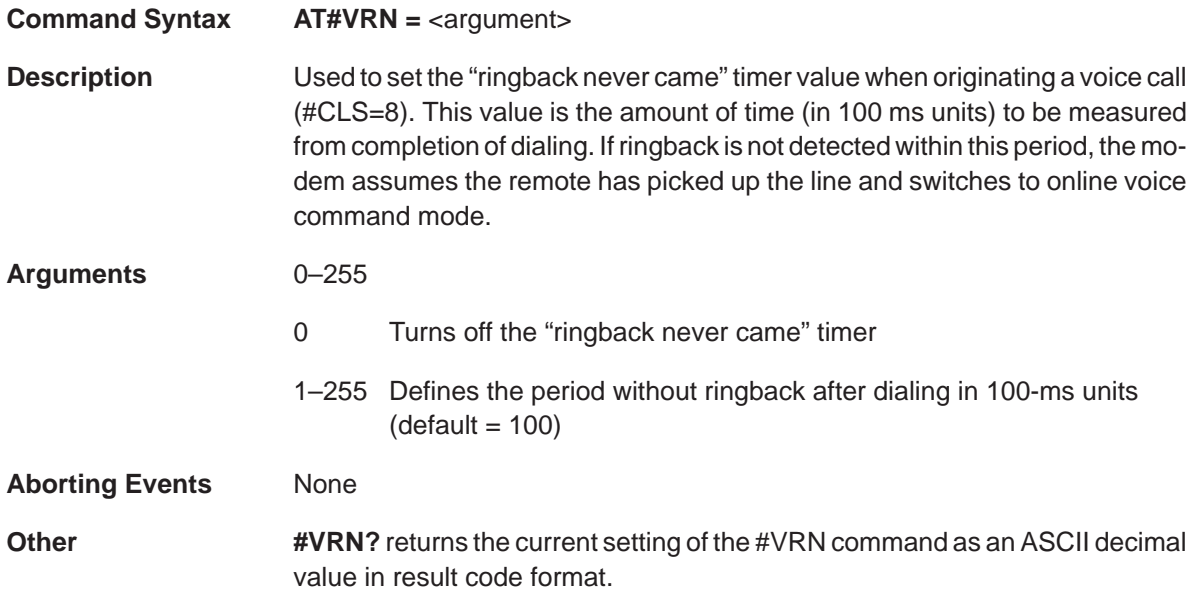

## **#VRX (Voice Receive)** Voice Commands

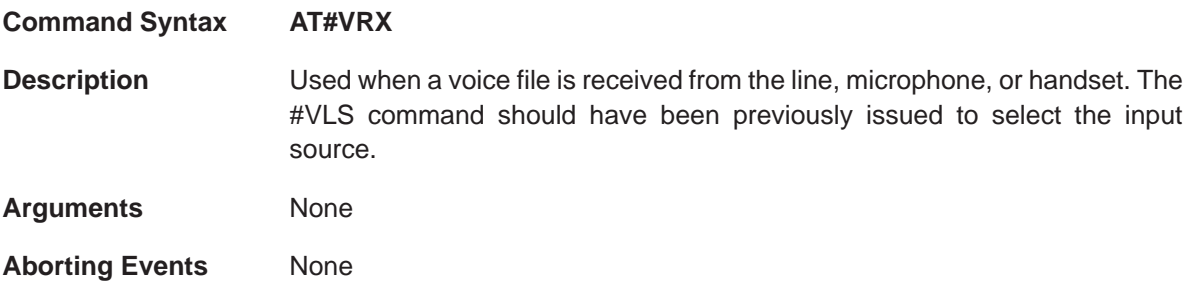

Voice Commands **#VSD (Enable Silence Deletion)**

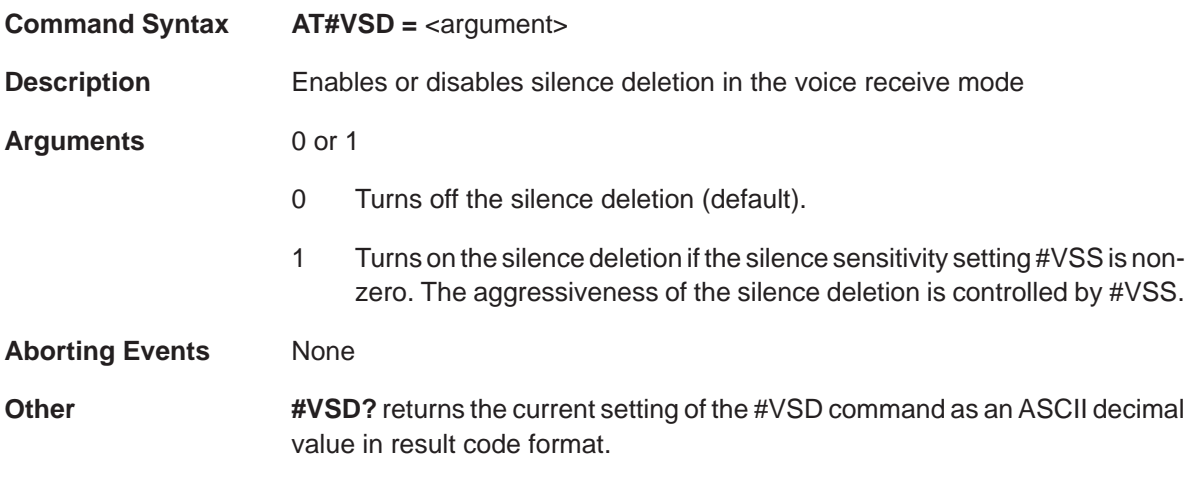

## **#VSK (Buffer Skid Setting)** Voice Commands

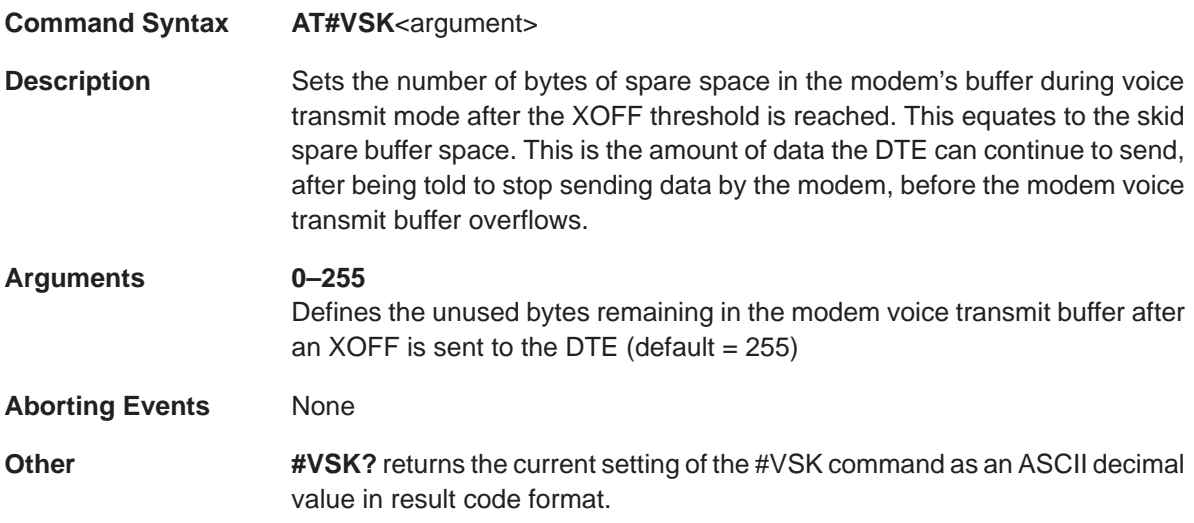

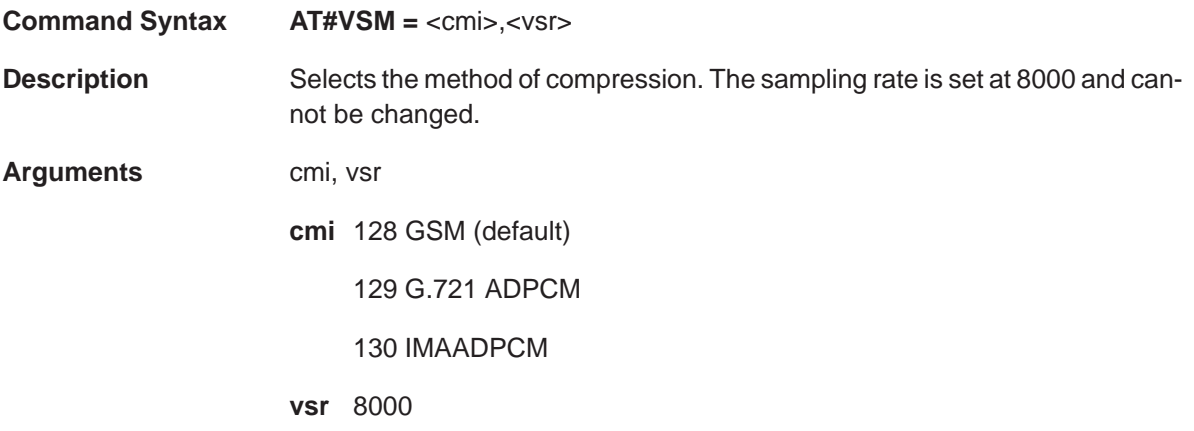

# **#VSP (Silence Detection Period)** Voice Commands

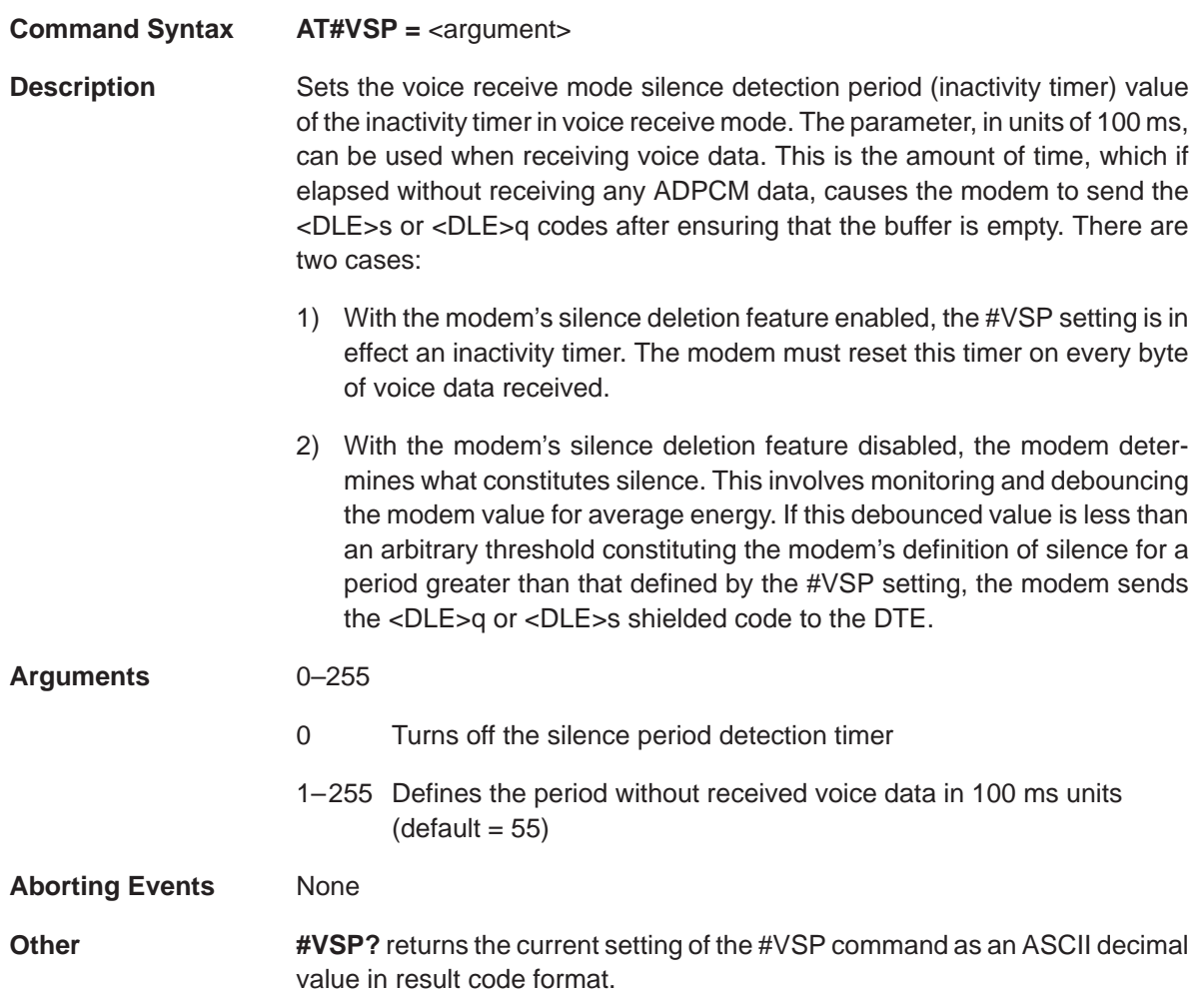

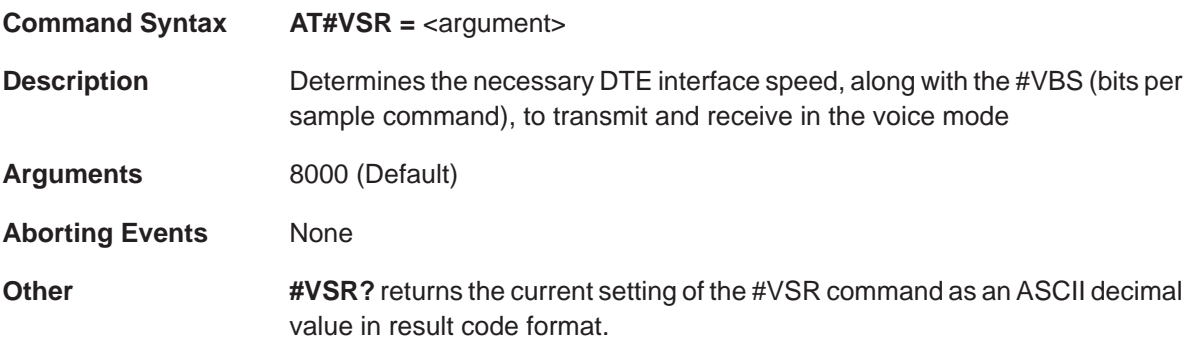

## **#VSS (Silence Detection Tuner)** Voice Commands

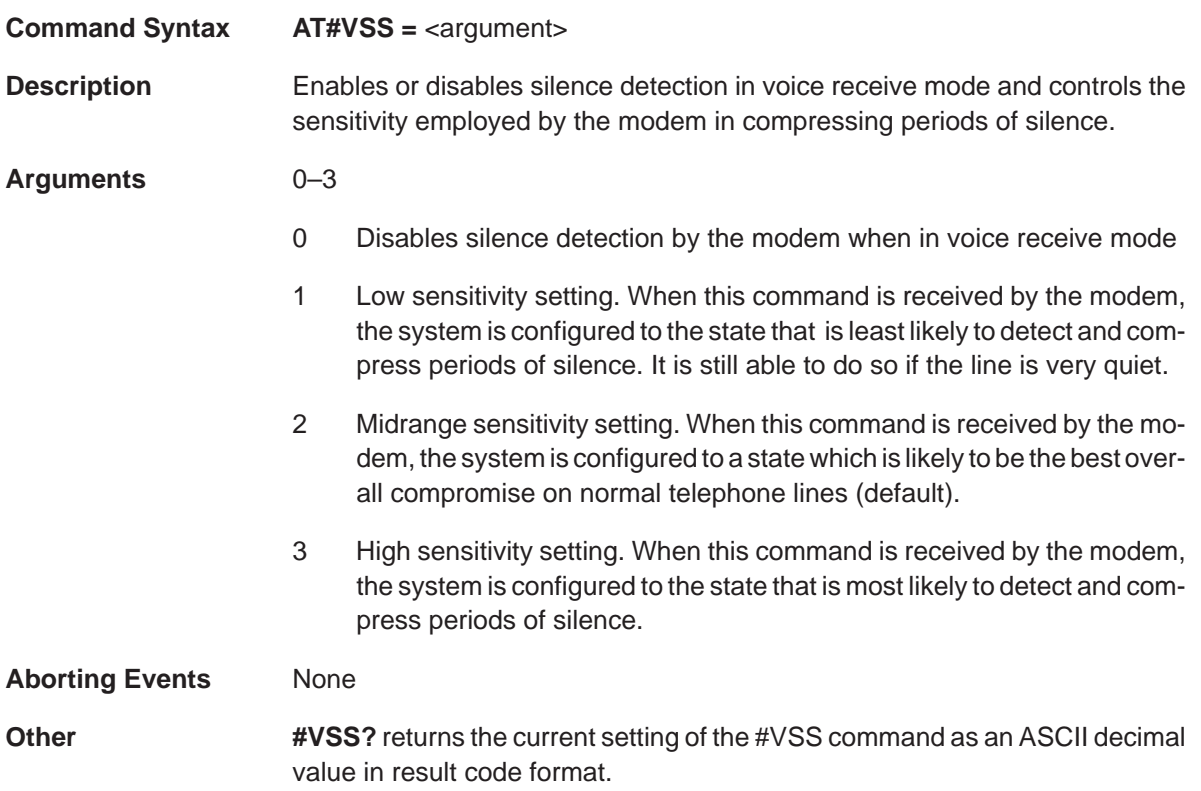

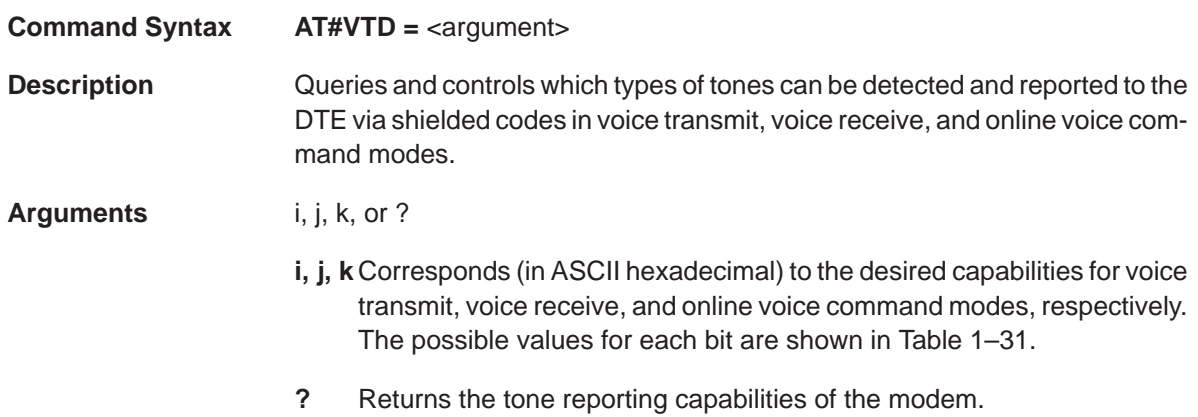

# Table 1–31. #VTD Tone Detection/Reporting Bit Settings

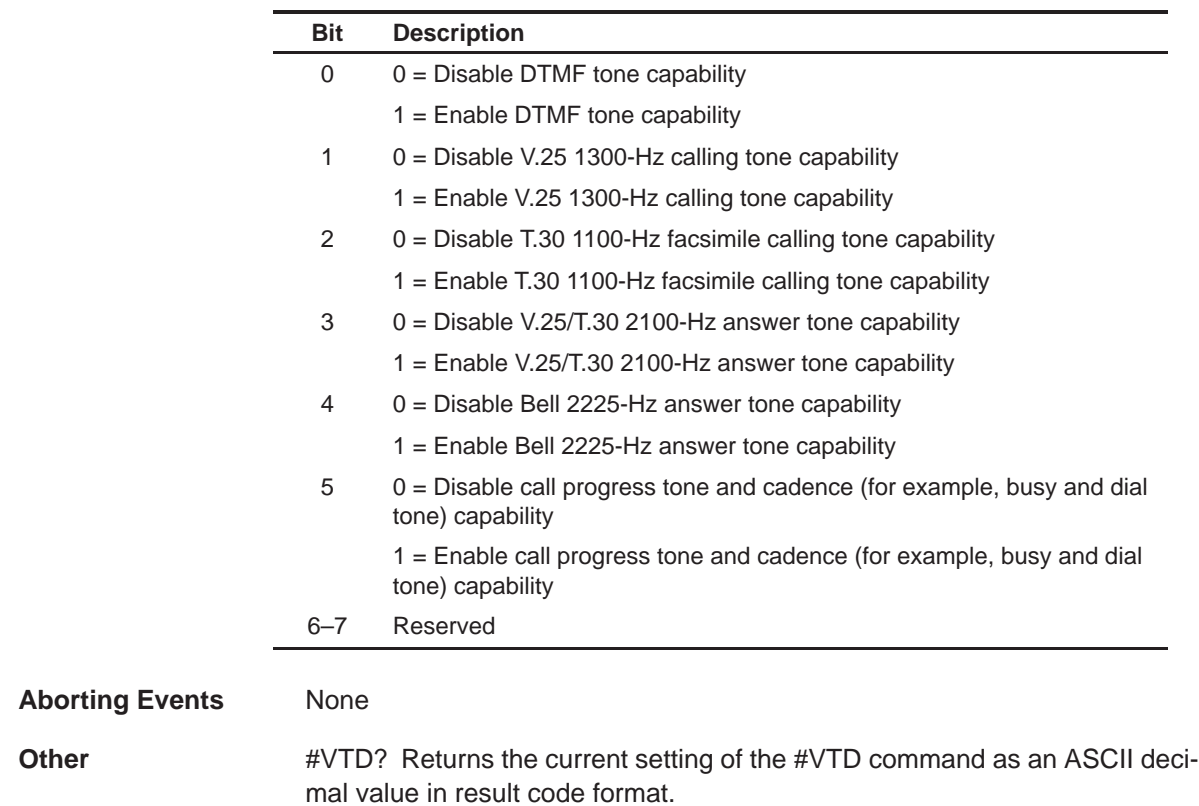

#### **#VTS (Generate Tone Signals)** Voice Commands

#### **Command Syntax AT#VTS**

**Description** Can be issued to play one or more DTMF or other tones (such as a beep) if the modem is in the online voice command mode. The modem parses and plays the tones defined in the parameter in the order listed, and no key abort is accepted. The parameter can have three types of elements separated by commas: dual or single tones, and varying DTMF digits. The dual or singles tones are represented by a substring enclosed in square brackets [ ], within the parameter. Each such substring consists of three subelements corresponding to two frequencies in hertz (0, or 200–3000) and a duration (ASCII decimal in units of 100 ms). The varying DTMF digits are represented by a substring enclosed in curly braces { }, within the parameter. Each such substring consists of two sub-elements corresponding to a DTMF digits (0–9,A–D,\*,#), and alternate durations in units of 100 ms.

**Arguments** None

**Example** AT#VTS=1, 2, [1100, 1300, 50], {\*, 6}, [800, 1300, 50], 9 The perform this operation, do the following:

1) Play the DTMF 1 tone at the default duration set by #VTD.

2) Play the DTMF 2 tone at the default duration set by #VTD.

3) Play the discrete tones at 1100 Hz and 1300 Hz at 500 ms duration.

4) Play the DTMF \* tone at the default duration set by #VTD.

5) Play the discrete tones at 800 Hz and 1300 Hz at 500 ms.

6) Play the DTMF 9 tone at the default duration set by #VTD.

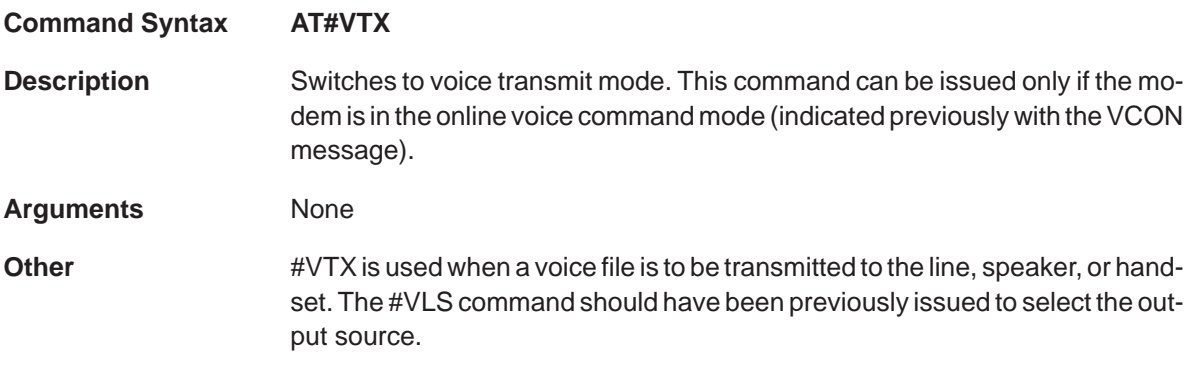

### **1.12 Result Code for Voice Operation**

The two result codes, VCON and CONNECT, are used as bridges whereby voices operations can traverse back and forth as circumstances dictate.

#### **1.12.1 VCON**

VCON is sent:

- □ when the modem is configured for voice (#CLS=8)
- $\Box$  after answering or originating a call, the modem enters the online voice command mode for the first time. Typically, this follows an off hook in answer mode and after ringback ceases in originate mode.
- $\Box$  When the DTE requests a switch from voice transmit mode to online voice command mode by issuing a <DLE><ETX> to the modem.
- $\Box$  When the DTE requests a switch from voice receive mode to online voice command mode via the key abort.

### **1.12.2 CONNECT**

CONNECT is sent when switching from the online voice command mode to either voice receive mode via the #VRX command or to voice transmit mode via the #VTX command. This message informs the DTE that it may receive or send compressed data.

# **1.13 DSVD Commands**

This section lists and defines the commands for modems with DSVD options.

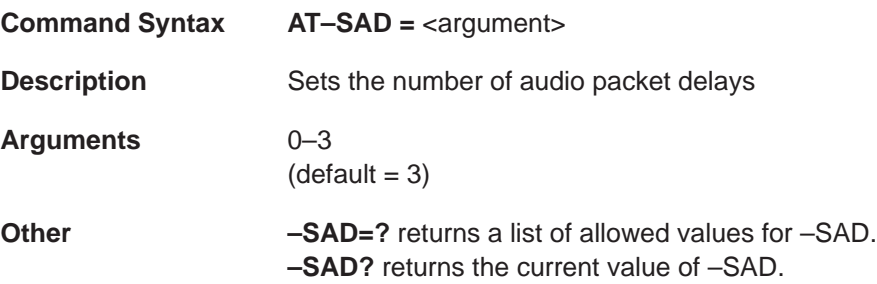

# **–SAT (Select Audio Device)** DSVD Commands

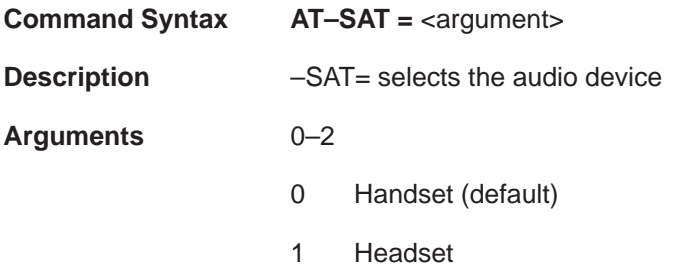

2 Microphone/speaker

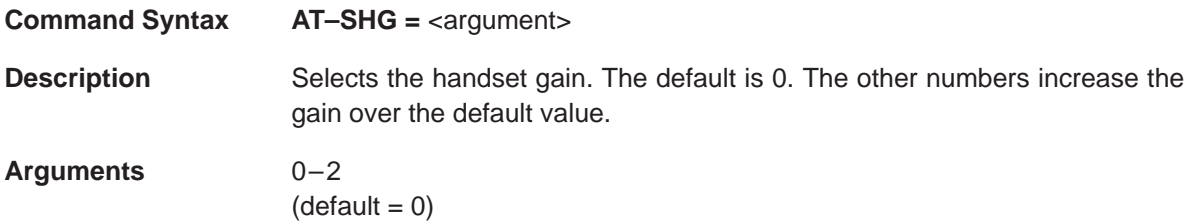

# **–SHV (Select Handset Volume)** DSVD Commands

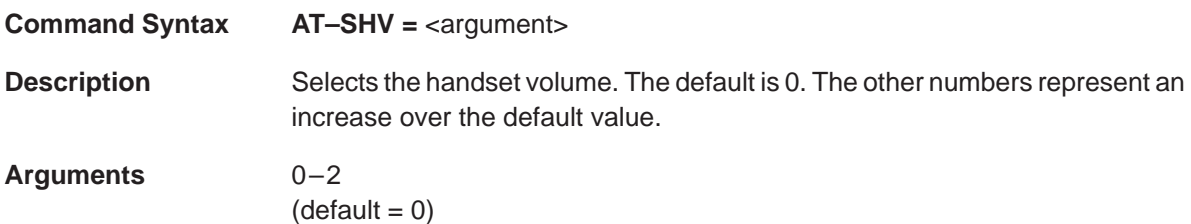

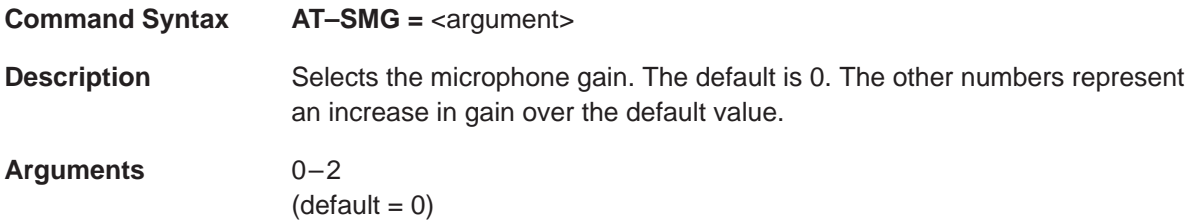

## **–SPH? (Query Auxillary Phone Hook Status)** DSVD Commands

**Command Syntax AT–SPH?**

**Description** Returns the auxiliary phone hook status: on hook or off hook.

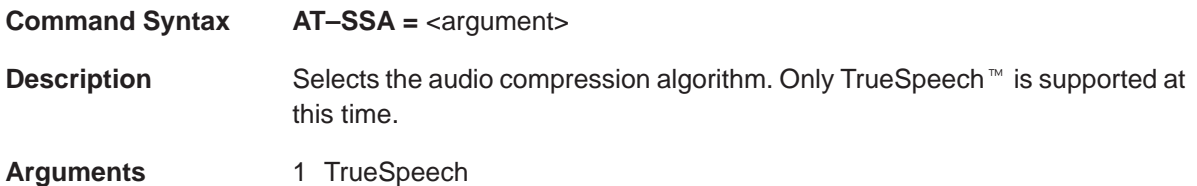
# **–SSE (Enables/Disables DSVD)** DSVD Commands

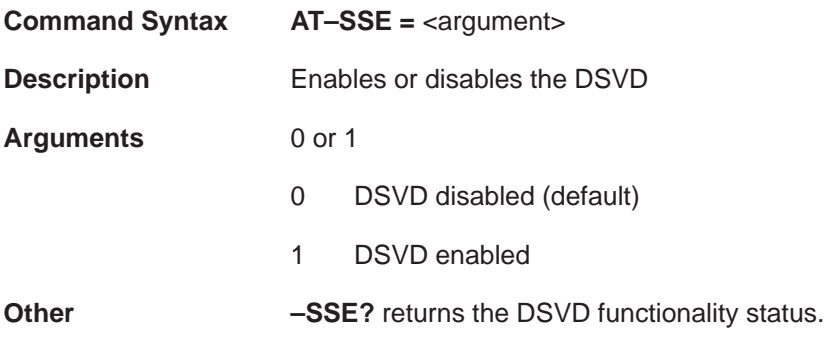

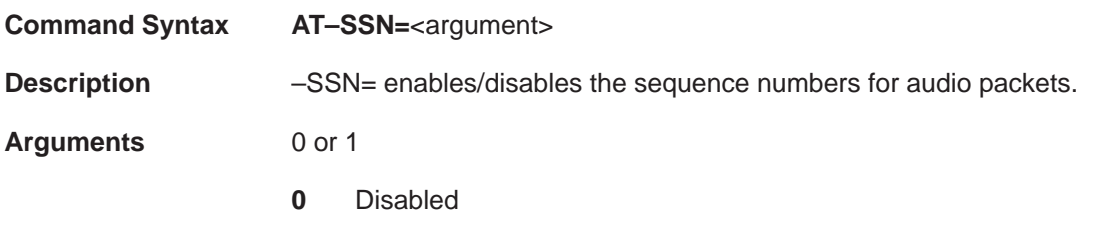

**1** Enabled (default)

# **–SSV (Select Speaker Volume)** DSVD Commands

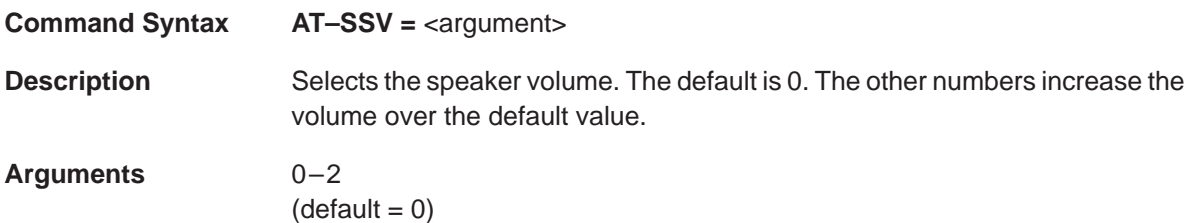

### **1.14 VoiceView Commands**

This section discusses and defines the voice view commands which are

**Command Syntax AT+FCLASS = <argument>** 

**Description** Selects the DCE service classes: data, fax, or VoiceView. (Others, such as +FCLASS = 8, specified in IS–101, may also be supported but are not addressed here.) The service class may be set by the DTE from the choices available in the DCE. This parameter is mandatory.

> A value of  $+FCLAS = 80$  indicates the VoiceView operation as described here. VoiceViewrecognizes a service class of 0 as the mandatory default operation if the mode is supported.

> If  $+FCLASS = 0$  is not supported,  $+FCLASS = 80$  is the default. The default service class is set in response to the ATZ reset command. Service classes 1 and 2.0 specify fax service classes. VoiceView DCE may support any or all of other standard +FCLASS modes of operation. The mode of operation may be explicitly changed via this command or other commands issued by the DTE.

**Arguments** 0, 1, 2.0, or 80

- 0 Data service class (default if supported)
- 1 Fax service class 1
- 2.0 Fax service class 2.0
- 80 VoiceView service class (default if +FCLASS not supported)

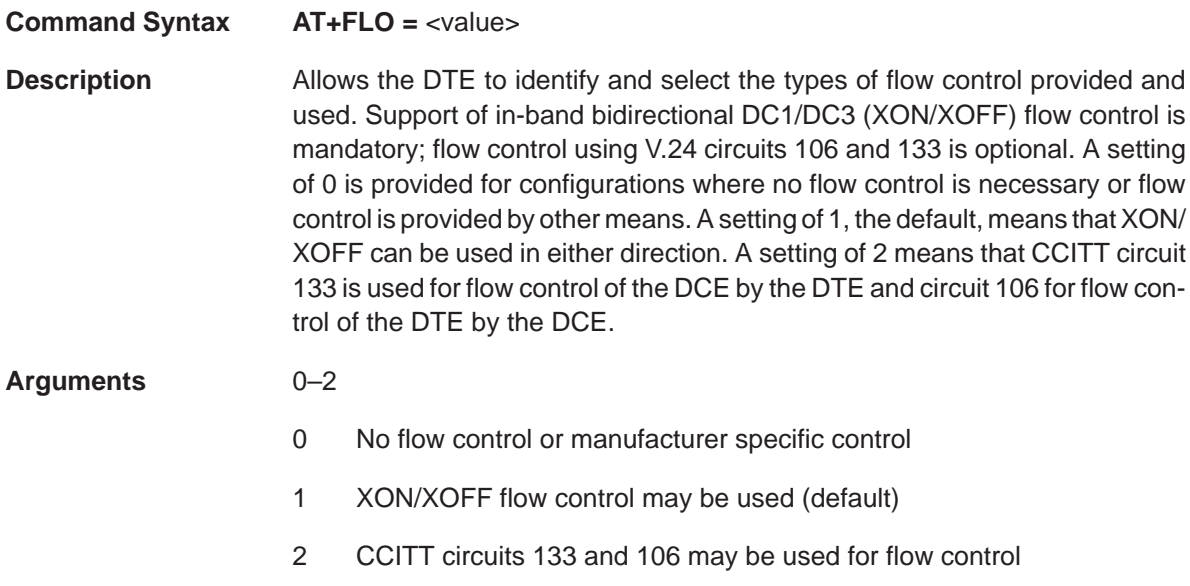

# **Command Syntax AT+FMI?**

**Description** Reports the manufacturer's identification information. Typically, the text consists of the name of the manufacturer, but the manufacturer may choose to provide more information. The maximum text length is 80 characters. The first eight characters must be unique.

# **+FMM? (Identify DCE Model)** VoiceView Commands

### **Command Syntax AT+FMM?**

**Description** Reports the product identification information. Typically, the text consists of the name of the product, but the manufacturer may choose to provide more information. The maximum text length is 80 characters. The first eight characters must be unique.

# **Command Syntax AT+FMR?**

**Description** Reports the version, revision level, or other pertinent information for the device. Typically, the text consists of the version of the product, but the manufacturer may choose to provide more information. The maximum text length is 80 characters. The first eight characters must be unique.

# **+FPR (Select DTE/DCE Interface Rate)** VoiceView Commands

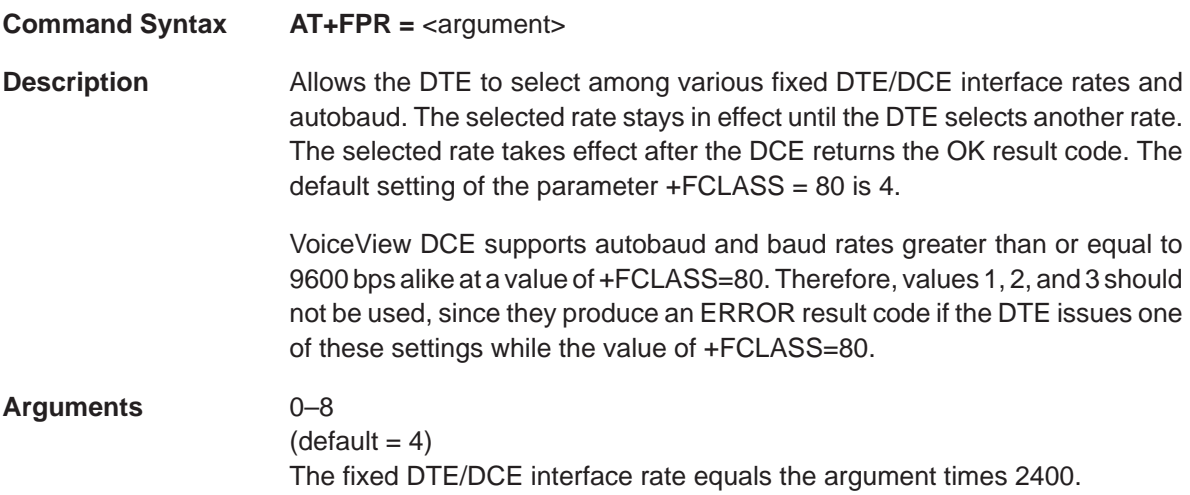

#### **Command Syntax AT–SCD =** <string of hexadecimal octets>

**Description** Allows the DTE to read or alter information stored in the DCE. The DCE contains information about its supported capabilities, which are used on powerup and when executing an –SIP reset or an –SIC initialize capabilities command. Using –SCD, the DTE can change the information that the DCE sends when responding to a capabilities query. The argument of this command is an octet string consists of pairs of hex numbers. Spaces between octets are ignored by the DCE. The DCE converts each hex pair into a binary octet and stores it in its capabilities information storage area. The DCE constructs the capabilities message from the octets in the order in which they have been received and stored.

> The parameter may require up to 508 hex characters to specify the capabilities information. Since only 40 characters can be transmitted in each command, this command may be repeated with new data; each use appends data to the data that is currently stored in the DCE.

> The DTE can completely specify the DCE's capabilities information by first issuing an AT–SCD = "" command (null string) to erase all capability information and then sending one or more AT–SCD = "string" commands containing the desired information.

> The DCE response for the AT–SCD = ? command is the number of bytes that the DCE can hold for capabilities information.

> Using the AT–SCD? parameter read command, the DTE can read the list of current DCE capabilities. Each octet of the capabilities information is represented by a pair of hex numbers separated by spaces. All capabilities octets are returned in a single response. If the DTE wishes to determine the inherent capabilities of the DCE, it issues the AT–SIC initialize capabilities command or the AT–SIP reset command and then reads the capabilities data (AT– SCD?). An example response to the DTE for issuing AT–SCD? for VoiceView DCE which has VoiceView data mode, no message storage, a DTE interface, and fax data mode enabled is:

<CR><LF>05 03 44 01 02<CR><LF>

**Arguments** 0–254 hexadecimal octets

**Other –SCD=?** returns the number of bytes that can be held in the DCE for the capabilities information.

**–SCD?** returns a list of the current DCE capabilities.

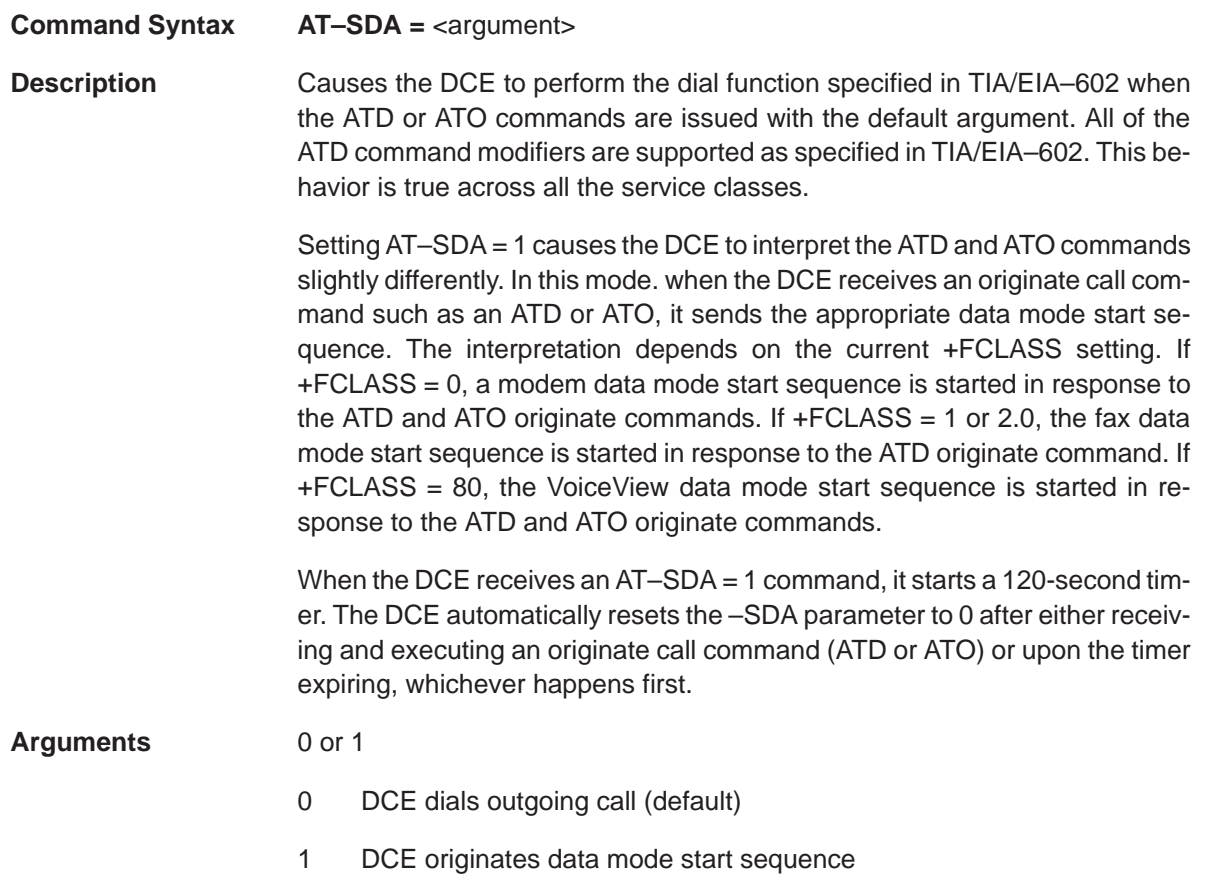

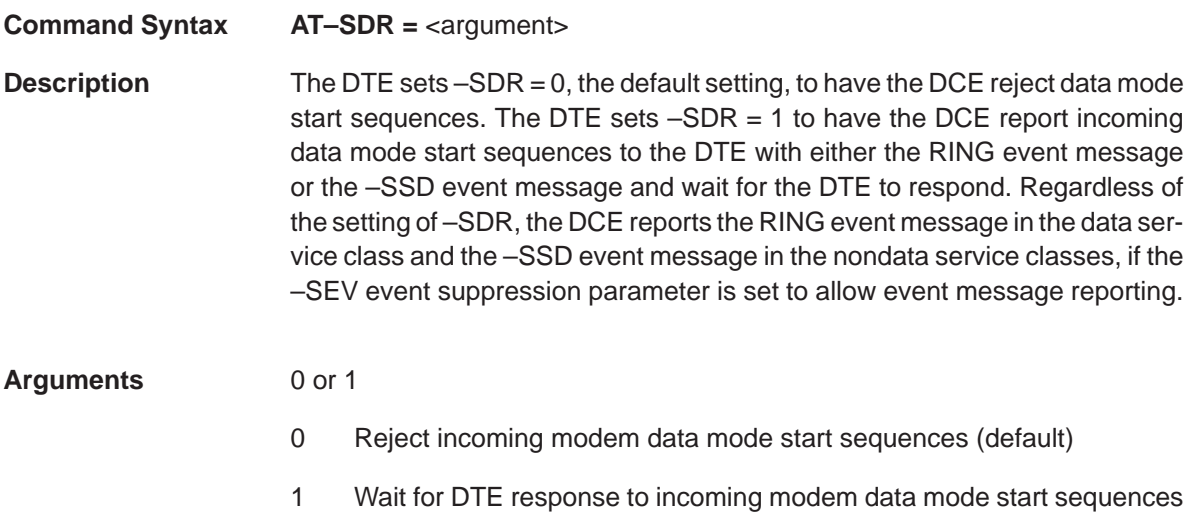

# **–SDT (Date)** VoiceView Commands

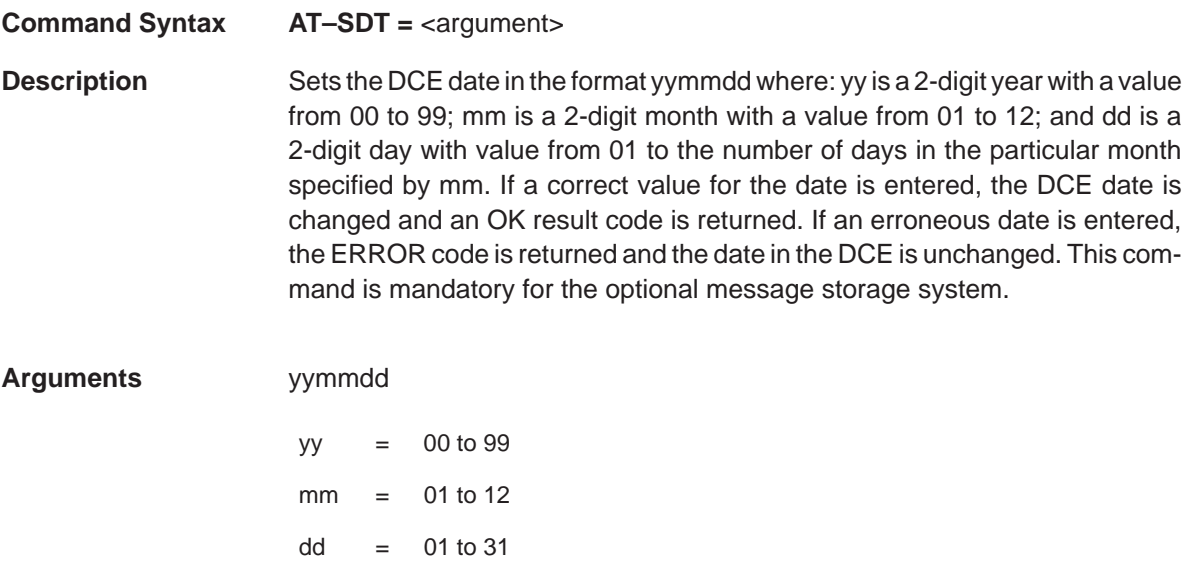

### **Command Syntax AT–SEM**

**Description** Erases the oldest message residing in the DCE. This command is valid only when the value of +FCLASS = 80. This command usually follows the successful retrieval of a message from the DCE message storage system. The ER-ROR message is issued immediately if the message storage system is empty. The DCE issues the OK response once the message has been deleted.

#### **Command Syntax AT–SER?**

**Description** Solicits an error report from the DCE. The –SER error parameter is read only. The response from the DCE is a hexadecimal representation of the –SER error parameter byte with values in the range from 21h–9FH. The three most significant bits of this byte are used to identify what type of error occurred. Bit 8 set indicates a general error, (see Table 1–32). Bit 7 set means that the error occurred in the link layer (See Table 1–33). Bit 6 set means that a time-out has occurred (see Table 1–34) The error code is valid until a request to send data command is issued, a start sequence is received from the telephone network interface, or an –SIP reset command is issued.

# Table 1–32. General Error Codes

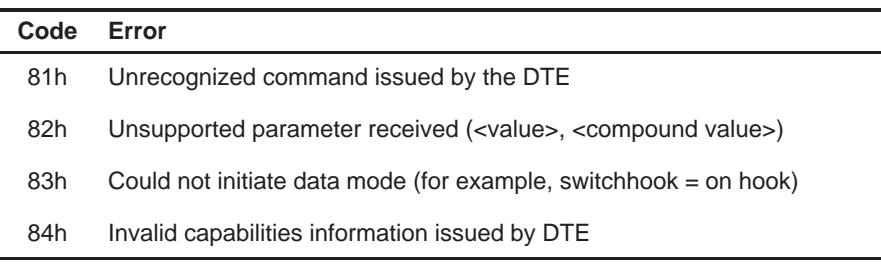

# Table 1–33. Link Layer Error Codes

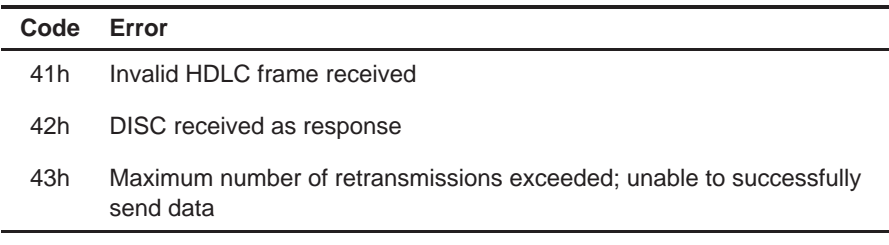

### Table 1–34. Timing Error Codes

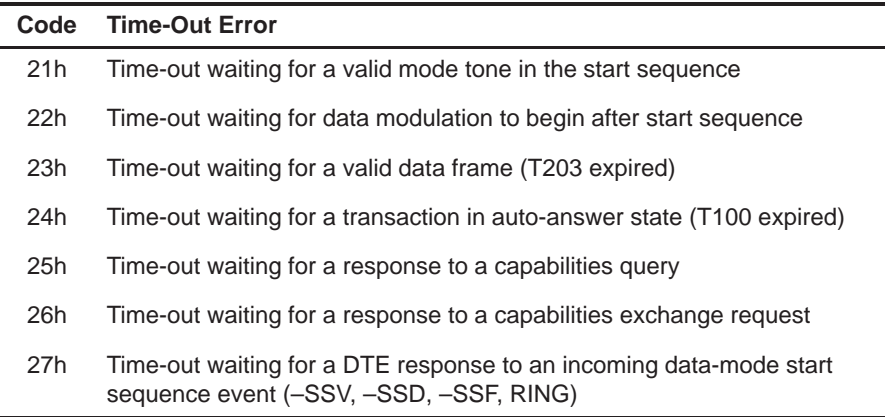

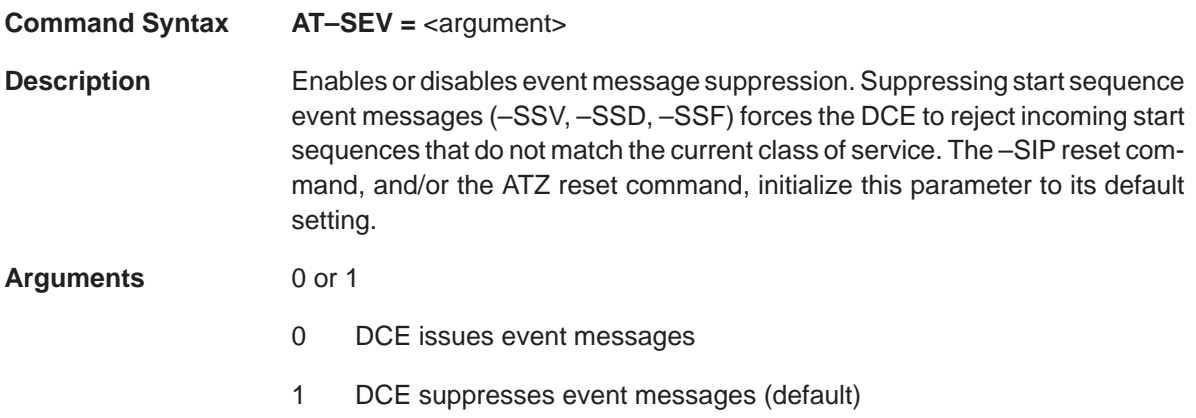

# **–SFR (Fax or Data Mode Response Control)** VoiceView Commands

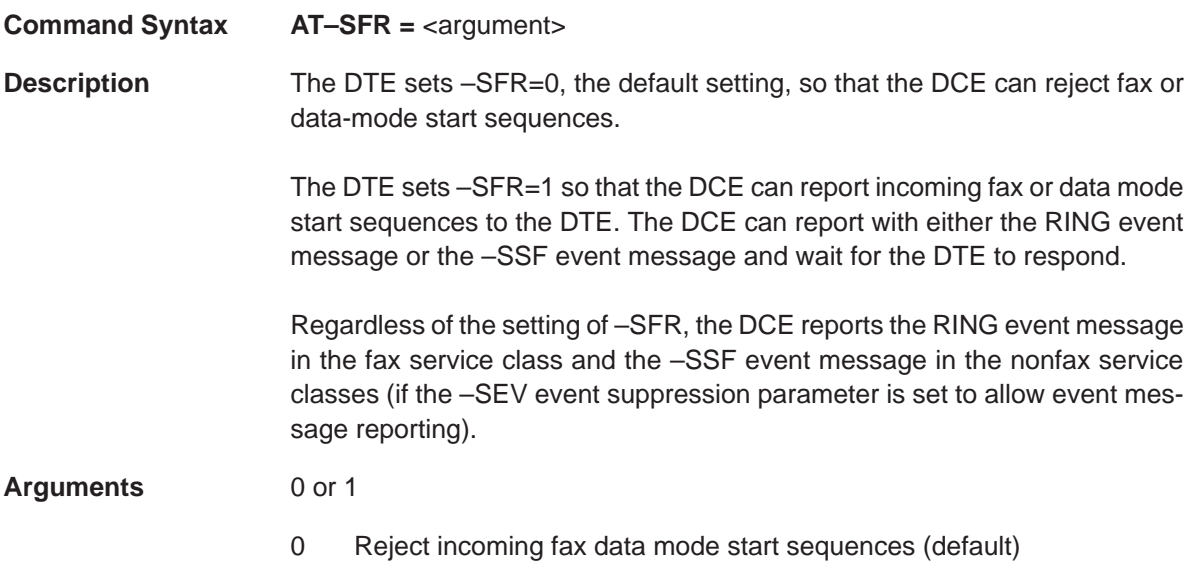

1 Wait for DTE response to incoming fax or data mode start sequences

### **Command Syntax AT–SIC**

**Description** The DTE issues this command to have the DCE initialize the capabilities data to the capabilities of the DCE. The DCE also sets the –SVR, –SDR, –SFR response parameters to reflect the capabilities of the DCE. The DCE issues the OK result code when all the capabilities parameters have been reset to the DCE defaults. The –SIC command is valid only if +FCLASS = 80.

# **–SIP (Initialize VoiceView Parameters)** VoiceView Commands

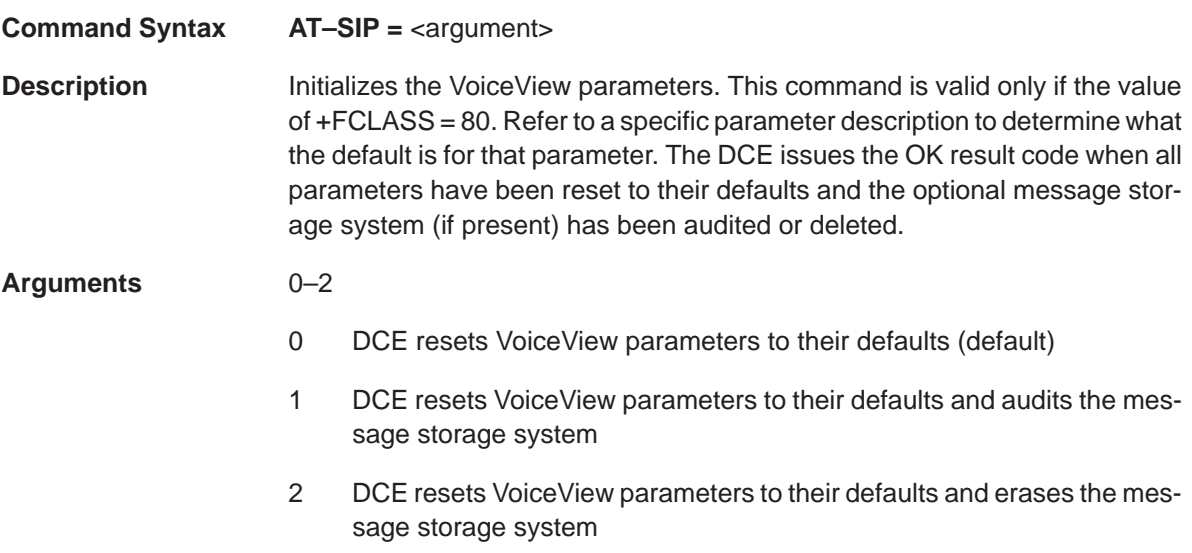

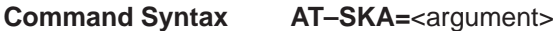

**Description** Defines the period during which the keep-alive character (<ACK>) is transmitted to the DTE during VoiceView data transfers. The <ACK> character is transmitted even if the DTE is controlled by flow (XOFF). The DCE issues the <ACK> character to inform the DTE that the transaction is progressing correctly. This period value is measured in seconds. A value of 0 means that this parameter is disabled. This command also defines the period for the <CAN> character and the –SVM VoiceView 'message is present' message. The DCE issues the <CAN> character to the DTE to have the DTE immediately terminate the data transaction. The DCE issues the –SVM message when the DCE has a message in its storage system for the DTE to retrieve.

**Arguments** 0–255 seconds  $(detault = 5)$ 

# **–SMT (Telephone Handset Mute Control)** VoiceView Commands

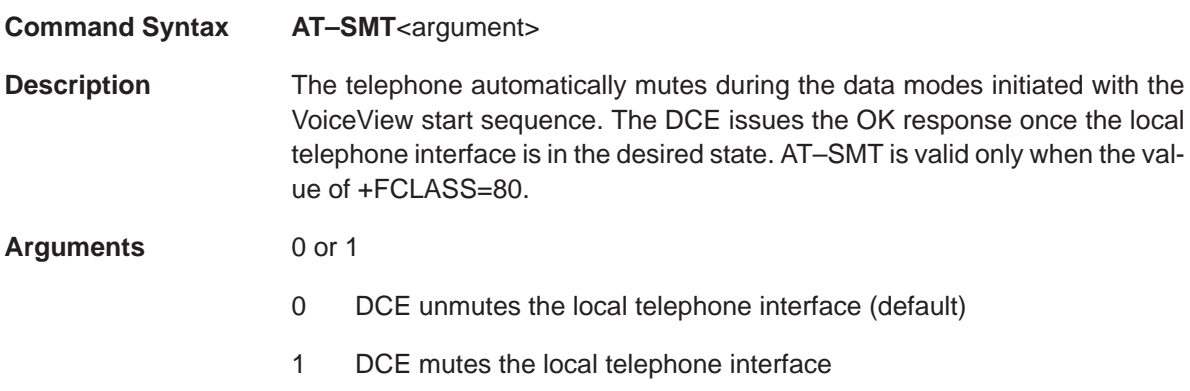

### **Command Syntax AT–SOR = <argument>**

**Description** Defines whether the DCE rejects or overflows the message buffers of the optional message storage system. If the DCE implements the message storage system option, it may run out of memory while receiving data and need to overflow the system (make room) or reject the receiving data. If this parameter is 0 (default), any data received when the DCE is full is rejected with a DISC link layer message. If this parameter is 1, the DCE erases one or more of the oldest messages in the message storage system to ensure enough storage for the new message. It continues to erase the oldest messages in the message storage system until no more room is needed.

#### **Arguments** 0 or 1

- 0 Reject incoming VoiceView data on overflow (default)
- 1 Overflow incoming VoiceView data on overflow

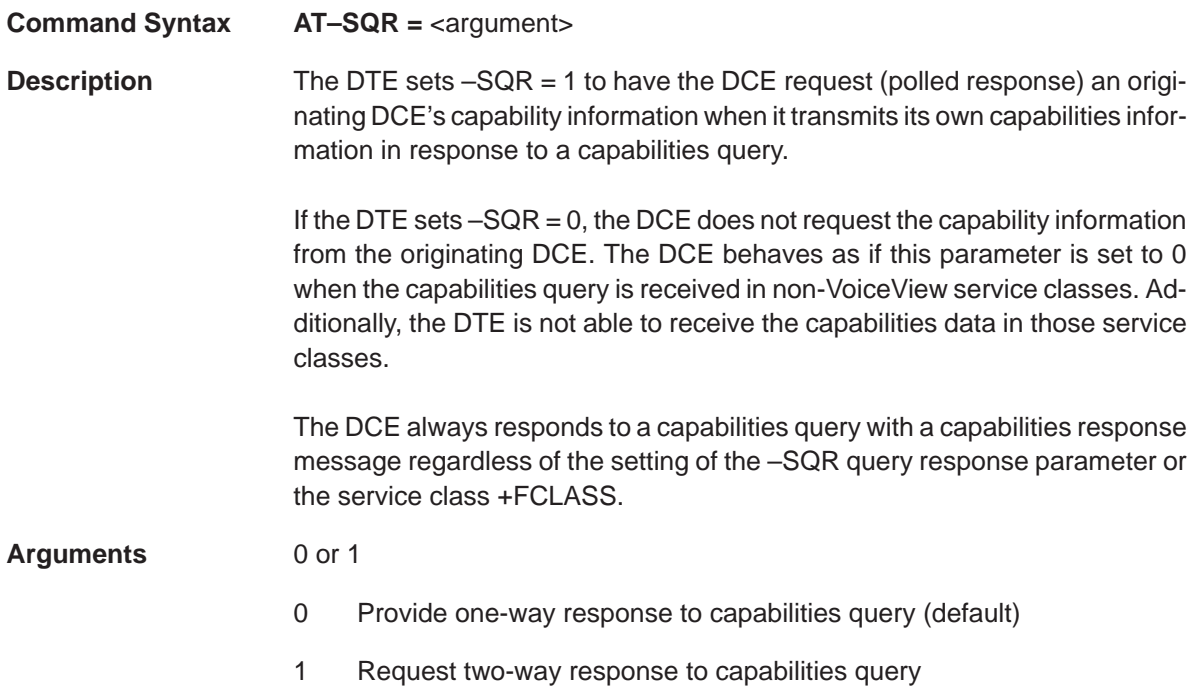

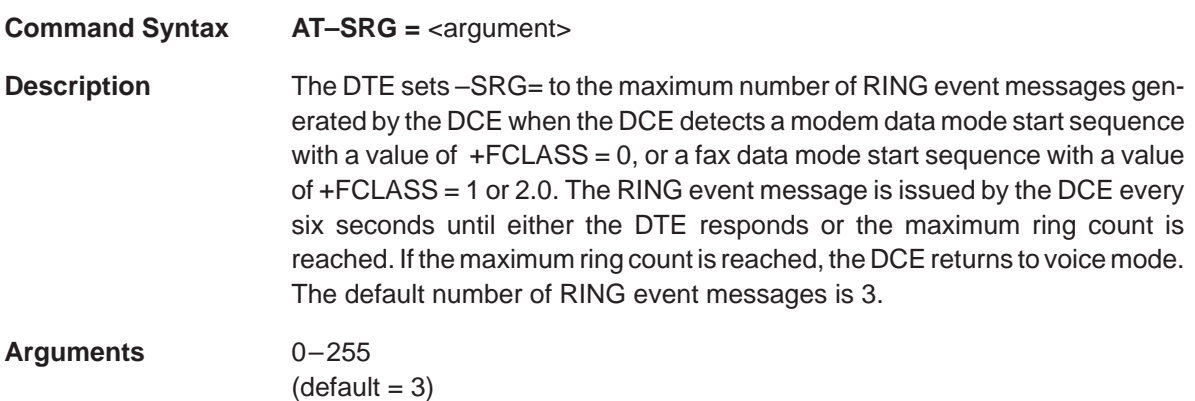

### **Command Syntax AT–SRJ**

**Description** The DTE issues -SRJ so that the DCE can reject the remote data mode request. This command is issued by the DTE in response to the RING, –SSD, –SSF, –SSV event messages. The DCE issues the OK response once the data mode request has been rejected and the DCE has returned to voice mode.

#### **Command Syntax AT–SRM**

**Description** Retrieves the oldest message residing in the message storage system of the DCE. This command is valid only when the value of +FCLASS=80. The DCE immediately issues the ERROR message if the message storage system is empty when a message is present. The DCE returns the message data. This data may be terminated in three ways:

- The <DLE><EOT> characters followed by the OK response are positive ends of message marker.
- The <DLE><CAN> characters followed by the OK response are end-ofmessage markers that indicate the far-end aborted the data transmission.
- The <DLE><CAN> characters followed by the ERROR response are endof-message markers that indicate that the local DCE detected an error in the data reception.

# **–SSP (Set VoiceView Transmission Speeds)** VoiceView Commands

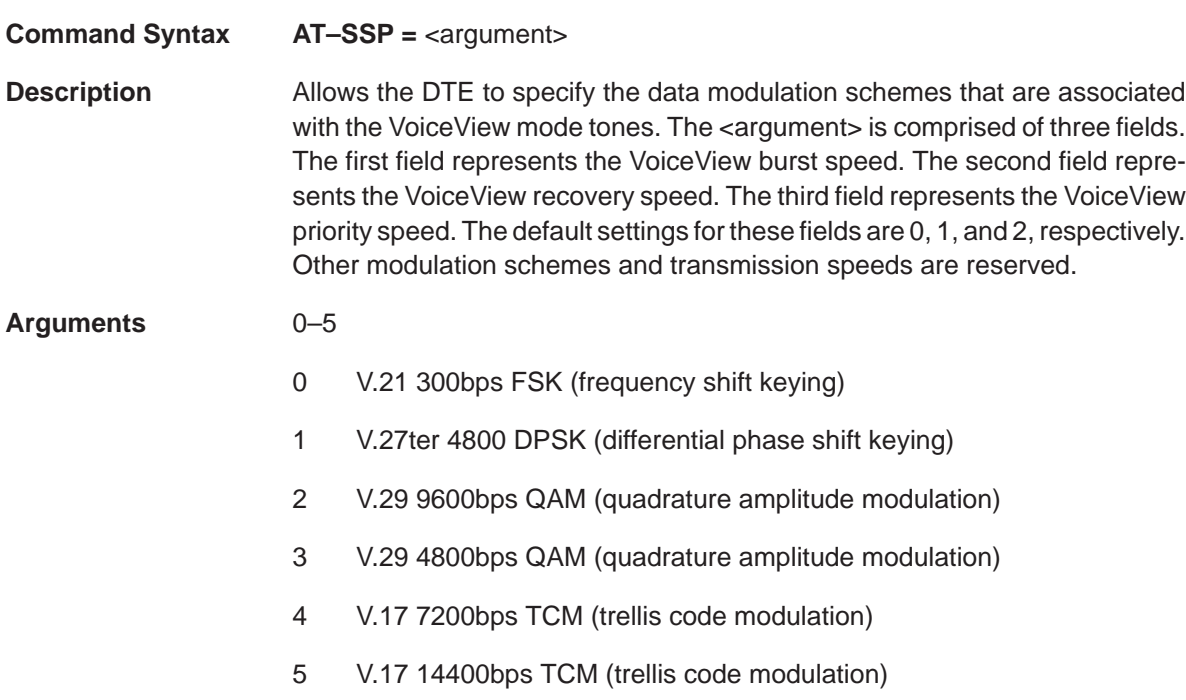

### **Command Syntax AT–SSQ**

**Description** Initiates the transmission of the capabilities query start sequence. This command is valid only when the value of +FCLASS = 80. The DCE issues the ER-ROR response if this command is issued in a service class other than +FCLASS = 80. The DCE issues the OK response once the DCE has completed the query and returned to voice mode.

# **–STM (Time)** VoiceView Commands

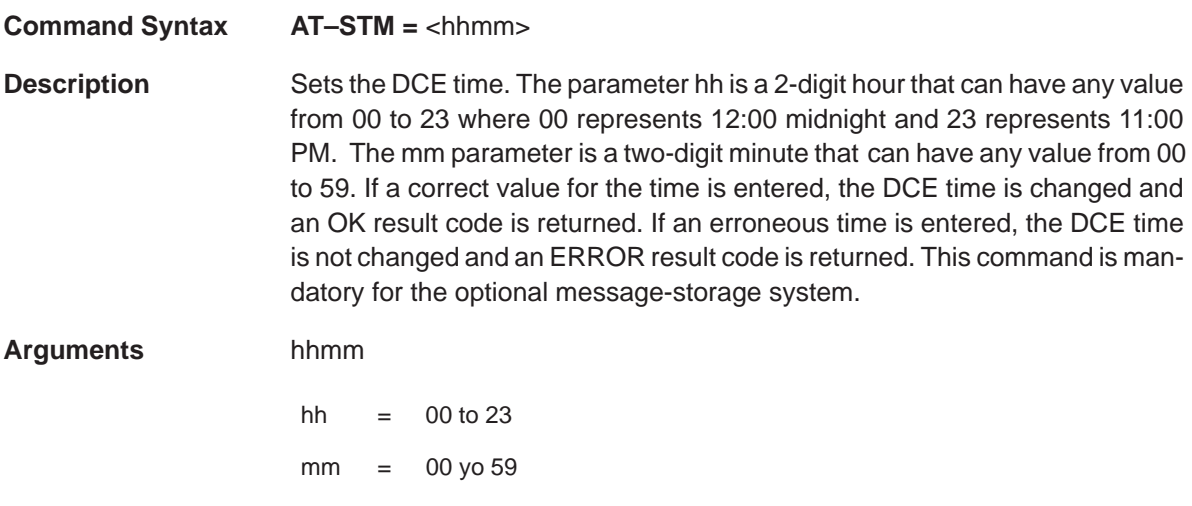

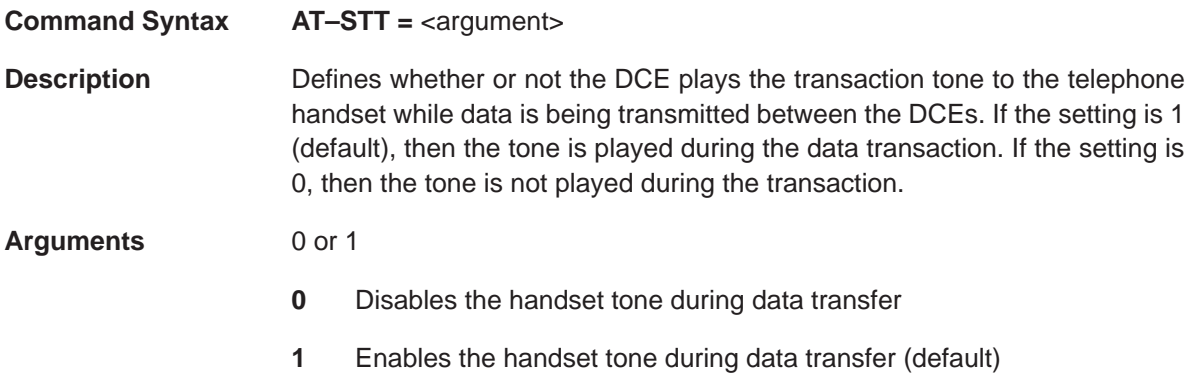

# **–SVR (VoiceView Data Mode Response)** VoiceView Commands

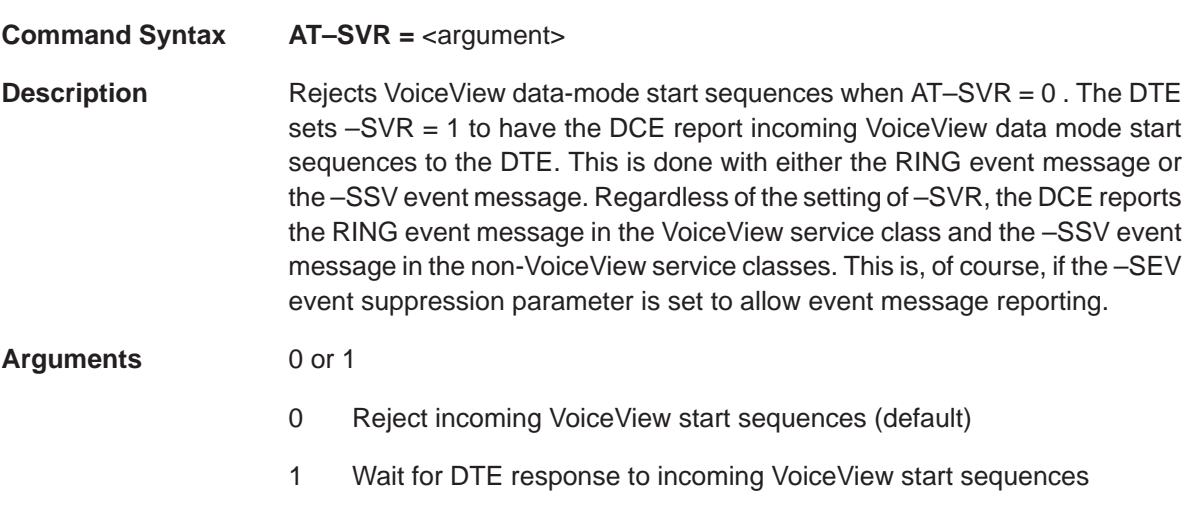

# **1.15 Event Message**

Event messages are used by several processes for communicating their status to the DTE. The following sections detail event messages and what notification they provide to the DTE.

### **1.15.1 VoiceView Data-Mode Event Message**

#### **Read Syntax: –SSV**

The VoiceView data mode event message notifies the DTE when a VoiceView data-mode start sequence is received by the DCE. If the DCE is not in the VoiceView service class, the DTE responds to the –SSV event message with either the +FCLASS = 80;A command line, or the –SRJ reject command. This message can be suppressed by setting the –SEV event suppression parameter. If the –SSV message is suppressed, then incoming VoiceView data-mode start sequences that are detected when the modem is in a non-VoiceView service class are rejected.

### **1.15.2 Modem Data Mode Event Message**

### **Read Syntax: –SSD**

The modem data-mode event message notifies the DTE when a modem datamode start sequence is received by the DCE. If the DCE is not in the data service class, the DTE responds to the –SSD event message with either the +FCLASS=0;A command line or the –SRJ reject command. This message can be suppressed by setting the –SEV event suppression parameter. If the –SSD message is suppressed, then incoming modem data-mode start sequences that are detected in non-data service class are rejected.

### **1.15.3 Fax Data Mode Event Message**

#### **Read Syntax: –SSF**

The fax data-mode event message notifies the DTE when a fax data mode start sequence is received by the DCE. If the DCE is not in a fax service class, the DTE is expected to responds to the –SSF event message with either the +FCLASS=1 or 2.0;A command line or the AT–SRJ reject command. This message can be suppressed by setting the –SEV event suppression parameter. If the –SSF message is suppressed, then incoming fax data mode start sequences that are detected in a nonfax service class are rejected.

### **1.15.4 ADSI Response Message**

### **Read Syntax: –SRA**

The ADSI response message notifies the DTE when the DCE has received the DTMF A tone response to a capabilities query. The answering DCE is an ADSI CPE device. This message can be suppressed by setting the –SEV event-suppression parameter.

### **1.15.5 Capabilities Query Event Message**

#### **Read Syntax: –SRQ**

The DCE issues the capabilities query event message to notify the DTE when a capabilities query or a two-way capabilities exchange request has been received by the DCE. This message can be suppressed by setting the –SEV event-suppression parameter.

Suppressing this message does not prevent the DCE from transmitting its capabilities; it does prevent the DCE from requesting an exchange of capabilities, if so configured.

If a two-way capabilities exchange request is received in response to a capabilities query, the –SRQ event report is reported to the DTE following the – SRC:<capabilities octets> message.

### **1.15.6 Capabilities Response**

#### **Read Syntax: –SRC:<capabilities octets>**

This event message reports the capabilities information received from the faxend DCE to the DTE. Octets of the capabilities information consist of pairs of hex numbers separated by spaces. All capabilities octets are returned in a single response.

#### **1.15.7 Talk Off Event Message**

#### **Read Syntax: –STO**

The DCE issues the talk off event message when the DCE detects the Voice-View start tone but not the flag sequence or the ADSI CAS tone. This message is for information, and may be used by the DTE. This message can be suppressed by setting the –SEV event suppression parameter.

# **1.15.8 VoiceView Message Present Event Message**

### **Read Syntax: –SVM**

The DCE issues a VoiceView message indicating that there is a message present when the DCE has correctly received the first frame in its message storage system. The DCE issues the –SVM message periodically until the DTE deletes all messages with the –SEM erase message command. The period of the –SVM message is defined by the –SKA keep-alive timer. The DCE issues the –SVM message as long as it has at least one message in its message storage system.

# **1.16 Help Commands**

This section lists the commands that will take you to specific help screens when you need assistance with the AT commands.

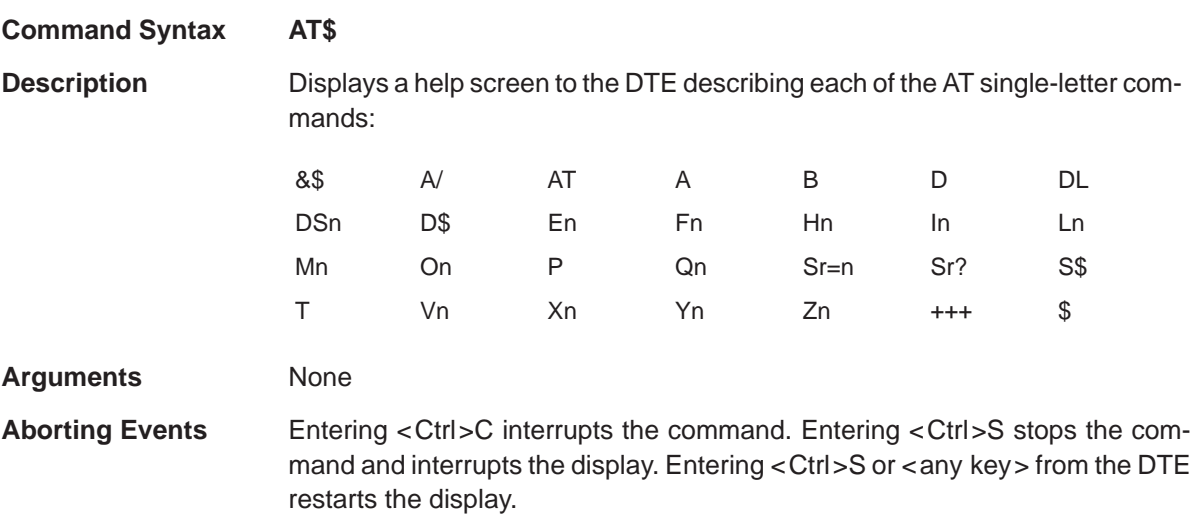

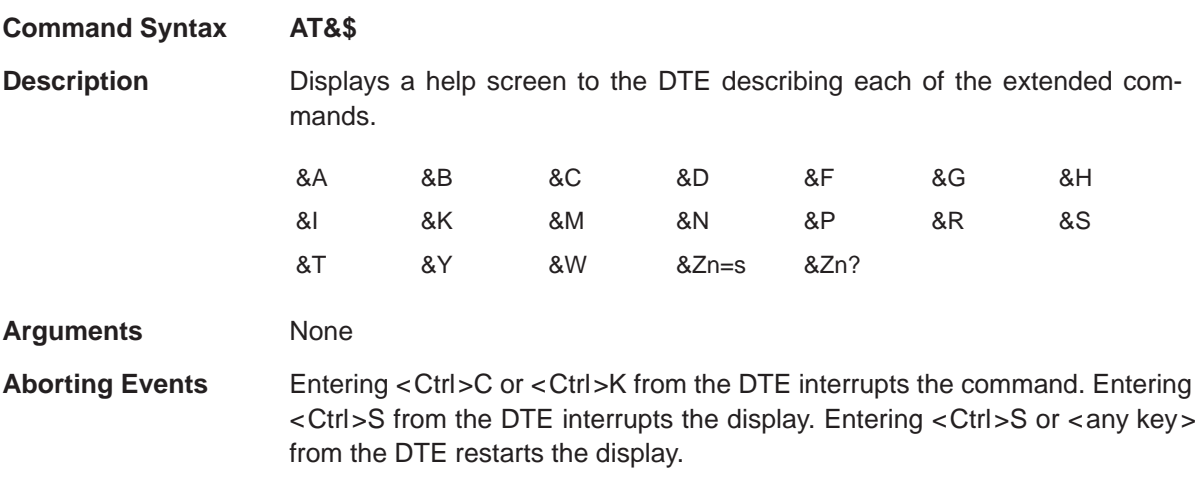
## D\$ (Dial) Help Commands

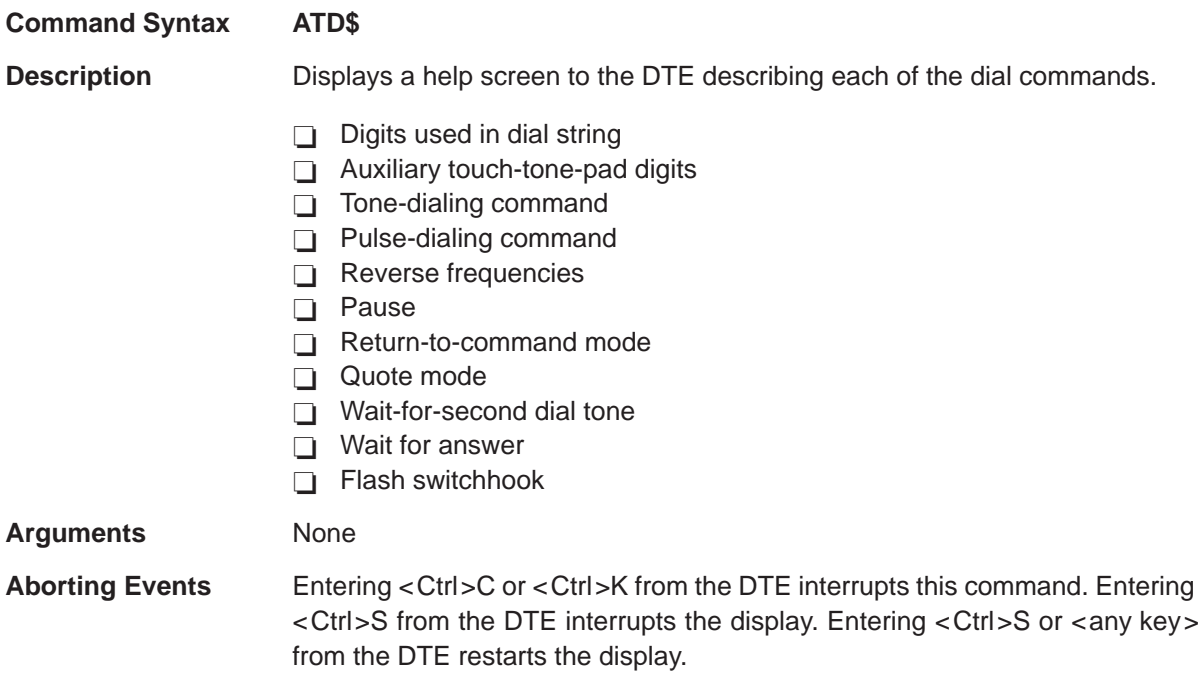

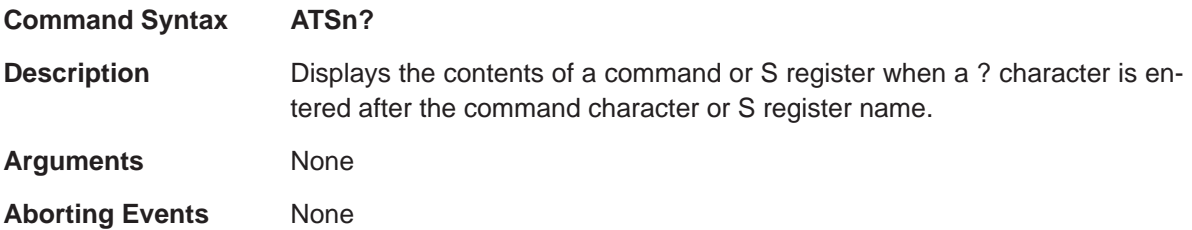

## **PRELIMINARY**

## **S\$ (S Register Decription)** Help Commands

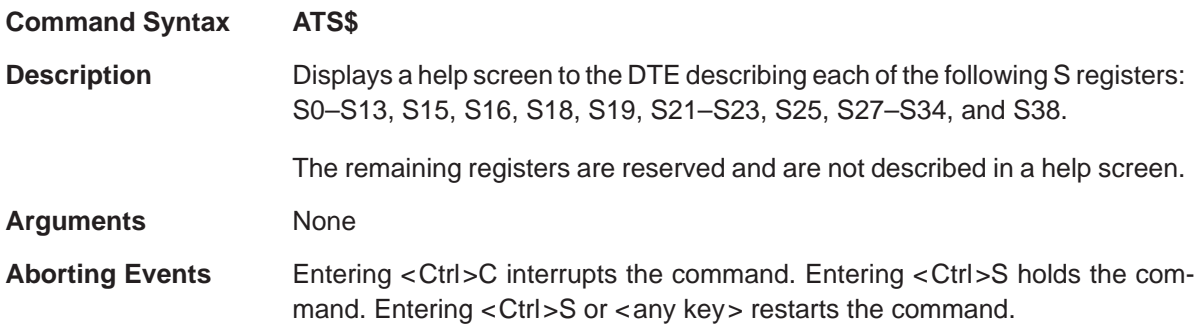

**PRELIMINARY**